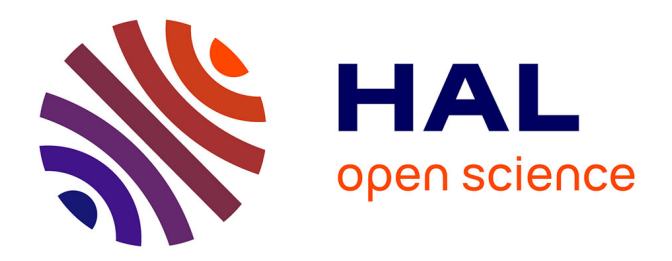

# **Adaptation de l'outil de paramétrage des aides du développement rural pour la programmation 2014-2020** Stéphane Gourinchas

# **To cite this version:**

Stéphane Gourinchas. Adaptation de l'outil de paramétrage des aides du développement rural pour la programmation 2014-2020. Autre [cs.OH]. 2015. dumas-01360852

# **HAL Id: dumas-01360852 <https://dumas.ccsd.cnrs.fr/dumas-01360852>**

Submitted on 6 Sep 2016

**HAL** is a multi-disciplinary open access archive for the deposit and dissemination of scientific research documents, whether they are published or not. The documents may come from teaching and research institutions in France or abroad, or from public or private research centers.

L'archive ouverte pluridisciplinaire **HAL**, est destinée au dépôt et à la diffusion de documents scientifiques de niveau recherche, publiés ou non, émanant des établissements d'enseignement et de recherche français ou étrangers, des laboratoires publics ou privés.

# le cnam

# **CONSERVATOIRE NATIONAL DES ARTS ET METIERS**

CENTRE REGIONAL ASSOCIE DU LIMOUSIN

#### **MEMOIRE**

présenté en vue d'obtenir

# le DIPLOME D'INGENIEUR CNAM

**SPECIALITE: Informatique** 

**OPTION**: Systèmes d'information

par

**Stéphane GOURINCHAS** 

Adaptation de l'outil de paramétrage des aides du développement rural pour la programmation  $2014 - 2020$ 

Soutenu le 3 juillet 2015

#### **JURY**

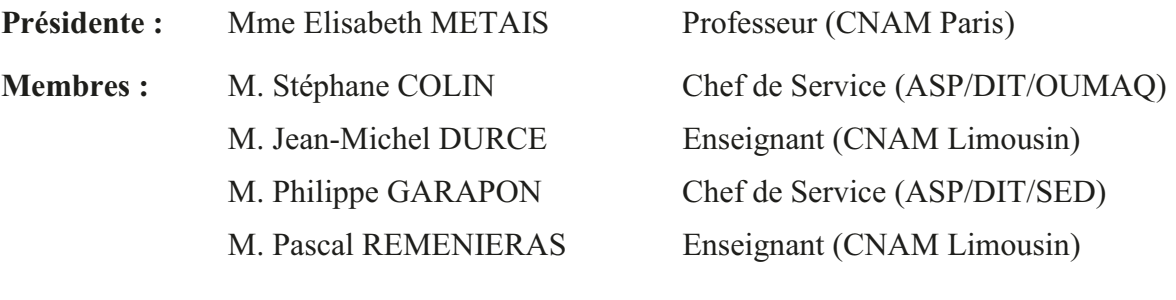

## **Remerciements**

Je tiens à remercier l'ensemble des personnes qui, tant sur un plan professionnel que personnel, ont rendu possible la réalisation de ce mémoire.

Je remercie tout d'abord M. Gilles Monti, Directeur de l'Informatique et des Technologies à l'Agence de Services et de Paiement, pour avoir donné son assentiment à la réalisation de mon mémoire sur ce projet.

Je remercie particulièrement MM. Philippe Garapon, Chef du Service Etudes et Développement, et Laurent Celerier, Chef du Secteur Maintenance Externe, pour leurs précieux conseils et leur disponibilité tout au long du projet.

Je tiens à exprimer ma reconnaissance et ma gratitude à tous ceux qui ont collaboré à ce projet, en particulier mes collègues Séverine et Jehan-Loup.

Je remercie toute l'équipe du CNAM de Limoges pour leur professionnalisme et leur suivi tout au long de mon cursus, notamment Françoise et Nathalie.

Je remercie également M. Jean-Michel Durce, mon responsable de stage au sein du CNAM, pour son jugement et ses conseils avisés tout au long de ma rédaction.

Je remercie Pascal, avec qui j'ai suivi de nombreux cours du CNAM, pour sa relecture attentive et ses remarques pertinentes.

Je remercie l'ensemble des membres du jury de l'intérêt qu'ils porteront à mon travail.

Enfin, j'ai une pensée particulière pour Audrey, qui m'a soutenu et supporté tout au long de la rédaction de ce mémoire, et pour Liam, à qui je dédie ce mémoire.

# **Liste des abréviations**

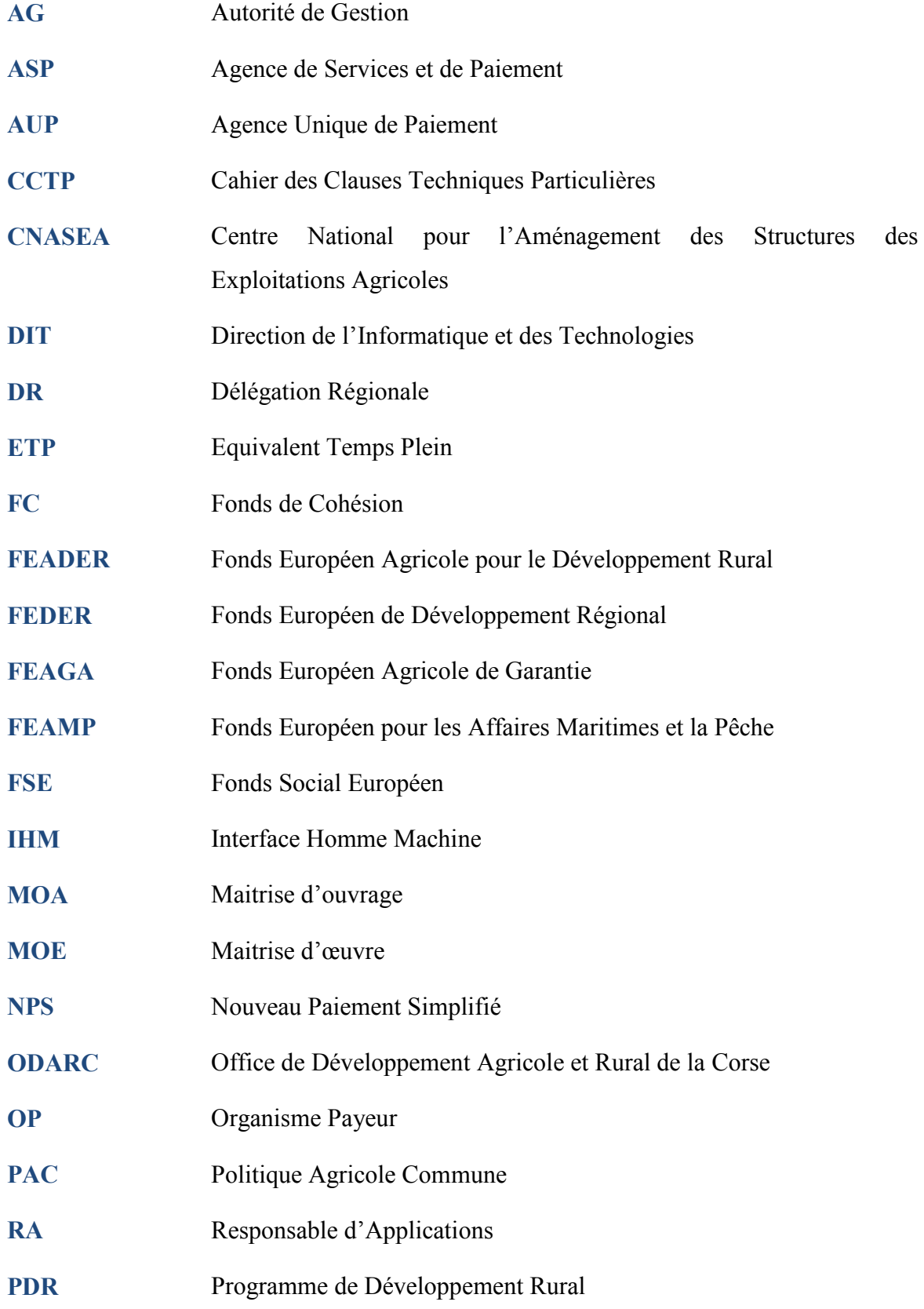

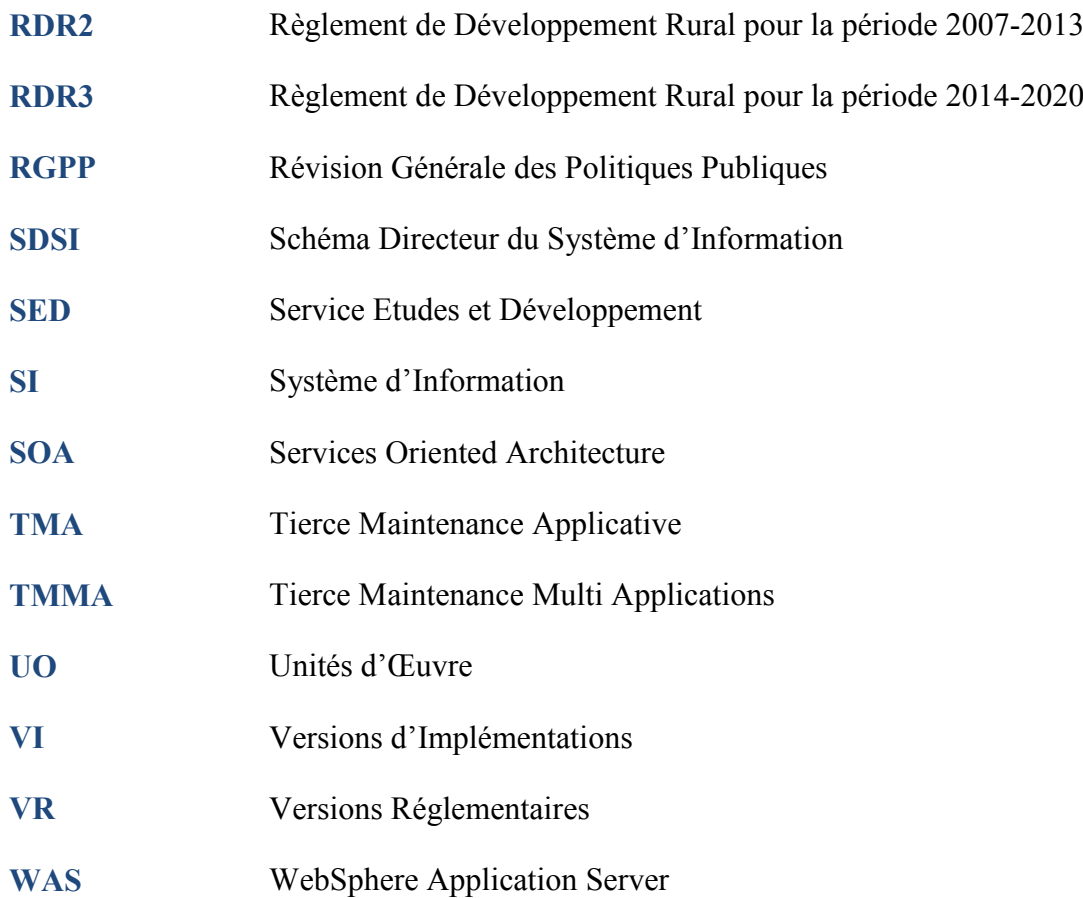

# **Glossaire**

- **CCTP** Cahier des Clauses **Techniques** Particulières Document contractuel qui rassemble les clauses techniques d'un marché public ; il est rédigé par l'acheteur et fait partie des pièces constitutives du marché public. Il est intégré au dossier de consultation des entreprises, qui comporte les pièces nécessaires à la consultation des candidats à un marché.
	- Modules OSIRIS Ensemble d'applications développées par l'Agence de Service et de Paiements pour gérer les aides du développement rural.
- **PAC** Politique Agricole Commune La Politique Agricole Commune est un système de régulation et de subvention mis en place par l'Union Européenne pour augmenter les rendements agricoles tout en maintenant les revenus des exploitants. Elle est constituée de deux piliers : le premier pilier concerne les mesures de marché (paiements directs), et le deuxième pilier la politique de développement rural.
- **PDR** Programmes de Développement Rural Déclinaisons nationales du Règlement de Développement Rural.

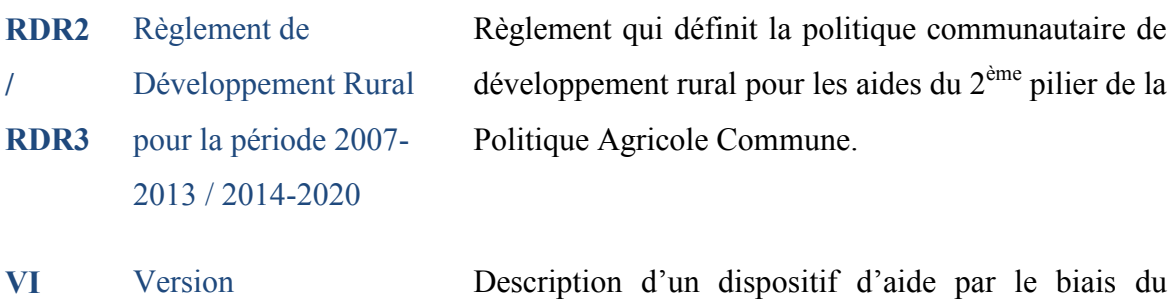

d'Implémentation

module de paramétrage OSIRIS-GAM, sous la forme d'une structure arborescente d'écrans, qui vont détailler le cycle de vie des demandes d'aides. Toute nouvelle disposition réglementaire donne lieu à la création d'une nouvelle VI.

**VR** Version Réglementaire L'architecture des PDR se présente sous la forme d'une arborescence, qui décline, pour chaque programme régional, les mesures d'aides associées, elles-mêmes déclinées en sous-mesures puis en types d'opérations. Les versions réglementaires sont rattachées au niveau le plus fin, le type d'opération, et permettent de gérer leur évolution.

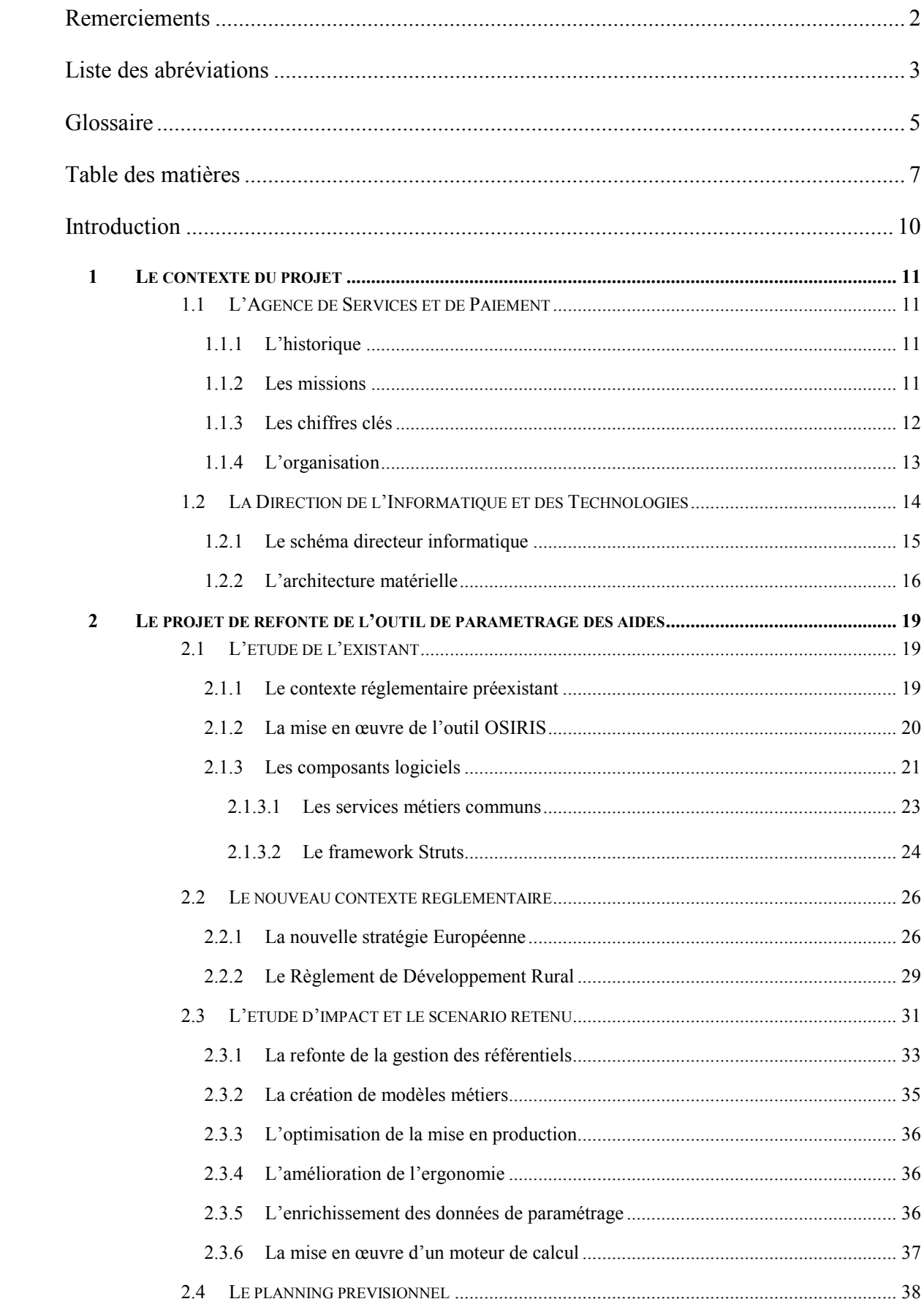

# Table des matières

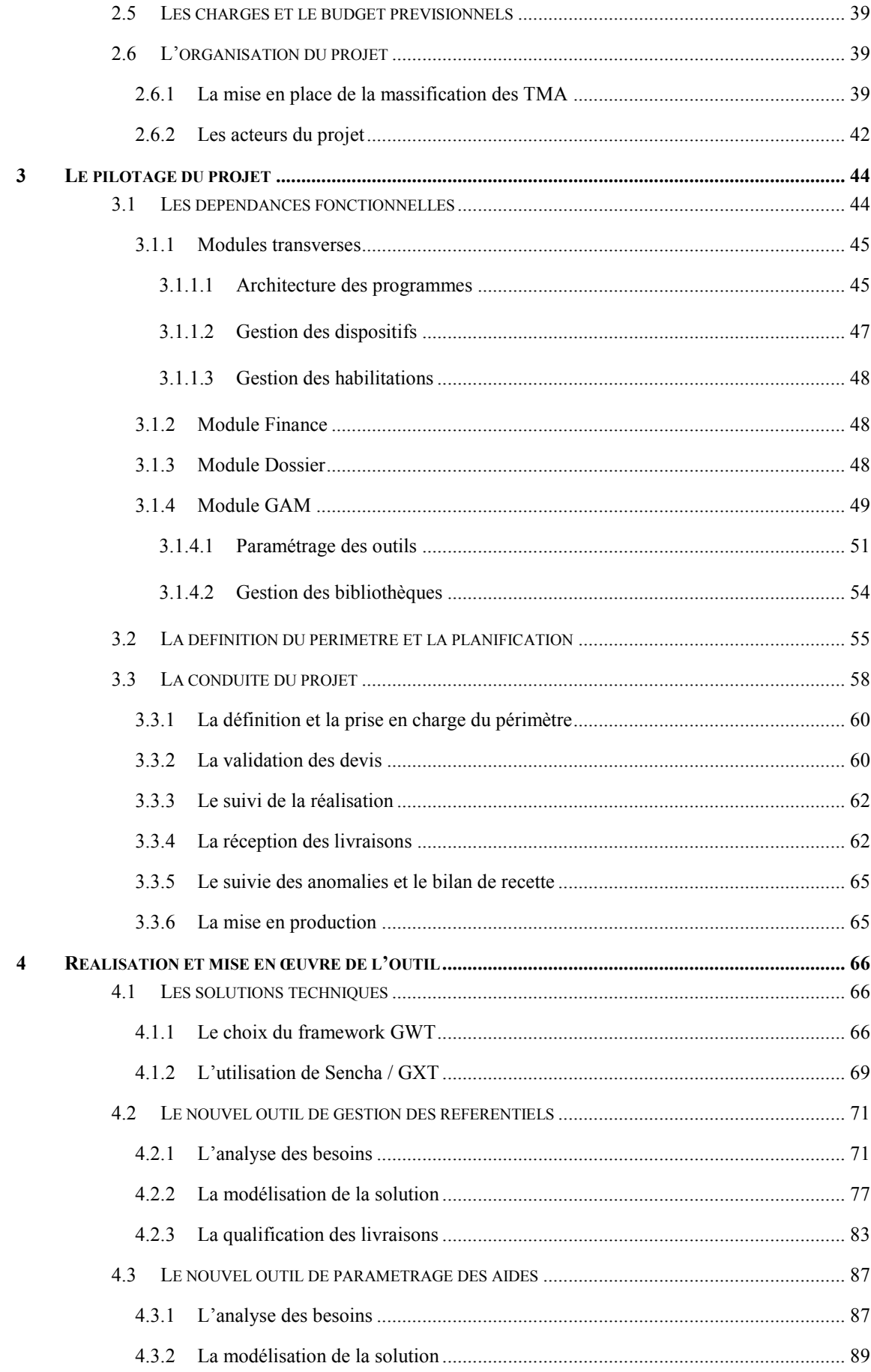

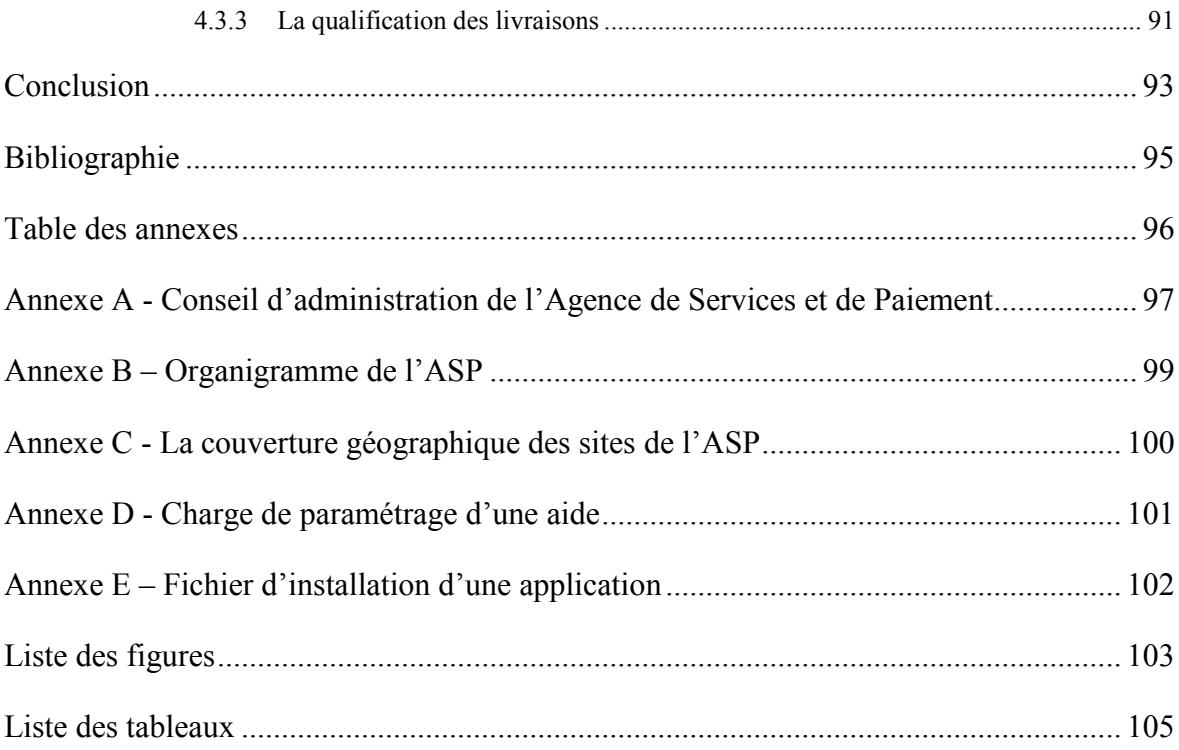

# **Introduction**

Les travaux relatifs à ce mémoire ont été réalisés à l'Agence de Services et de Paiement (ASP). Sa mission est d'accompagner les décideurs du secteur public dans la mise en œuvre de leurs politiques publiques. Parmi ces différents champs d'intervention, l'Agence développe des métiers et des savoir-faire multiples : la gestion administrative et financière d'aides publiques ; l'ingénierie administrative et l'assistance technique à la mise en œuvre de politiques publiques, notamment par le développement d'outils informatiques ainsi que par la formation et l'assistance aux acteurs concernés ; l'évaluation et le suivi de politiques publiques, notamment par l'analyse et la valorisation des données.

L'ASP est le premier payeur européen des aides agricoles. En particulier, l'Agence est l'organisme payeur des deux instruments financiers de la Politique Agricole Commune (PAC) : le Fonds Européen Agricole de Garantie (FEAGA) et le Fonds Européen Agricole pour le Développement Rural (FEADER). En 2014 une nouvelle programmation européenne entre en vigueur (Règlement de Développement Rural pour la période 2014- 2020 ou RDR3) entrainant des évolutions dans la mise en œuvre de la PAC. En particulier, la décentralisation de la gestion du FEADER auprès des Conseils Régionaux augmente considérablement le nombre de mesures à instrumenter et à maintenir. Pour répondre à ces nouvelles exigences en termes de paramétrage, l'outil de gestion des aides du développement rural, OSIRIS, doit être adapté.

Ce mémoire présente le travail que j'ai réalisé en tant que Responsable d'Applications (RA) sur le projet OSIRIS en charge plus spécifiquement de l'adaptation de l'outil de paramétrage du RDR3. Cette mission s'inscrit dans le cadre d'un contrat de Tierce Maintenance Applicative (TMA), mis en œuvre suite aux préconisations du schéma directeur informatique de l'ASP.

Après avoir situé le contexte du projet et analysé les besoins en termes de paramétrages d'aides, le projet de refonte de l'outil de paramétrage sera présenté en détaillant ses enjeux, son organisation et son pilotage. L'analyse des choix techniques et les conditions de mise en œuvre clôtureront ce mémoire.

# **1 Le contexte du projet**

## **1.1 L'Agence de Services et de Paiement**

#### **1.1.1 L'historique**

L'Agence de Services et de Paiement est créée le 1er avril 2009 suite à la fusion du Centre National pour l'Aménagement des Structures des Exploitations Agricoles (CNASEA) et de l'Agence Unique de Paiement (AUP).

Le CNASEA a été créé en décembre 1966 pour accompagner le grand mouvement de modernisation de l'agriculture, engagé dans les années 60. Au fil des décennies, il s'est vu confier, par des donneurs d'ordre multiples, des mesures et des missions toujours plus diversifiées.

La création de l'Agence Unique de Paiement est plus récente  $(1<sup>er</sup> i<sub>un</sub> 2006)$ . Elle est issue d'organismes agricoles spécialisés qui ont accompagné les grandes transformations de l'agriculture.

La fusion de ces 2 établissements publics intervient dans le cadre de la Révision Générale des Politiques Publiques (RGPP) dont un des principaux objectifs est de moderniser et de simplifier l'État dans son organisation et ses processus, ce qui passe par une rationalisation des moyens. Ainsi, le 12 décembre 2007 le conseil de modernisation de la révision générale des politiques publiques décide du rapprochement entre le CNASEA et l'AUP.

#### **1.1.2 Les missions**

L'ASP met en œuvre des dispositifs d'aides dans des secteurs très variés :

- L'agriculture, l'aquaculture, la forêt, la pêche ;
- L'aménagement du territoire, le développement local et rural ;
- L'aménagement foncier outre-mer ;
- L'emploi, l'éducation et la formation professionnelle ;
- L'insertion, l'intégration, la solidarité et l'action sociale ;
- La protection de l'environnement et la promotion du développement durable.

Dans ces différents champs d'intervention, l'ASP développe des métiers et des savoir-faire multiples :

- La gestion administrative et financière des aides publiques : elle instruit les demandes d'aides, vérifie leur éligibilité, contrôle le respect éventuel des engagements pris par les bénéficiaires, exécute les paiements, les recouvrements et l'apurement des indus. L'Agence peut exercer toute autre activité nécessaire à la gestion de ces aides et notamment l'accueil et le renseignement des bénéficiaires. Elle peut à la fois mettre en œuvre des paiements de masse mais aussi des paiements pour des dispositifs territoriaux. Elle dispose d'une expertise reconnue dans la gestion de dispositifs d'aides faisant intervenir de multiples sources de financement ;
- L'assistance technique et administrative à la mise en œuvre de politiques publiques : elle apporte un appui aux instances locales, nationales, et européennes dans la préparation et l'élaboration de nouvelles politiques impliquant le versement d'aides publiques. Elle conçoit et développe des outils informatiques de type extranet, elle forme les utilisateurs et leur apporte une assistance ;
- Le suivi et l'évaluation des politiques publiques : elle élabore des outils de valorisation de données et de pilotage des mesures et des programmes, des outils de cartographie, des enquêtes de satisfaction. Elle réalise sur demande des études dans les domaines couverts par son champ d'intervention, au niveau national et européen. Elle apporte ainsi à ses commanditaires des conseils et des propositions opérationnelles au service de la stratégie, de l'évaluation et de la prise de décision.

# **1.1.3 Les chiffres clés**

Le budget 2013 de l'ASP a représenté 17,8 milliards d'euros dont :

- 17,6 milliards d'euros de crédits d'intervention (tous financeurs confondus) ;
- 209,2 millions d'euros de budget de fonctionnement dont 137,3 millions d'euros pour la masse salariale ;
- 34,6 millions de budget d'investissement.

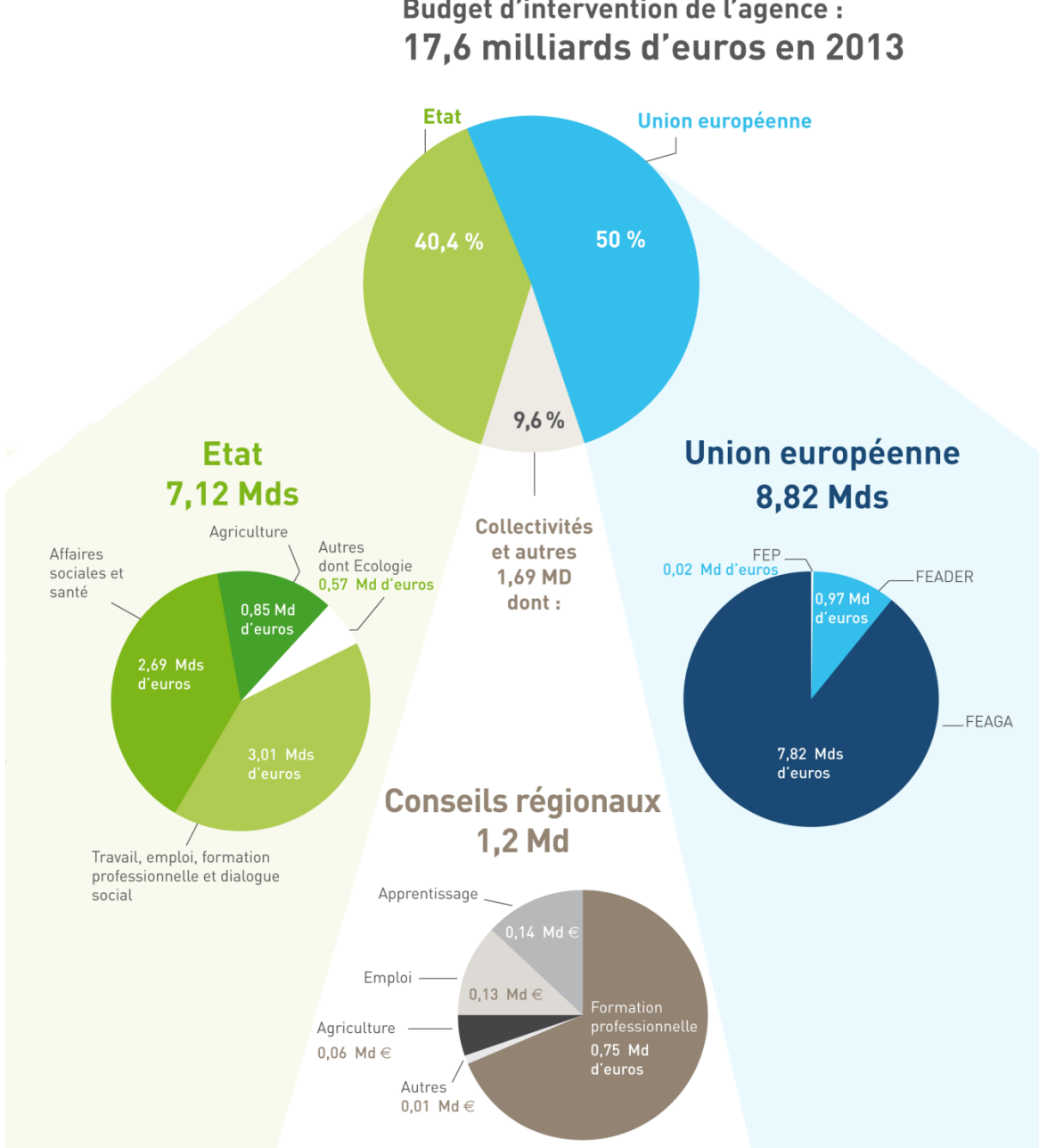

**Budget d'intervention de l'agence :** 

**Figure 1 - La répartition du budget de l'ASP pour 2013** 

#### **1.1.4 L'organisation**

L'ASP est un établissement public administratif placé sous la double tutelle du ministère de l'Agriculture, de l'Agroalimentaire et de la Forêt et du ministère du Travail, de l'Emploi, de la Formation professionnelle et du Dialogue social.

L'Agence est administrée par un conseil d'administration où siègent 12 représentants de l'Etat et 9 représentants d'établissements publics et d'organisations professionnelles, désignés par arrêté conjoint du ministre chargé de l'agriculture et du

ministre chargé de l'emploi, ainsi qu'un certain nombre de personnalités avec voix consultative<sup>1</sup>. Elle est dirigée par un président directeur général, M. Edward JOSSA, nommé par décret du 17 septembre 2009.

L'organigramme du siège de l'ASP est présenté en annexe<sup>2</sup>.

L'ASP assure une couverture géographique dense du territoire en France métropolitaine et en outre-mer à travers un réseau composé de 26 délégations régionales et d'un siège réparti sur deux sites (Limoges et Montreuil-sous-Bois)<sup>3</sup>.

# **1.2 La Direction de l'Informatique et des Technologies**

La DIT propose une offre informatique globale répondant aux attentes de ses donneurs d'ordre, qu'ils soient internes ou externes.

Elle assure la conception, le développement, le déploiement, l'hébergement, l'exploitation, l'évaluation des processus et des performances, l'assistance aux utilisateurs, le choix des équipements.

Elle assure ainsi le maintien en conditions opérationnelles du SI, son évolution répondant aux nouvelles exigences métier et son adaptation permanente aux progrès technologiques.

Les équipes de la DIT représentent environ 110 personnes. La DIT pilote également des équipes de prestataires, sollicitées au travers de marchés publics lorsque la charge de travail excède les capacités de production internes. Cela représente un budget annuel de prestations externes de 30 millions d'euros pour l'année 2014.

La figure suivante présente l'organigramme de la DIT.

-

<sup>&</sup>lt;sup>1</sup> Cf. Annexe A : « Conseil d'administration de l'Agence de Services et de Paiement ».

<sup>&</sup>lt;sup>2</sup> Cf. Annexe B : « Organigramme de l'ASP ».

 $3$  Cf. Annexe C : « La couverture géographique des sites de l'ASP ».

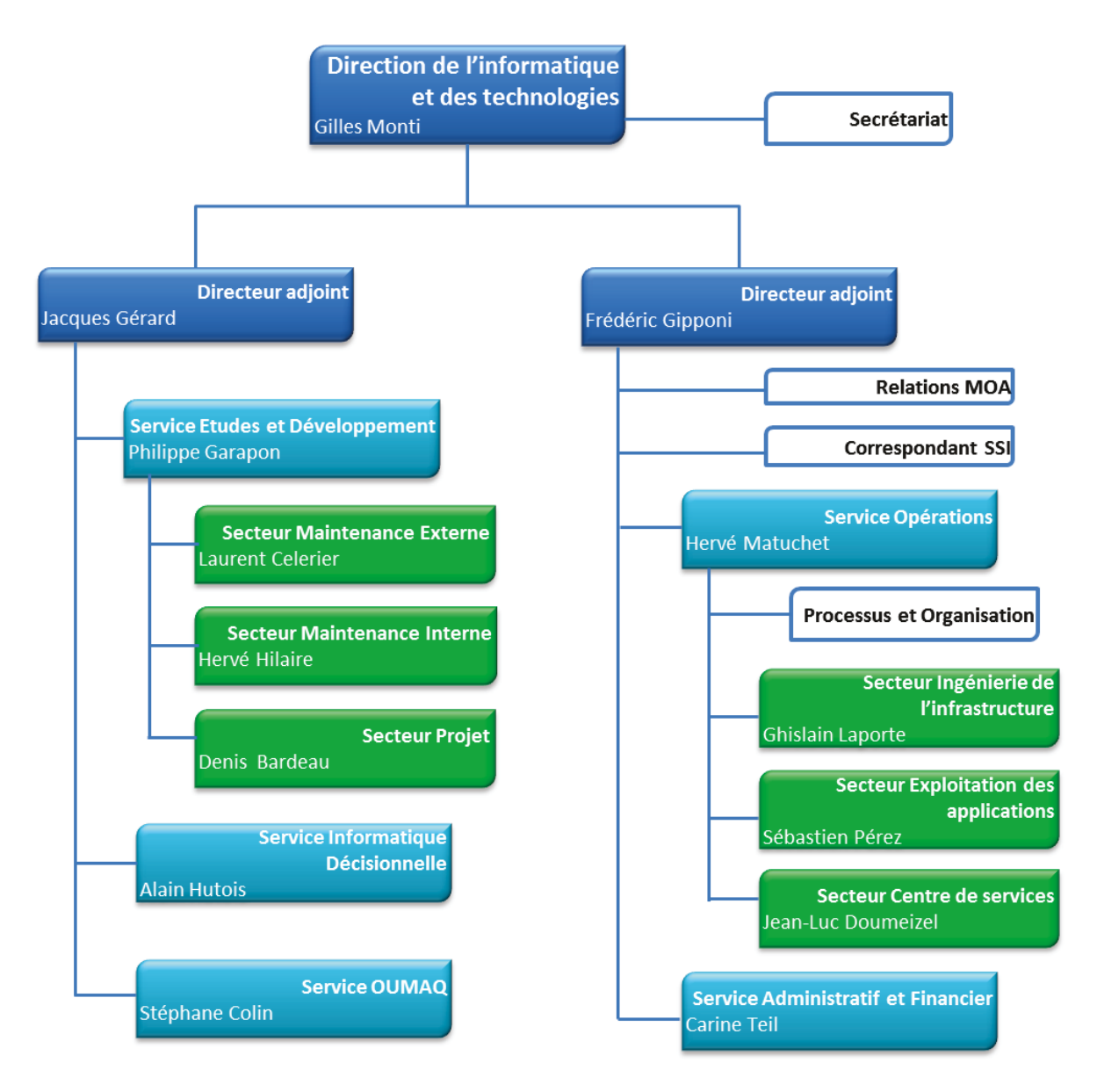

Figure 2 - Organigramme de la DIT

Je suis personnellement affecté au Secteur Maintenance Externe, au sein du Service Etudes et Développement.

#### 1.2.1 Le schéma directeur informatique

La Direction Générale de l'ASP a décidé de lancer l'élaboration d'un Schéma Directeur du Système d'Information (SDSI). La vocation du SDSI est de définir et planifier les chantiers d'évolution du Système d'Information (SI) dans une logique d'ensemble visant à l'alignement du système d'information sur la stratégie métier et sur les besoins opérationnels en intégrant les contraintes structurelles et conjoncturelles de l'ASP.

Prioritairement ciblé sur la période 2010-2013, le SDSI intègre des actions qui, pour certaines, s'achèveront dans ce délai et qui, pour d'autres, devront se poursuivre sur les années suivantes, à savoir 2014-2015, c'est-à-dire notamment après la réforme de la Politique Agricole Commune.

Ce schéma directeur concours à la stratégie de l'établissement visant à concilier deux grandes orientations :

- Renforcer sa position d'opérateur privilégié pour les grands donneurs d'ordre publics, en réponse, d'une part, aux attentes des tutelles qui souhaitent que l'ASP soit vraiment une agence performante au service de leurs politiques d'aides et, d'autre part, aux nécessités du marché de plus en plus concurrentiel des prestations pour les collectivités locales ;
- Diminuer les coûts globaux de traitement des dossiers d'aides, en améliorant la productivité de ses services internes et en offrant des outils permettant d'améliorer la productivité des services externes participant au traitement des dossiers, en réponse aux attentes d'économies de la part des tutelles, et en tant que facteur de compétitivité vis-à-vis de ses concurrents sur le marché des collectivités.

Dans ce contexte, le schéma directeur a identifié 3 axes stratégiques :

- Renforcer le positionnement de l'Agence en tant qu'opérateur moderne, fiable et réactif ;
- Diminuer les coûts de fonctionnement en optimisant l'efficience des processus métier ;
- Optimiser les budgets informatiques en rationalisant l'informatique.

L'adaptation de l'outil OSIRIS pour le RDR3 s'inscrit pleinement dans le dernier axe du SDSI, à travers l'optimisation de la politique de sous-traitance de prestations informatiques par la mise en place d'une massification des TMA.

## **1.2.2 L'architecture matérielle**

L'architecture matérielle du SI de l'Agence met en œuvre une grappe de serveurs (*computer cluster* en anglais), qui consiste à regrouper plusieurs ordinateurs indépendants appelés nœuds, où chacun des nœuds est capable de fonctionner indépendamment des autres. Elle est répartie sur deux sites géographiques à Limoges, reliés par deux chemins de fibre optique, ce qui permet une répartition de charge des applications sur les 2 sites, des interventions sans arrêts de service, et la poursuite de l'activité de production sur un site en cas de sinistre sur l'autre.

Elle se décline ainsi :

-

- Deux baies de disques, deux serveurs SF25K de la marque Sun Microsystems<sup>4</sup>, deux serveurs d'administration, deux librairies de sauvegarde, deux réseaux et 54 serveurs d'application ;
- Le SF25K et ses différents domaines ne sont utilisés que pour l'exécution des instances de bases de données des applications ;
- Les 4 domaines du SF25K sont en cluster sur les deux sites (domaine de Production, domaine Extranet, domaine de Validation et domaine NFS-Ldap) ;
- Les serveurs d'applications ne servent qu'à exécuter les applications, ils ne contiennent ni les données ni les exécutables des applications (les applications sont sur NFS) ;
- Un annuaire LDAP centralisé et en cluster contient tous les comptes, les groupes, les hosts, etc. de tous les serveurs Unix composant la plate-forme.

<sup>4</sup> Sun Microsystems était un constructeur d'ordinateurs et un éditeur de logiciels américain, racheté par Oracle Corporation le 20 avril 2009.

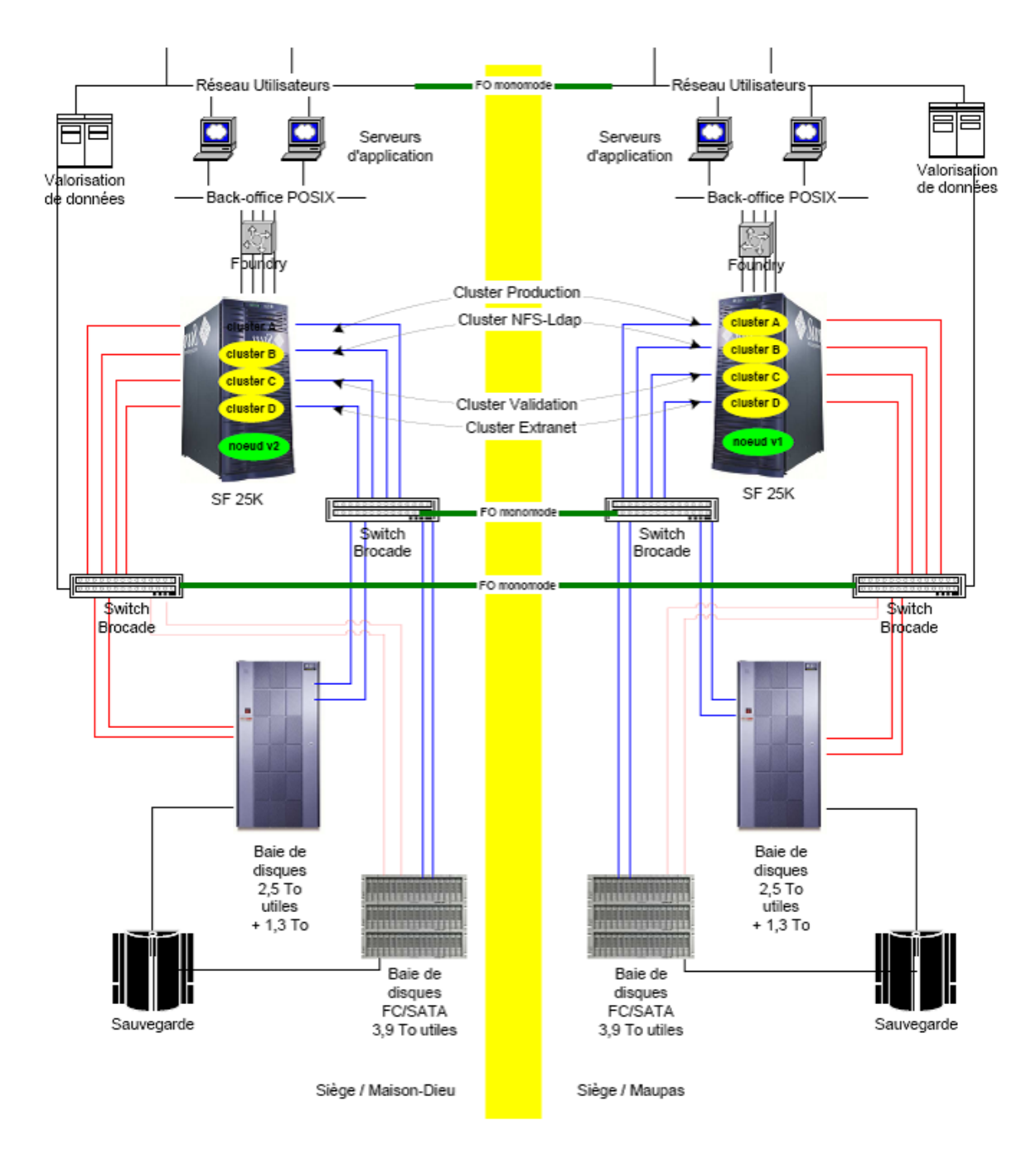

Figure 3 - Schéma de l'architecture générale

# **2 Le projet de refonte de l'outil de paramétrage des aides**

# **2.1 L'étude de l'existant**

#### **2.1.1 Le contexte réglementaire préexistant**

La Politique Agricole Commune est constituée de deux piliers :

- Le premier est destiné à soutenir les agriculteurs dans leur capacité de production tout en respectant des conditions environnementales minimales. Les aides du premier pilier sont des soutiens directs financés en totalité par le FEAGA (Fonds Européen Agricole de Garantie) ;
- Le second est destiné à soutenir le développement rural. Il s'adresse donc aux agriculteurs et à tout autre acteur public ou privé porteur de projet. Les aides relevant du second pilier sont cofinancées par le FEADER (Fond Européen Agricole pour le Développement Rural) et par des financeurs nationaux (Etat et/ou collectivités).

La mise en œuvre du second pilier de la PAC s'effectue via le Règlement de Développement Rural (RDR). Ce document définit les objectifs et le cadre stratégique de la politique communautaire de développement rural au niveau européen.

Pour gérer les aides relevant du RDR et financés par le FEADER, l'Etat Membre désigne pour chaque programme une Autorité de Gestion (AG) et un Organisme Payeur (OP). L'AG est chargée de la conception des programmes, de l'instruction et de la sélection des dossiers, du suivi et de l'évaluation. L'OP est chargé des paiements et des contrôles.

Pour la programmation 2007-2013, le nouveau règlement de développement rural (RDR2) a été mis en œuvre en France à travers six programmes :

- Un Programme de Développement Rural Hexagonal, le PDRH (pour la métropole hors Corse), sous l'autorité de gestion du ministre chargé de l'agriculture ;

- Un Programme de Développement Rural pour la Corse (PDRC), sous l'autorité de gestion du Président de la collectivité territoriale, compte tenu de son statut spécifique ;

- Un Programme de Développement Rural pour chaque Département d'Outre-Mer (PDR DOM), sous l'autorité de gestion du préfet de région.

Le PDRH est constitué de deux parties distinctes :

- un socle national, commun à l'ensemble de l'hexagone, programmé par le ministère de l'Agriculture ;

- un volet régional pour répondre aux enjeux locaux et dont l'élaboration est confiée à chaque Préfet de région, en partenariat avec l'ensemble des acteurs locaux.

L'ASP est l'organisme payeur de 5 programmes (PDRH et 4 PDR DOM), le PDRC étant confié à l'Office de Développement Agricole et Rural de la Corse (ODARC).

#### **2.1.2 La mise en œuvre de l'outil OSIRIS**

En complément de son rôle d'OP, l'ASP s'est vu confier la réalisation et la mise à disposition pour tous les intervenants d'un système d'information pour gérer l'ensemble de la chaine de gestion du FEADER pour les 6 programmes français.

Le périmètre global du projet RDR2 recouvre la mise en œuvre de plusieurs outils de type extranet fortement liés les uns aux autres, rassemblés au sein de la sphère OSIRIS dont voici les principaux modules :

- L'outil de gestion des dossiers (OSIRIS-Dossiers) : il permet de suivre le cycle de vie d'un dossier d'aide. Ce module se décline soit dans une version générique, au sein du projet « OSIRIS-Générique », soit dans une version spécifique à tel ou tel dispositif d'aide (OSIRIS-PB, OSIRIS-ICHN, OSIRIS-MAE, etc…) ;

- Le Générateur d'Aides Multiples (OSIRIS-GAM) qui permet le paramétrage dynamique, par la MOA (Maitrise d'Ouvrage), d'une nouvelle instance d'OSIRIS-Générique, pour un dispositif d'aide donné, et la mise en production de cet applicatif ainsi paramétré, sans aucun développement complémentaire ;

- L'outil OSIRIS-Pilotage qui assure le suivi global de l'avancement de chaque programme de développement rural au niveau financier ;

- L'outil OSIRIS-Finance qui permet la gestion des autorisations d'engagement et le suivi des enveloppes budgétaires ;

- L'outil de gestion des contrôles (OSIRIS-Contrôles) qui a pour vocation principale de permettre la sélection des dossiers à contrôler, l'organisation des missions de contrôles et le traçage des résultats de ces contrôles ;

OSIRIS s'appuie sur les services communs développés dans le cadre du projet NPS (Nouveau Paiement Simplifié). Les modules communs fournissent des services pour la gestion des habilitations, la gestion des référentiels, ainsi que des services de gestion des données **transverses** 

L'outil IODA est en charge spécifiquement de la gestion des habilitations OSIRIS.

OSIRIS est également interfacé avec de nombreuses applications avec lesquelles plusieurs types de flux sont échangés : la chaîne de paiement de l'Agence, ou encore l'application ISIS en charge de l'instruction des aides du premier pilier de la PAC, dites « Aides Surfaces ».

Le diagramme ci-dessous représente les modules OSIRIS et leurs interactions au sein du SI de l'ASP.

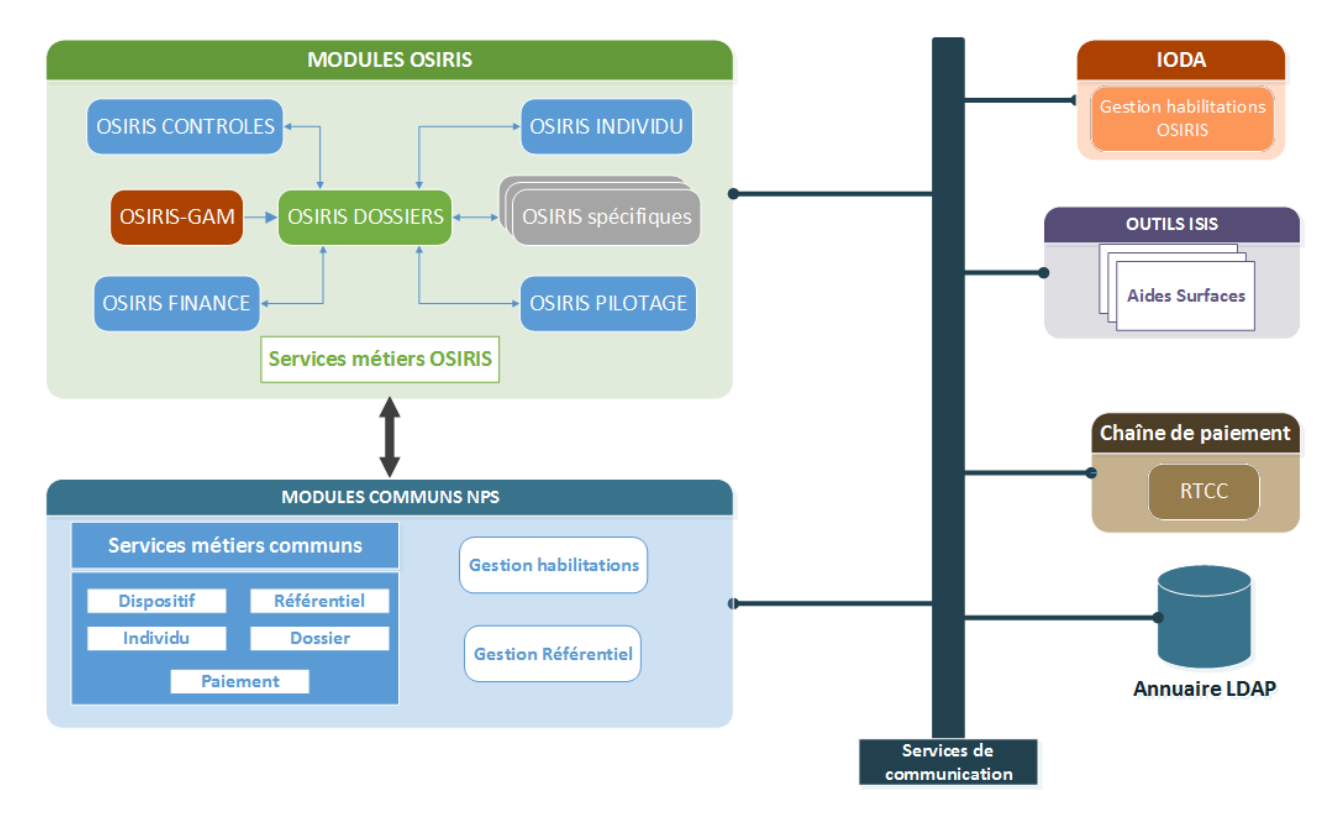

**Figure 4 –Les modules OSIRIS au sein du SI de l'ASP** 

#### **2.1.3 Les composants logiciels**

 $\overline{a}$ 

Le projet OSIRIS est développé en utilisant le langage JAVA. Il est exécuté sur des serveurs d'applications WebSphere<sup>5</sup> (WebSphere Application Server ou WAS). L'architecture WebSphere actuelle est composée d'un serveur virtuel dédié à l'administration de

<sup>&</sup>lt;sup>5</sup> Websphere est une plate-forme applicative générique couvrant un ensemble de solutions développées par IBM qui permettent de développer, de déployer et d'utiliser des applications d'entreprise.

l'environnement et d'un cluster de serveurs d'application réparti sur plusieurs machines physiques. Un nœud correspond à un ensemble de serveurs d'application et l'ensemble de ces nœuds constitue ce que l'on appelle la « cellule » :

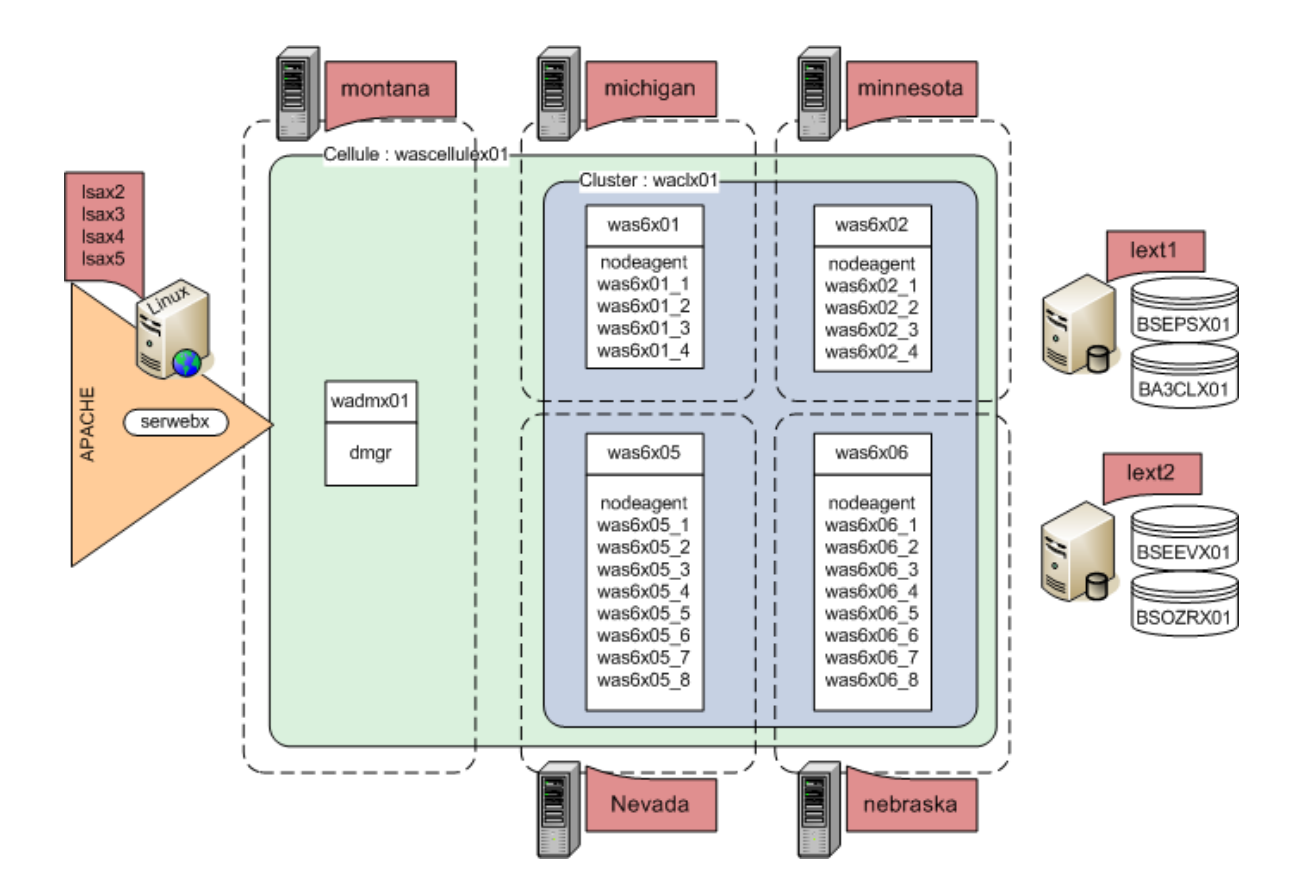

**Figure 5 – Schéma des environnements WAS de production**

L'application OSIRIS est mise en place dans le cadre d'une architecture orientée services (notée SOA pour Services Oriented Architecture). L'objectif d'une architecture orientée services est de décomposer une fonctionnalité en un ensemble de fonctions basiques, appelées services, fournies par des composants et de décrire finement le schéma d'interaction entre ces services. Généralement cette architecture s'accompagne de l'utilisation de Web Services. Selon la définition du W3C (World Wide Web Consortium), un Web service (ou service Web) est une application appelable via Internet - par une autre application d'un autre site Internet - permettant l'échange de données afin que l'application appelante puisse intégrer

le résultat de l'échange à ses propres analyses. Les requêtes et les réponses sont soumises à des standards et normalisées à chacun de leurs échanges.

Chaque service expose un contrat d'utilisation qui permet à tout consommateur de comprendre son usage fonctionnel et technique. Ce contrat de service se décompose en plusieurs parties :

- **Syntaxique** qui définit le nom du service et la composition de ses messages d'entrée et de réponse (types des données) ;
- **Sémantique** qui exprime les pré-conditions et les post-conditions à vérifier respectivement avant le lancement du service et avant l'émission de la réponse ;
- **Contextualisation** qui recense les paramètres susceptibles de faire varier le comportement du service selon ses contextes d'usage ;
- **Qualité de services** qui définit les termes de la garantie de services, c'est-à-dire les engagements de temps de réponse, de disponibilités, de ressources en production, de reprise sur incidents, de mode dégradé ;
- **Orchestration** dans le cas où le contrat expose une orchestration de services, c'est-à-dire un enchaînement public de plusieurs opérations.

# *2.1.3.1 Les services métiers communs*

Pour l'application OSIRIS, les services métier communs nécessaires sont définis et mis en œuvre via le projet NPS. Le projet NPS applique les principes suivants :

- Il est découpé en catégories autonomes ;
- Chaque catégorie regroupe un ensemble de classes autour d'une classe métier (Individu, Dossier, Dispositif, Paiement, Référentiel) ;
- La manipulation de ces classes s'effectue par le biais de services de catégorie (non exposés aux consommateurs) ;
- Les fonctionnalités métier sont implémentées sous forme d'opérations regroupées dans des services métier exposés aux consommateurs ;
- Les services métiers orchestrent les services de catégorie et embarquent les règles métier garantissant la cohérence du système d'information ;
- Ils sont regroupés en blocs fonctionnels (façades) autour d'une entité métier de référence ;

- Chaque service métier est défini par un contrat de service précisant les entrées, les sorties et les règles de gestion.

L'ensemble des services NPS est regroupé dans un projet unique et mis à disposition des autres projets pour y être intégré.

# *2.1.3.2 Le framework Struts*

Les développements utilisent également Struts [**1**] en version 1.2. Struts est un projet Open Source développé par la communauté Jakarta d'Apache. Il a débuté en mai 2000 sous la direction de Craig R Mc Clanahan, qui participe également au développement de Tomcat. Struts est un cadre de développement (framework) libre écrit en Java et permettant de construire des applications Webs. D'un point de vue technique, Struts se base sur l'approche Modèle 2, à savoir une variante du modèle MVC (Modèle - Vue - Contrôleur).

L'application de ce modèle permet une séparation en trois parties distinctes de l'interface, des traitements et des données de l'application.

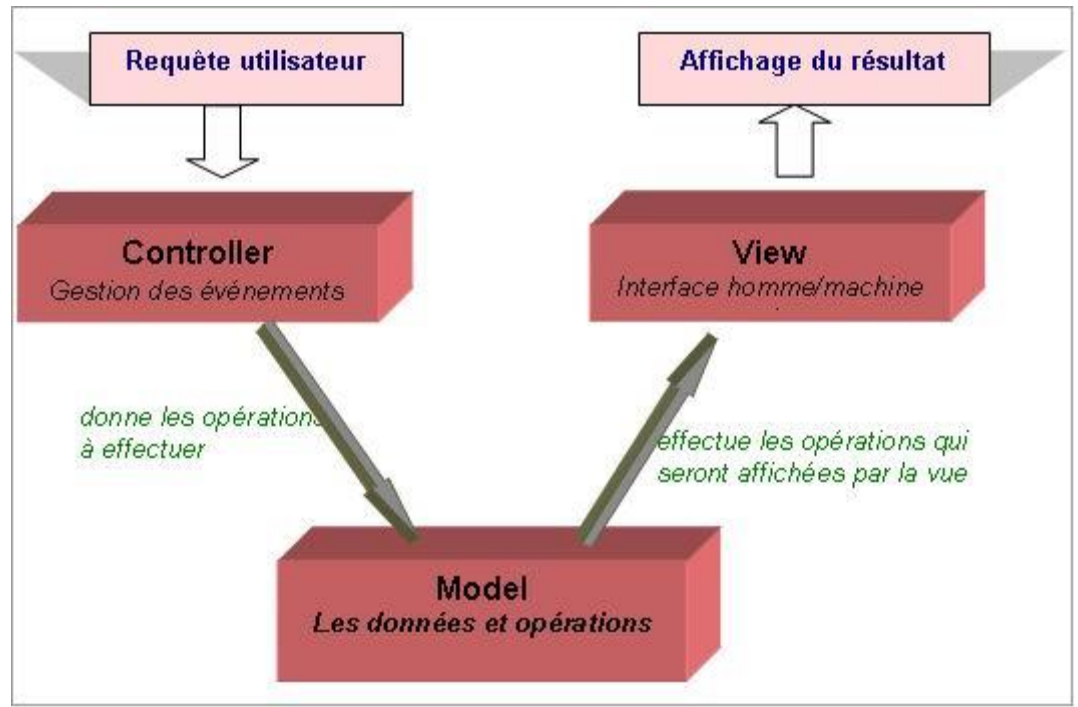

**Figure 6 - Schéma du Model-View-Controller**

Les 3 composants :

Le modèle : Struts ne fournit aucune implémentation pour le modèle. Le développeur doit donc définir lui-même le(s) modèle(s). En revanche, cela permet d'appliquer la couche Struts à n'importe quel projet déjà existant ;

- Les vues : dans Struts, ce sont principalement des pages JSP. Pour cela, Struts fourni plusieurs bibliothèques de "taglibs" permettant de réaliser les pages JSP rapidement ;
- Le contrôleur : Struts implémente un contrôleur principal (représenté par la classe ActionServlet) et des sous contrôleurs (correspondant aux classes Action).

Le schéma ci-dessous représente la structure de Struts et son fonctionnement. On retrouve sur ce schéma les éléments principaux de Struts, à savoir :

- ActionServlet : c'est le contrôleur principal. Il joue le rôle de servlet et reçoit donc les requêtes du client qu'il renvoie ensuite vers les sous contrôleurs ;
- Action : il s'agit des sous contrôleurs. Ils effectuent le traitement correspondant à une requête précise ;
- ActionForm : ce sont des containers pour les pages JSP. Ils peuvent être utilisés par les Action lors du traitement ;
- Le fichier de configuration 'Struts-config.xml' : C'est le composant principal de Struts puisqu'il permet de faire le lien entre tous les composants précédents.

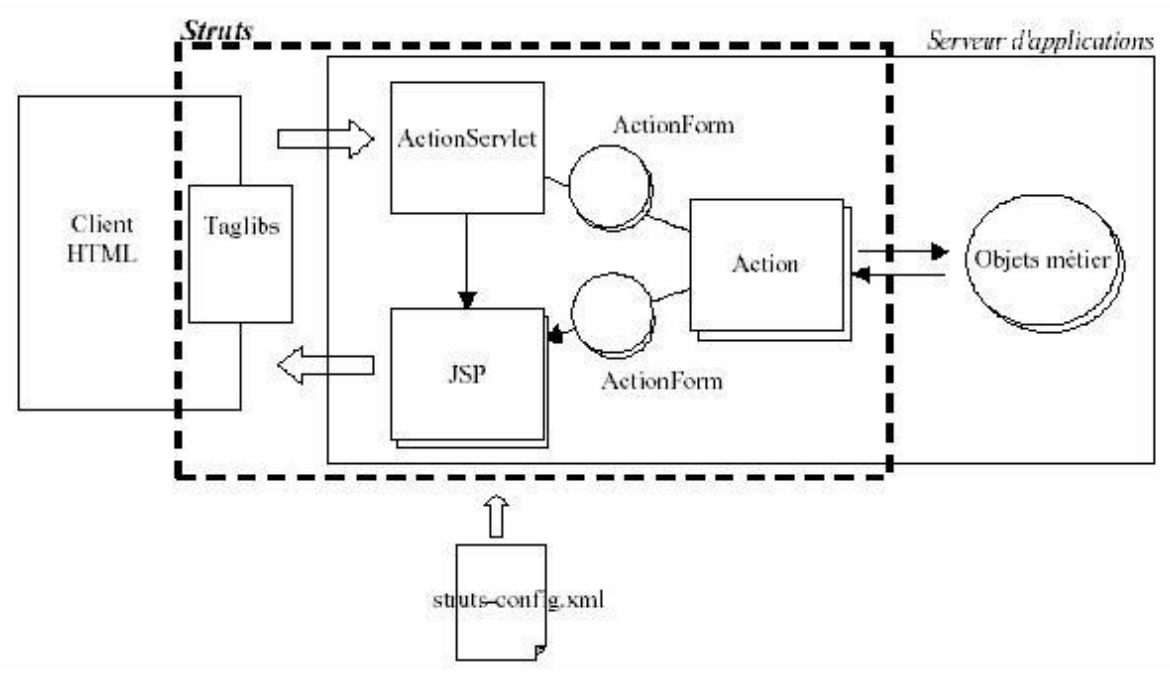

**Figure 7 - Fonctionnement de Struts**

Sur le schéma ci-dessus, le cycle de vie d'une opération se décompose de la façon suivante :

- 1. Le client envoie une requête à l'ActionServlet. Grâce au fichier de configuration "Struts-config.xml", l'ActionServlet aiguille la requête vers l'Action appropriée ;
- 2. L'Action réalise alors le traitement adéquat. Si besoin, cette Action utilise les ActionForm nécessaires et effectue les opérations utiles sur le modèle ;
- 3. L'action renvoie ensuite le résultat du traitement (réussite, échec…) ;
- 4. A partir de cette valeur, l'ActionForm est alors capable de déterminer le résultat à renvoyer au client (redirection vers une autre page JSP…).

# **2.2 Le nouveau contexte réglementaire**

#### **2.2.1 La nouvelle stratégie Européenne**

Toutes les politiques de l'Union Européenne ont pour objectif commun de favoriser la croissance et l'emploi pour faire face à la crise et aux grands défis de l'UE. Cette stratégie européenne, signée en 2010 dans le cadre de la Stratégie Europe 2020<sup>6</sup>, vise une croissance « intelligente, durable et inclusive » et fixe des objectifs en matière de recherche et développement, d'emploi, d'éducation, de lutte contre la pauvreté ou encore de climat.

Ces objectifs sont mis en œuvre à travers un cadre financier pluriannuel défini pour les 28 États membres pour 7 ans. Pour la période 2014-2020, il s'élève à 960 milliards d'euros. Dans ce cadre, l'UE confie aux États membres la gestion d'une partie de ces crédits. Trois politiques sont concernées, financées par 6 fonds :

- La politique de cohésion économique, sociale et territoriale
	- o Fonds Européen de Développement Régional (FEDER)
	- o Fonds Social Européen (FSE)
	- o Fonds de Cohésion (FC)
- La politique agricole commune

 $\overline{a}$ 

- o Fonds Européen Agricole de Garantie (FEAGA)
- o Fonds Européen Agricole pour le Développement Rural (FEADER)

<sup>6</sup> Communication de la Commission du 3 mars 2010 - Europe 2020, une stratégie pour une croissance intelligente, durable et inclusive.

- La politique de la pêche et des affaires maritimes
	- o Fonds Européen pour les Affaires Maritimes et la Pêche (FEAMP)

Le schéma suivant donne un aperçu global de cette nouvelle architecture réglementaire :

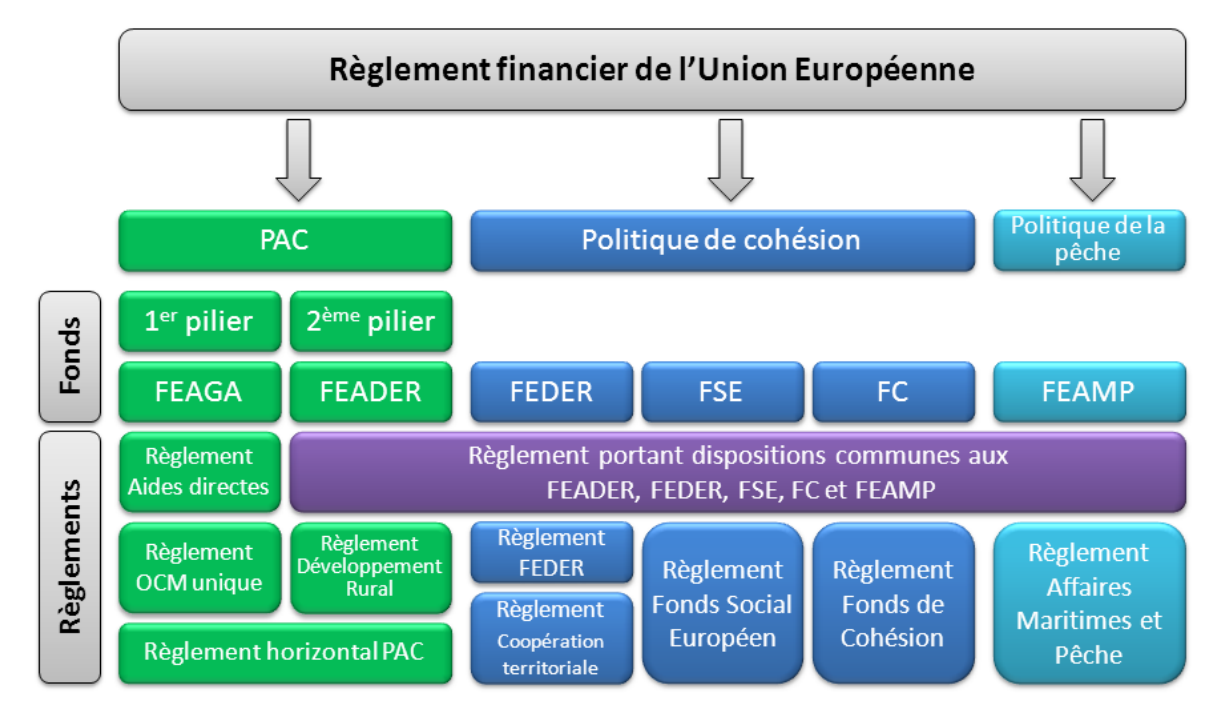

**Figure 8 - Nouvelle architecture réglementaire** 

Parmi ces fonds, 4 (FEDER, FEADER, FSE, FEAMP) rassemblés sous l'appellation générique Fonds Européens Structurels et d'Investissement (FESI) sont regroupés sous un Cadre Stratégique Commun (CSC) qui établit la vision stratégique de l'Union dans l'utilisation de ces fonds pour la prochaine période de programmation. Le CSC établit ainsi 11 objectifs thématiques (OT), dérivés des objectifs de Europe 2020, auxquels les fonds du CSC sont appelés à contribuer dans le cadre de leurs périmètre respectifs.

Dans ce cadre, la nouvelle Politique Agricole Commune (PAC) doit être en cohérence avec les objectifs de l'Europe 2020, donc avec le cadre stratégique commun 2014-2020 [**2**] [**3**]. Pour ce faire, la nouvelle PAC est fondée sur 3 objectifs généraux :

- Une production alimentaire viable ;
- Une gestion durable des ressources naturelles et luttes contre le changement climatique ;
- Un développement territorial équilibré des zones rurales.

Les principaux instruments de mise en œuvre de la PAC en 2014-2020 restent le 1er pilier (mesures de marché, paiements directs) et le 2ème pilier (politique de développement rural).

Pour la programmation 2014-2020, le 2ème pilier est décliné en 6 priorités :

- Encourager le transfert de connaissance et d'innovation ;
- Améliorer la compétitivité, renforcer la viabilité ;
- Promouvoir l'organisation de la chaîne alimentaire et la gestion des risques ;
- Restaurer, préserver et renforcer les écosystèmes ;
- Soutenir la transition vers une économie à faibles émissions de CO2 et résiliente face au changement climatique ;
- Promouvoir l'inclusion sociale, la réduction de la pauvreté et le développement économique dans les zones rurales.

Le schéma suivant donne un aperçu global de l'architecture Europe 2020 et la place spécifique de la PAC dans ce système.

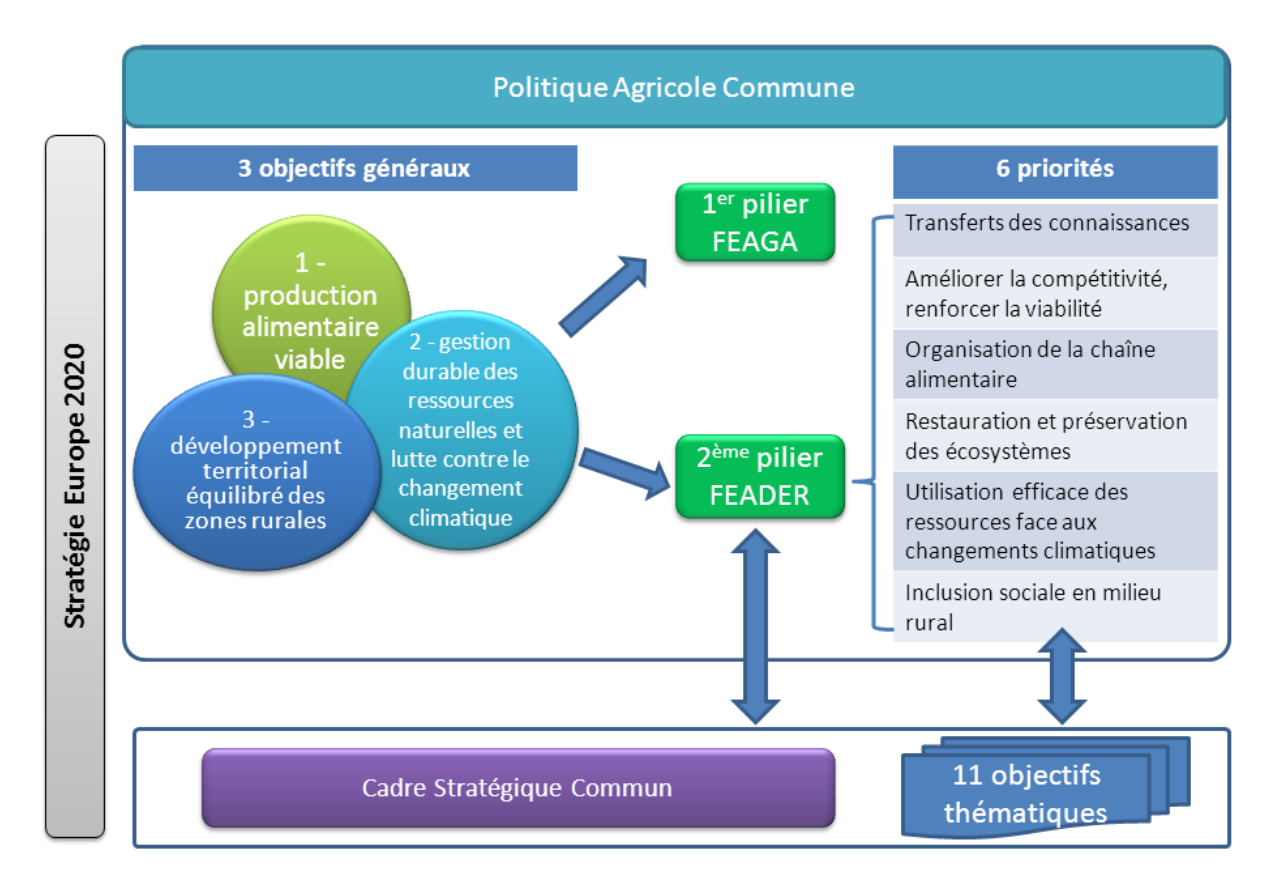

**Figure 9 - La place de la PAC dans l'architecture Europe 2020** 

#### **2.2.2 Le Règlement de Développement Rural**

L'année 2014 marque le début d'une nouvelle période de programmation des fonds européens qui s'étendra jusqu'en 2020. Cette nouvelle programmation s'accompagne d'une réforme de la mise en œuvre des différentes politiques. Au niveau national, les interlocuteurs de l'ASP évoluent et se multiplient avec une nouvelle étape de la décentralisation. Ces réformes concomitantes vont impacter fortement le travail et le fonctionnement de l'ASP d'où la nécessité d'anticiper ces évolutions.

Le règlement de développement rural, adopté par le Parlement et le Conseil Européen le 17 décembre 2013**,** va entraîner un transfert de compétences au niveau des régions. La mise en œuvre du Fonds Européen Agricole pour le Développement Rural (FEADER) pour la programmation 2014-2020 se fera désormais sous la responsabilité des régions qui deviennent autorités de gestion, à l'exception de la Réunion (Conseil général) et de Mayotte (Préfecture).

Il y aura ainsi en France 27 Programmes de Développement Rural Régionaux (PDRR) :

- 21 pour les régions métropolitaines ;
- 1 pour la Corse ;
- 5 pour les Départements d'Outre-Mer : Guadeloupe, Guyane, Martinique, Mayotte, La Réunion,

 auxquels s'ajouteront un programme national pour la gestion des risques en agriculture, ainsi qu'un programme spécifique pour le réseau rural national.

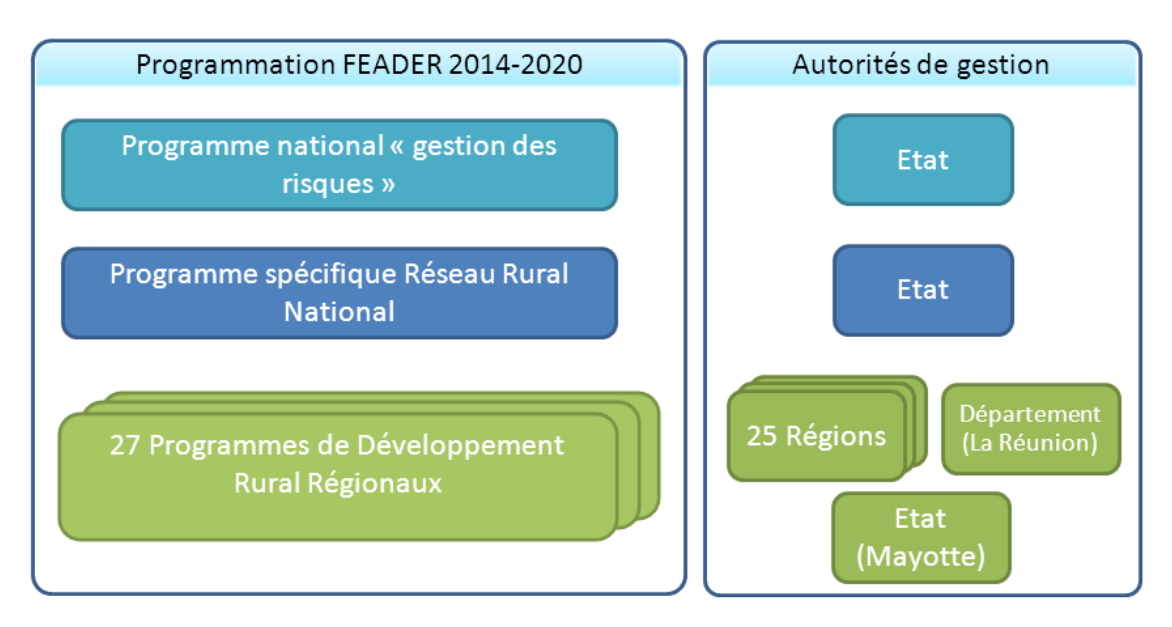

**Figure 10 - Les programmes FEADER 2014-2020** 

L'instruction des dossiers et le paiement sont effectués par l'ASP qui s'apprête à travailler en collaboration avec 27 autorités de gestion, qui définissent chacun un programme de développement rural comprenant des dispositifs dont les aides aux acteurs locaux, à l'investissement et à la forêt.

L'ASP a besoin d'optimiser le paramétrage des aides dans le SI afin d'anticiper sereinement la gestion des 27 programmes régionaux du RDR3.

La régionalisation accrue dans l'organisation du RDR3 va amener la multiplication des dispositifs d'aide paramétrés dans OSIRIS. Le nombre d'aides à paramétrer devraient être de 800 à 900 pour la période de 2014 à 2020 au lieu d'environ 300 aides paramétrées sur le RDR2.

De nouveaux éléments contextuels devront donc être pris en compte pour l'instrumentation des aides dans OSIRIS :

- Avoir un processus de paramétrage optimisé et simplifié qui permette l'intervention d'un nombre d'acteurs élargis avec efficacité et fiabilité ;
- Avoir un outil intégré qui permette d'internaliser le calcul de l'aide et les plans de financement ;
- Avoir une dématérialisation complète des dossiers et la mise à disposition de flux de données pour les conseils régionaux.

Il est impératif pour l'ASP de s'assurer, dès maintenant, de la capacité d'OSIRIS à évoluer pour répondre à l'ensemble de ces attentes.

Les principales attentes du nouveau système de paramétrage des aides :

- Répondre aux nouvelles exigences du RDR3 ;
- Réduire les délais et charges de mise en ligne d'une nouvelle aide ;
- Donner la possibilité aux Conseils Régionaux d'intervenir le plus possible dans le paramétrage ;
- Disposer d'un système opérationnel à horizon mi 2014 (pour les demandes et instruction décisions) et d'un système finalisé pour fin 2014.

# 2.3 L'étude d'impact et le scénario retenu

L'Agence commande une étude d'impact, réalisée par la société Capgemini, qui est lancée le 24 juin 2013, et dont l'objectif est de fournir des éléments d'aide à la décision pour le choix d'un scénario d'évolution de l'outil de paramétrage OSIRIS-GAM.

Elle se déroule en 4 phases :

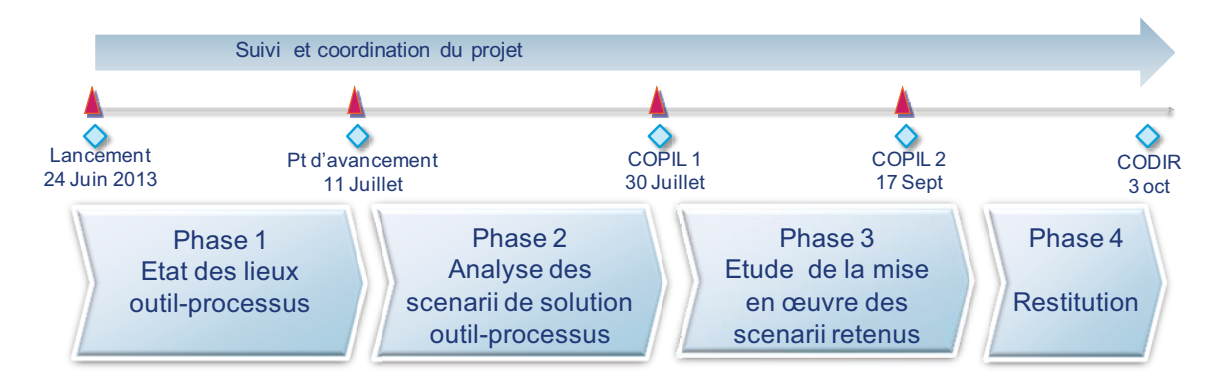

Figure 11 - Déroulement de l'étude d'impact

La première phase est constituée d'un panel d'entretiens réalisé avec les différents interlocuteurs métiers et techniques du projet, qui va permettre d'estimer la charge nécessaire pour le paramétrage d'une aide simple et d'une aide complexe avec l'outil actuel. Les résultats<sup>7</sup> pris comme référence sont les charges de paramétrage pour le processus complet, à savoir 43 jours (cas simple) et 157 jours (cas complexe).

Pour identifier les différents scénarii, les rédacteurs de l'étude ont cherché à répondre à deux questions directrices :

- Comment optimiser les capacités de paramétrage d'OSIRIS pour répondre aux nouvelles exigences ?
- Comment réduire les délais et charges de mise en ligne d'un nouvel outil ?

<sup>&</sup>lt;sup>7</sup> Cf. Annexe D « Charge de paramétrage d'une aide ».

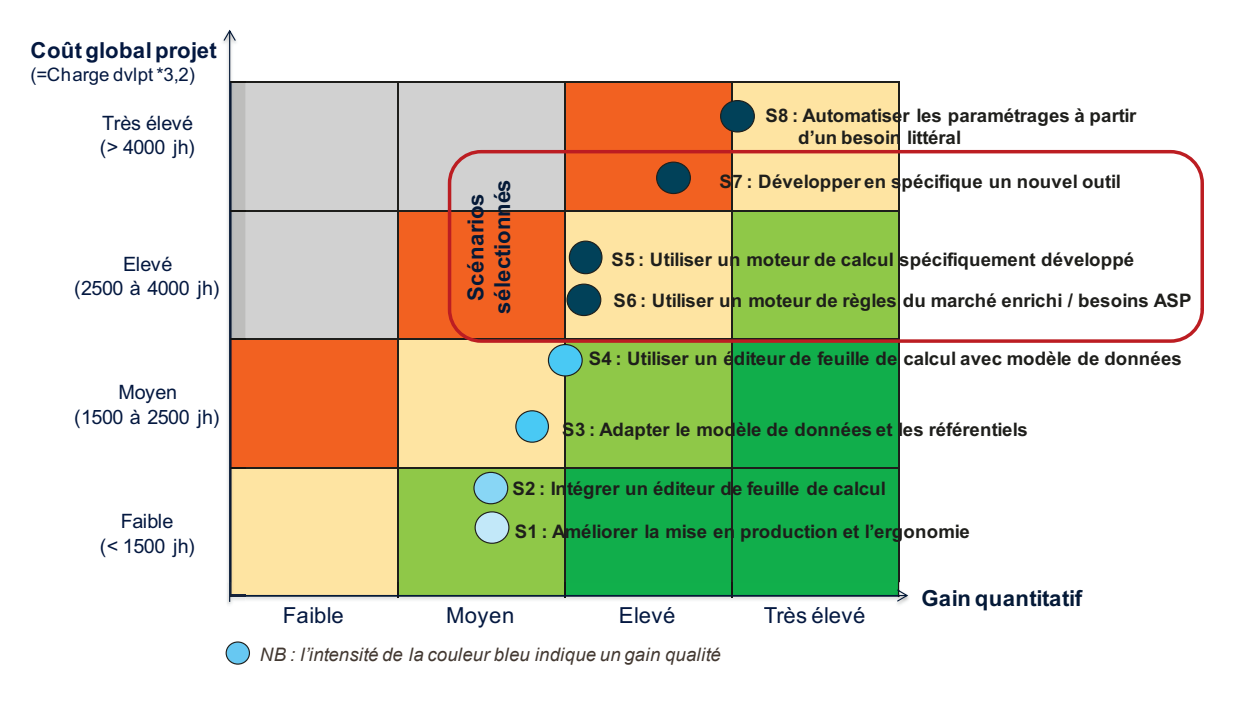

Afin d'y répondre, huit scénarios ont été identifiées, et trois sont présélectionnés.

Figure 12 - Matrice de qualification des scénarios

Le rapport de synthèse est présenté lors d'un comité de direction le 03 octobre 2013. Suite à cette présentation, le choix du scénario 5 est finalement acté.

Le scénario 5 s'appuie sur l'application OSIRIS-GAM existante, il couvre les manques fonctionnels sur la structuration des référentiels, la création de modèles, l'ergonomie, l'optimisation de la mise en production. Ses principales caractéristiques sont de fiabiliser, sécuriser les données de calcul et de s'affranchir des détails de calcul.

Il se décompose en différents sous-projets :

| Projets d'amélioration pour ce scénario                                                                                                    | <b>Coût global</b>   |
|----------------------------------------------------------------------------------------------------|----------------------|
| 1. Remise à niveau des référentiels utilisateurs pour simplifier l'accès, éviter la pollution de<br>l'information<br>Mise en place d'un outil de gestion de référentiels pour permettre la création de nouveaux référentiels<br>Nationaux (liste de valeur) et Régionaux, ainsi que des fonctions «Association de référentiel, suppression ».                                                                                              | 950 jh               |
| 2. Création de modèles métier (Feader, Feamp, Aides nationales, dispositif simplifié) fournissant un<br>cadre structurant d'aide au paramétrage.<br>$\rightarrow$ Création des modèles de structure (cycle de vie des dossiers, nouveaux onglets, )<br>→ Création de bibliothèques (6 éditions, indicateurs, écrans, automatismes)                                                                                                    | 600 jh<br>800 jh     |
| 3. Optimiser la mise en production des paramétrages en évitant les ressaisies et itération.<br>Différentiation des environnements de pré production de formation<br>Amélioration du mode « test » qui permet de distinguer les données (pré production et production) en<br>assurant l'étanchéité des données et référentiels<br>$\rightarrow$ création d'un batch d'export (production $\rightarrow$ formation) pour répliquer les outils | $250$ jh<br>$250$ jh |
| 4. Ergonomie : Amélioration de la cinématique et l'ergonomie (pour les éditions, automatismes, blocs,<br>tableaux, référentiels, représentation et organisation des onglets sous onglets).<br>Rédaction d'une charte ergonomique/graphique                                                                                                    | $300$ jh             |
| 5. Enrichissement des données de paramétrage :<br>$\rightarrow$ Développement d'une « surcouche » pour les éditions et automatismes qui permet de relier les données, les<br>rendre accessibles sans impacter l'organisation des données RDR2                                                                                                    | 150 $jh$             |
| 6. Création du moteur de calcul<br>→ Création de modèles d'aide et internalisation du calcul selon 7 types de dépenses et du simulateur de calcul                                                                                                    | 450 jh               |
| 7. Tableaux de bord et supervision                                                                                                    | 200 jh               |
| <b>Totaux</b>                                                                                                    | 3950 jh              |

**Figure 13 - Projets constitutifs du scénario 5** 

#### **2.3.1 La refonte de la gestion des référentiels**

 $\overline{a}$ 

« Les données de référence, aussi appelées données maîtres ou en anglais master data, sont des données partagées par l'ensemble des processus qui soutiennent l'activité courante d'une entreprise (ou plus généralement d'une organisation) et ses prises de décision. »<sup>8</sup>. Il s'agit de données communes partagées par plusieurs applications.

Cette refonte n'entre pas dans le cadre de la mise en place d'une gestion des données de référence (Master Data Management ou MDM en anglais), car elle n'a pas vocation à être utilisée pour l'ensemble des données de référence de l'ASP. De plus, les données de référence des modules OSIRIS sont déjà gérées au sein d'un outil transverse, et la refonte envisagée doit répondre à des besoins spécifiques. Ce choix s'explique également par la volonté d'être indépendant de tout outil du commerce.

<sup>8</sup> Philippe Tassin, *Systèmes d'information et développement durable*, Hermès Lavoisier, p. 224-228.

Actuellement les référentiels OSIRIS sont gérés de façon relativement basique, à travers un outil transverse développé par l'équipe des modules communs (RefNPS). La modélisation se compose d'une table de stockage des référentiels avec leurs caractéristiques (DICOREFERENTIEL), et d'une table de stockage des occurrences des référentiels (REFDON REFUTIL).

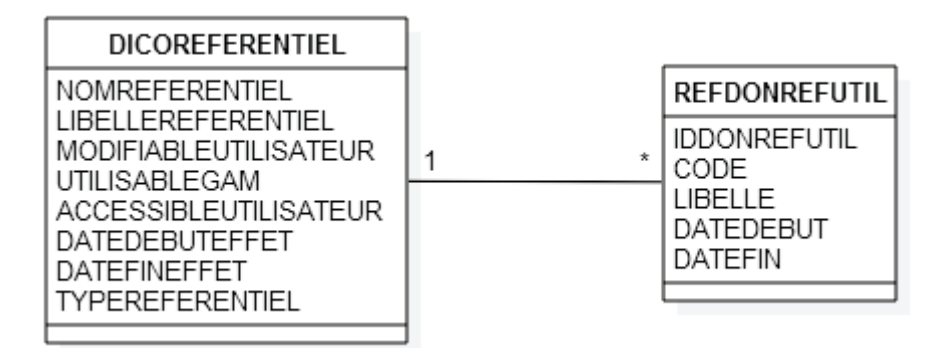

Figure 14 - Modèle de l'outil RefNPS

Cette modélisation ne permet la gestion que de référentiels de type simple, c'est-à-dire constitués des attributs code / libellé / date de début de validité / date de fin de validité.

- *Inconvénients et limites actuels :* 
	- o Le modèle ne permet de gérer que des référentiels de type simple. Il n'est pas possible de lier les référentiels entre eux (référentiels conditionnels) ou de gérer les données dites de paramétrages (référentiels de dérivation) :
	- o Lors de la création d'un nouveau référentiel il n'y a pas de vérification sur son existence dans l'outil avec un libellé approchant; même problématique lors de l'ajout d'une occurrence;
	- o Il n'est pas possible de filtrer les occurrences.
- Objectifs poursuivis :
	- o Disposer d'un outil unique de gestion des référentiels permettant d'administrer les différents types de référentiels identifiés;
	- o La possibilité de mettre en œuvre des filtres, pour différencier les occurrences en fonction d'une donnée ;
	- o La mise en place de règles de nommage, ainsi que de contrôles lors de l'ajout, la modification ou la suppression de référentiel ou d'occurrence.
#### **2.3.2 La création de modèles métiers**

L'outil existant OSIRIS-GAM permet de construire des outils et de les mettre à disposition dans OSIRIS-Dossiers.

Les outils construits à partir de cet outil comportent une trame commune, qui est complétée par des pages paramétrées permettant de gérer les spécificités de la mesure à instrumenter. La trame de l'outil est composée d'onglets obligatoires (Demande / Instruction / Décision / Réalisation) qui se composent eux-mêmes en sous-onglets paramétrables et fixes. L'outil ainsi construit se voit également enrichi d'une feuille de calcul disponible à l'étape d'instruction de la demande d'aide, et d'une feuille de calcul disponible à l'étape de réalisation.

L'introduction de plusieurs niveaux de modèles permet de répondre à trois exigences :

- 1. Fournir un squelette de cycle de vie, notamment en fonction de l'aide traitée : c'est le rôle des modèles de structure ;
- 2. Offrir une pré-saisie des éléments génériques et/ou répétitifs (saisie de l'individu, automatismes récurrents, certains types de calcul et éditions, etc.) : c'est le rôle des modèles d'aide, ou bibliothèques ;
- 3. Restreindre les possibilités de l'application à une utilisation bien déterminée et cadrée.
- *Inconvénients et limites actuels :* 
	- o Le temps nécessaire au paramétrage complet d'un nouveau dispositif d'aide (20 écrans de saisie, 2 feuilles de calcul, 100 automatismes, 1 édition) est estimé entre 43 jours et 157 jours selon sa complexité. Au regard du nombre de dispositifs à paramétrer, il est évident que cette charge est incompatible avec les moyens à disposition de l'ASP et avec les délais d'instrumentation attendus par les conseils régionaux.
- *Objectifs poursuivis :* 
	- o Réduire la charge moyenne de paramétrage (gain de 50 % pour un dispositif simple soit 22 jours ; gain de 60 % pour un dispositif complexe soit 65 jours) pour permettre d'instrumenter les 900 dispositifs sur un délai maximum de deux ans en mobilisant au maximum 40 ETP (Equivalent Temps Plein) non informaticiens répartis au siège de l'ASP et en région.

### **2.3.3 L'optimisation de la mise en production**

Chaque mise en production est précédée par une phase de pré-production, qui permet de valider le fonctionnement des outils livrés dans des conditions de fonctionnements réelles.

- *Inconvénients et limites actuels :* 
	- o Actuellement l'environnement de pré-production est inclus dans l'environnement de formation, le passage de l'environnement de préproduction à celui de production nécessite une charge de travail supplémentaire pour la ressaisie, et un risque d'erreur important.
- *Objectifs poursuivis :* 
	- o L'objectif est de faciliter les mises en production des paramétrages en évitant les ressaisies et itérations ;
	- o Améliorer l'utilisation du mode « test » pour préparer les mises en production. Cela permet de regrouper pré-production et production dans un même environnement, tout en assurant l'étanchéité des données et des référentiels ;
	- o Permettre l'actualisation de l'environnement de formation par un export du paramétrage et des référentiels depuis le schéma de production.

## **2.3.4 L'amélioration de l'ergonomie**

Il s'agit d'une problématique transverse qui doit être adressée par chaque sous-projet, et va se traduire par la rédaction d'une charte ergonomique. L'objectif est d'améliorer la cinématique et l'ergonomie en particulier pour les automatismes, les éditions, les blocs, les tableaux, et la représentation des onglets.

## **2.3.5 L'enrichissement des données de paramétrage**

Les données de paramétrage sont les objets de base permettant la construction de pages paramétrées, autrement nommées données complémentaires. Elles sont structurées au sein de blocs et /ou de tableaux, eux-mêmes paramétrés, et peuvent être liées à un référentiel.

- *Inconvénients et limites actuels :* 
	- o Les données complémentaires sont regroupées dans une unique table, faiblement structurée (très peu de critères de recherche possibles), et non optimisée (grande quantité de doublons) ;
- o Ces données sont ensuite très difficilement identifiables et donc difficilement utilisables dans le paramétrage des automatismes et des éditions ;
- o Le paramétrage est centralisé au Siège et réalisé par des experts.
- *Objectifs poursuivis :* 
	- o Mise en place de bibliothèques de modèles d'aides constituées à partir de modèles de blocs, de tableaux, de données et administré au Siège ;
	- o Permettre la personnalisation de ces éléments prédéfinis par les paramétreurs en région.

#### **2.3.6 La mise en œuvre d'un moteur de calcul**

Pour le RDR2, le paramétrage et le calcul des aides sur OSIRIS est géré par version d'outil via des feuilles de calcul Microsoft Excel ou Open Office intégrées à un sous-sousonglet du dossier à traiter.

- *Inconvénients et limites actuels :* 
	- o La fiabilité des feuilles de calcul est sujette à caution car il n'y a pas de contrôle automatisé ;
	- o Il existe une grande diversité de feuilles de calcul selon les aides et les versions d'outils rendant difficile le suivi ;
	- o Le nombre de feuilles de calcul et la volumétrie des données présentes dans ces feuilles nécessitent un espace serveur important, ce qui pose des difficultés de stockage après 5 ans d'utilisation.
- *Objectifs poursuivis :* 
	- o Disposer d'un moteur de calcul intégré à OSIRIS, standardisé et paramétrable pour chaque région ;
	- o Réduire les temps de paramétrage du moteur de calcul en s'affranchissant des contraintes de manipulation des fonctions et de données des feuilles de Calculs sous Excel ;

o Obtenir une meilleure sécurité et un meilleur encadrement du calcul au regard de la réglementation européenne et des recommandations des corps de contrôle.

# **2.4 Le planning prévisionnel**

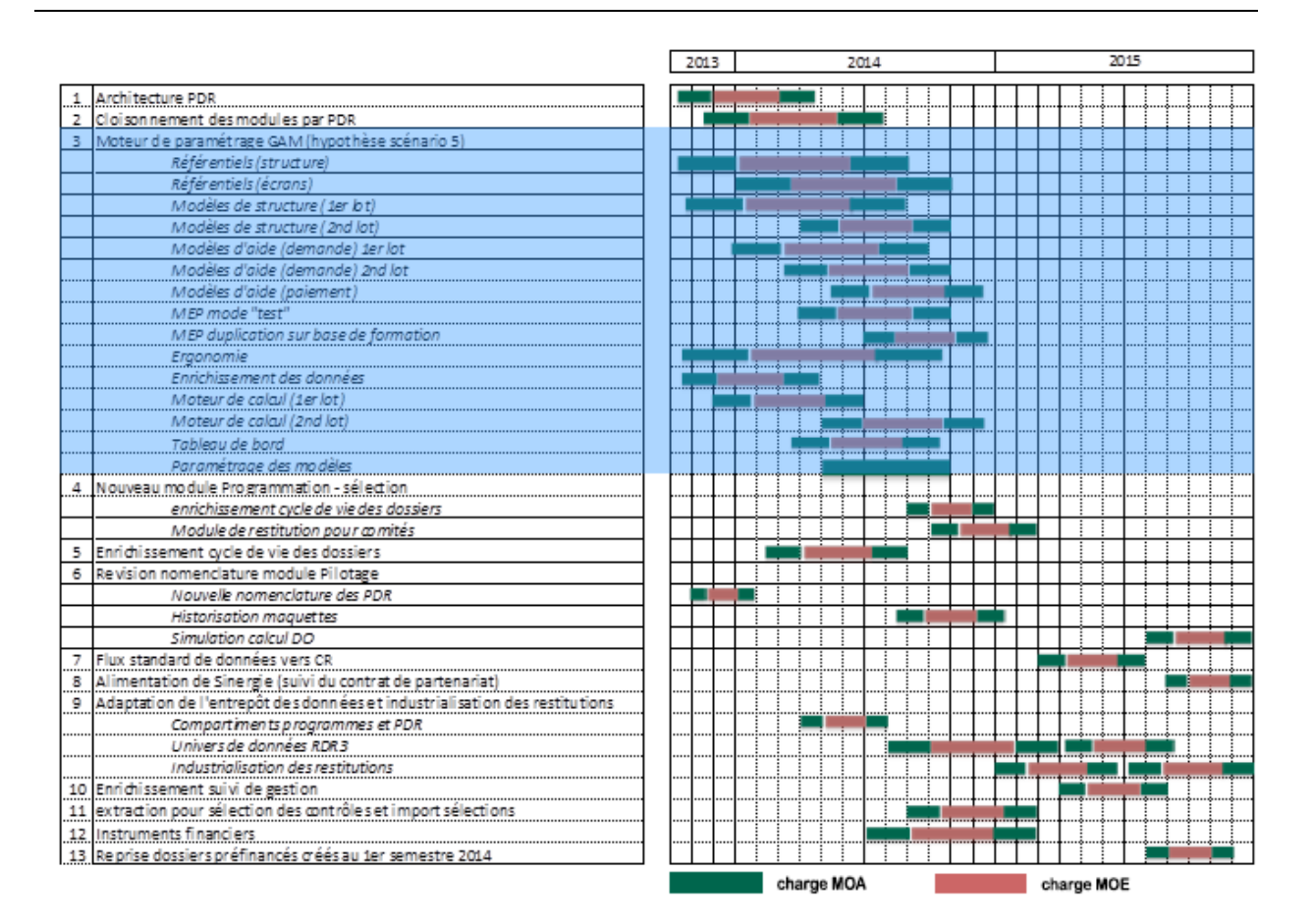

**Figure 15 - Planning prévisionnel** 

Ce planning prévisionnel donne une représentation du séquencement des différents chantiers liés au RDR3. Concernant la refonte de l'outil de paramétrage, les travaux débutent à partir du dernier trimestre 2013 pour l'expression des besoins. Les travaux MOE sont prévus pour se dérouler du mois de décembre 2013 à la fin 2014.

# **2.5 Les charges et le budget prévisionnels**

La refonte de l'outil de paramétrage des aides est une des principales fonctionnalités du projet de mise en œuvre du RDR3. Le tableau ci-dessous détaille les charges prévisionnelles pour l'ensemble des lignes du plan projet.

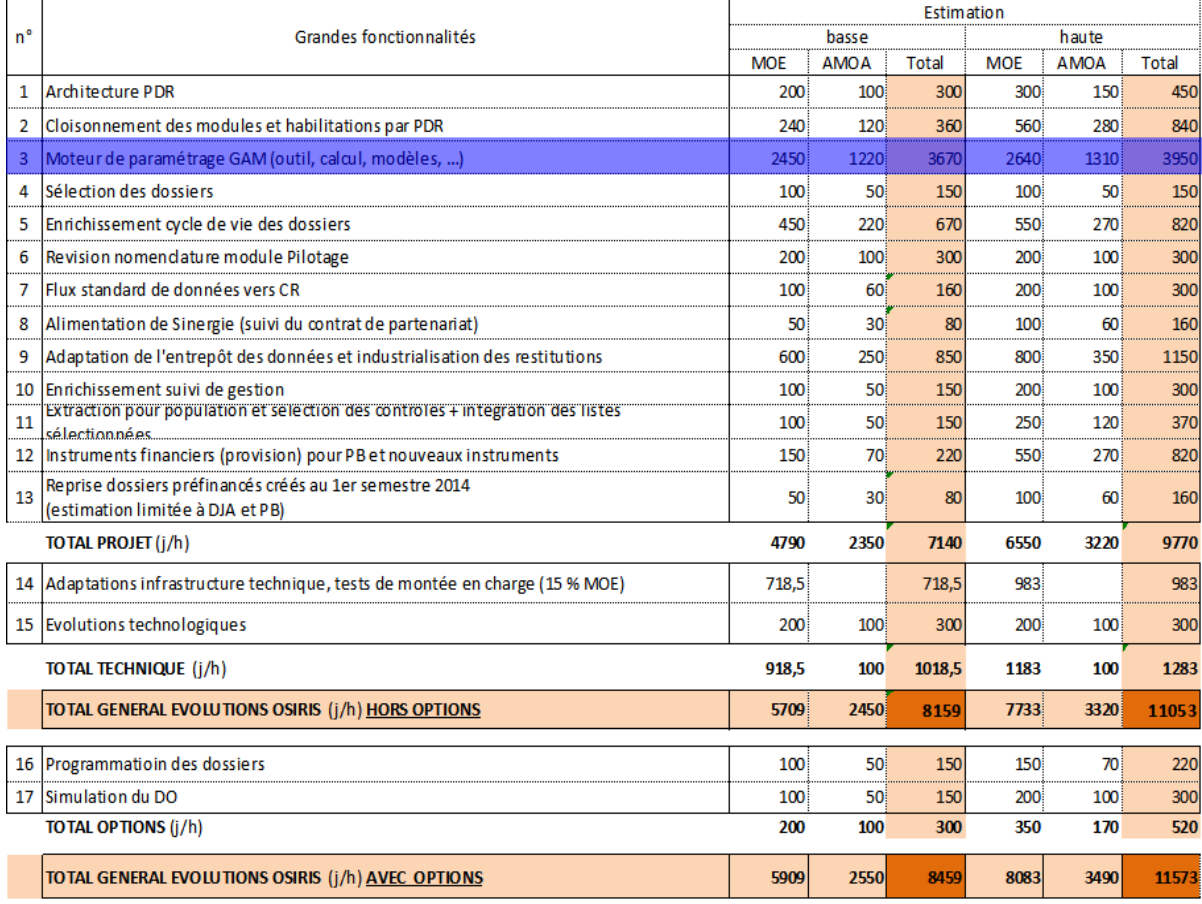

#### **Figure 16 - Charges prévisionnelles**

Le projet de refonte de l'outil de paramétrage des aides OSIRIS-GAM représente à lui seul une charge prévisionnelle de près de 4000 jours/homme.

# **2.6 L'organisation du projet**

#### **2.6.1 La mise en place de la massification des TMA**

Le Schéma Directeur du Système d'Information a identifié comme axe fort de développement la massification des Tierces Maintenances Applicatives (TMMA ou Tierce Maintenance Multi Applications). Depuis l'été 2013 le Service Etudes et Développement (SED) opère, après mise en concurrence, une externalisation d'un volume important de son patrimoine applicatif.

Le projet OSIRIS fait partie du premier marché de massification des TMA avec une entrée en phase de réversibilité en octobre 2013, pour une durée de 3 mois. A cette occasion, il passe d'un marché à obligation de moyens à un marché à obligation de résultats. Lorsqu'un prestataire est tenu à une obligation de moyens il s'engage à mettre en œuvre tous les moyens nécessaires pour réaliser les prestations objets du marché. Il sera en faute seulement s'il ne s'est pas donné les moyens pour respecter ses engagements. Il appartient à la personne publique de démontrer que le prestataire n'a pas mis en œuvre ces moyens, ce qui est généralement très difficile. A contrario, l'obligation de résultats est favorable à la personne publique, car le titulaire du marché s'engage sur des résultats précis et vérifiables. Il sera en faute s'il n'a pas respecté les résultats sur lesquels il s'est engagé, et c'est à lui de démontrer qu'il n'est pas responsable du non-respect de ses obligations contractuelles.

Ce changement de type de marché entraîne l'apparition de nouveaux rôles, et une modification des rôles existants sur le projet. Il nécessite en particulier la mise en place d'un suivi des relations contractuelles, et d'un suivi des relations opérationnelles.

Le suivi des relations contractuelles se traduit par la planification de Comités de Pilotage (COPIL) de façon trimestrielle. L'objectif de ces COPIL est de suivre les indicateurs et tableaux de bord de la TMMA, qui doivent permettre de vérifier le bon avancement des plannings, des actions en cours, des risques identifiés, de l'activité prévisionnelle ainsi que des commandes et facturations. Coté TMMA, ces relations contractuelles sont prises en charge essentiellement par le directeur de projet de la TMMA et le responsable du compte ASP qui peuvent le cas échéant se faire aider des chefs de projets. Coté ASP, il est identifié le besoin de créer deux nouveaux rôles : Le responsable ASP du marché et le responsable ASP opérationnel. Le responsable du marché s'occupe plus particulièrement des aspects de suivi du budget, du suivi des commandes des différentes unités d'œuvres, du suivi de la facturation et du suivi de l'évolution du cadre juridique. Le responsable opérationnel s'occupe plus particulièrement du suivi opérationnel du marché. Il doit à ce titre consolider toutes les informations des différentes applications pour les confronter aux indicateurs et tableaux de bord publiés par le titulaire de la TMMA. Il est également le représentant privilégié de la DIT pour le titulaire de la TMMA. A ce titre, il a un pouvoir d'arbitrage des priorités et de l'affectation du budget dans son domaine de responsabilité.

 Le suivi opérationnel fait l'objet de Comités de Suivi (COSUI) mensuels, durant lesquels sont abordés le suivi des indicateurs et tableaux de bords de l'application, la prise en compte des anomalies et des évolutions, l'arbitrage des priorisations et la définition du périmètre des livraisons. Pour assurer ces missions, il est décidé de créer à l'ASP un nouveau rôle de Responsable d'Applications (RA), qui est défini ainsi :

- Gestion des relations avec le prestataire et la MOA : Le RA est le référent MOE (Maitrise d'œuvre) pour la TMA. Il est à la fois le donneur d'ordre de la TMA mais également le point d'entrée ou un point de passage obligatoire de toutes les questions inhérentes à l'application concernée. Il est le garant que la DIT possède en interne la maitrise fonctionnelle et la maitrise technique de l'application ;
- Suivi de l'exécution du marché : Le RA est le garant vis-à-vis de l'ASP et notamment du responsable de marché MOE que le prestataire respecte bien ces engagements contractuels. Il va devoir s'approprier les exigences demandées dans le CCTP (Cahier des Clauses Techniques Particulières) pour vérifier si celles-ci sont bien respectées. Cette action est évidemment faite en étroite relation avec le responsable de marché MOE avec la mise en place, la gestion et la tenue de tableaux de bord. Les exigences principales à vérifier sont :
	- o le respect des indicateurs contractuels ;
	- o la conformité des devis vis-à-vis des UO (Unités d'œuvre) du CCTP et de la proposition financière ;
	- o Le respect des dates de livraisons ;
	- o Le respect de la qualité des livrables.
- Elaboration et suivi du budget : Chaque application possède un budget d'investissement et un budget de fonctionnement. Ces deux budgets doivent être positionnés au début chaque année. Le RA va devoir estimer ces budgets en relation avec la MOA. Cette estimation devra être remontée au responsable contractuel et au responsable du marché. Une fois les arbitrages ASP faits, les budgets finalement décidés par application seront communiqués au RA qui devra tout au long de l'année les suivre en collaboration avec le responsable contractuel ;
- Reporting vers le responsable de marché : Le RA assure le reporting opérationnel et contractuel du marché de TMA vers le responsable du marché.

En plus de suivre et d'alimenter les tableaux de bord, le RA doit à tout moment répondre aux sollicitations en interne de la DIT concernant les aspects :

- o Stock des anomalies ;
- o Portefeuille des évolutions ;
- o Portefeuille des demandes de travaux ;
- o Risques et alerte ;
- o Planning ;
- o Suivi du Budget.

### **2.6.2 Les acteurs du projet**

Nous venons d'identifier 3 rôles liés à la MOE interne dans le cadre de la mise en place d'une TMMA : Le responsable ASP du marché, le responsable ASP opérationnel et le Responsable d'Applications. Voici les autres acteurs intervenant sur le projet avec leurs missions ·

En interne ASP :

- L'équipe SAMOA OSIRIS : Constituée d'une dizaine de personnes rattachées à la Direction de l'espace Rural, de l'Agriculture et la Pêche (DIRAP), l'équipe du Service de l'Assistance à maîtrise d'ouvrage OSIRIS fait le lien avec les utilisateurs finaux, afin de recueillir leurs besoins. Ils sont pour cela responsables de l'écriture des expressions de besoins ou cahier des charges, qu'ils vont transmettre à la MOE. Ils sont également responsables de la validation des Spécifications Fonctionnelles Détaillées (SFD), et de la qualification des versions livrées. Ce sont eux qui donnent le feu vert de mise en production si la recette est conforme ;
- Le référent du Service Opérations : Il est responsable de la livraison des versions, dans l'environnement de validation à la demande du RA ou en production à la demande du SAMOA. Il peut être sollicité par le RA pour réaliser des tests de performance, ou une qualification technique des sources livrées.

### Chez le prestataire :

- Le référent TMA ou chef de projet externe : Il est le responsable TMA pour une ligne d'évolution. Il est le destinataire du cahier des charges rédigé par le SAMOA, une fois celui-ci validé par le RA. Une fois reçu, il l'expertise, l'estime et transmet son estimation au RA, soit par le biais de macro-chiffrage dans le cas d'évolutions importantes, ou directement via un devis en indiquant le détail des unités d'œuvres et une date de livraison prévisionnelle. Il suit la réalisation des travaux par l'équipe TMA et en tient informé le RA lors des comités de suivi. Ils sont actuellement au nombre de 4 ;
- L'équipe TMA OSIRIS : Elle est chargée de la réalisation des travaux et de la livraison des versions. Elle est composée de concepteurs, de développeurs, de testeurs. Leur nombre varie en fonction de l'activité, et se situe en moyenne entre 30 et 50 personnes.

# **3 Le pilotage du projet**

Lors du démarrage du projet OSIRIS en 2005, j'ai été nommé Chef de Projet Informatique sur le chantier OSIRIS-Contrôles. J'ai également pris la responsabilité des aides Surfaces et des Flux en 2010.

En septembre 2013, à l'occasion d'un entretien avec Gilles Monti, Directeur de l'Informatique et des Technologies, et Philippe Garapon, Chef du Service Etudes et Développement, il m'est proposé de devenir Responsable d'Applications sur le projet OSIRIS, en charge en particulier de la refonte de l'outil de paramétrage des aides, et de faire de ce projet mon sujet de mémoire d'ingénieur. Dans le cadre de la mise en œuvre du RDR3, ce projet est stratégique car il porte les fonctionnalités qui vont être mises à disposition des utilisateurs en régions.

Des mois de septembre à décembre, la phase de réversibilité me permet de rencontrer les équipes de TMA avec lesquelles je vais travailler, et de les former sur les différents projets OSIRIS. Je suis chargé des formations sur les outils Contrôles et Surfaces, et je profite également de la réversibilité sur l'outil OSIRIS-GAM pour monter en compétence sur les fonctionnalités de paramétrage des aides.

Afin de renforcer mes connaissances, je participe à une formation « Initiation aux marchés publics », qui me permet d'appréhender le cadre juridique et réglementaire des marchés publics. Lors de cette formation je découvre le processus de rédaction d'un Cahier des Clauses Techniques Particulières à partir de la définition des besoins, ainsi que les différents montages contractuels possibles et leurs spécificités. J'en profite alors pour me familiariser avec le CCTP qui s'applique sur le projet OSIRIS, qui sera notre base de dialogue avec le prestataire. La connaissance précise des unités d'œuvre est essentielle afin de pouvoir qualifier correctement les devis qui vont nous être envoyés pour toute évolution.

Avec les autres Responsables d'Applications, nous mettons alors en place les processus nécessaires au bon déroulement d'un projet en TMA. Je vais ainsi détailler les différentes activités que j'ai menées dans le cadre de ce projet.

### **3.1 Les dépendances fonctionnelles**

L'ensemble des évolutions préconisées dans l'étude d'impact sont liées entre elles, certaines étant des pré-requis à d'autres. Un travail important d'identification de ces dépendances a été mené conjointement avec la MOA, permettant d'en déduire une planification ainsi qu'un lotissement. Le schéma suivant représente les liens fonctionnels entre les différents modules OSIRIS identifiés pour gérer le RDR3, ainsi qu'avec les outils transverses.

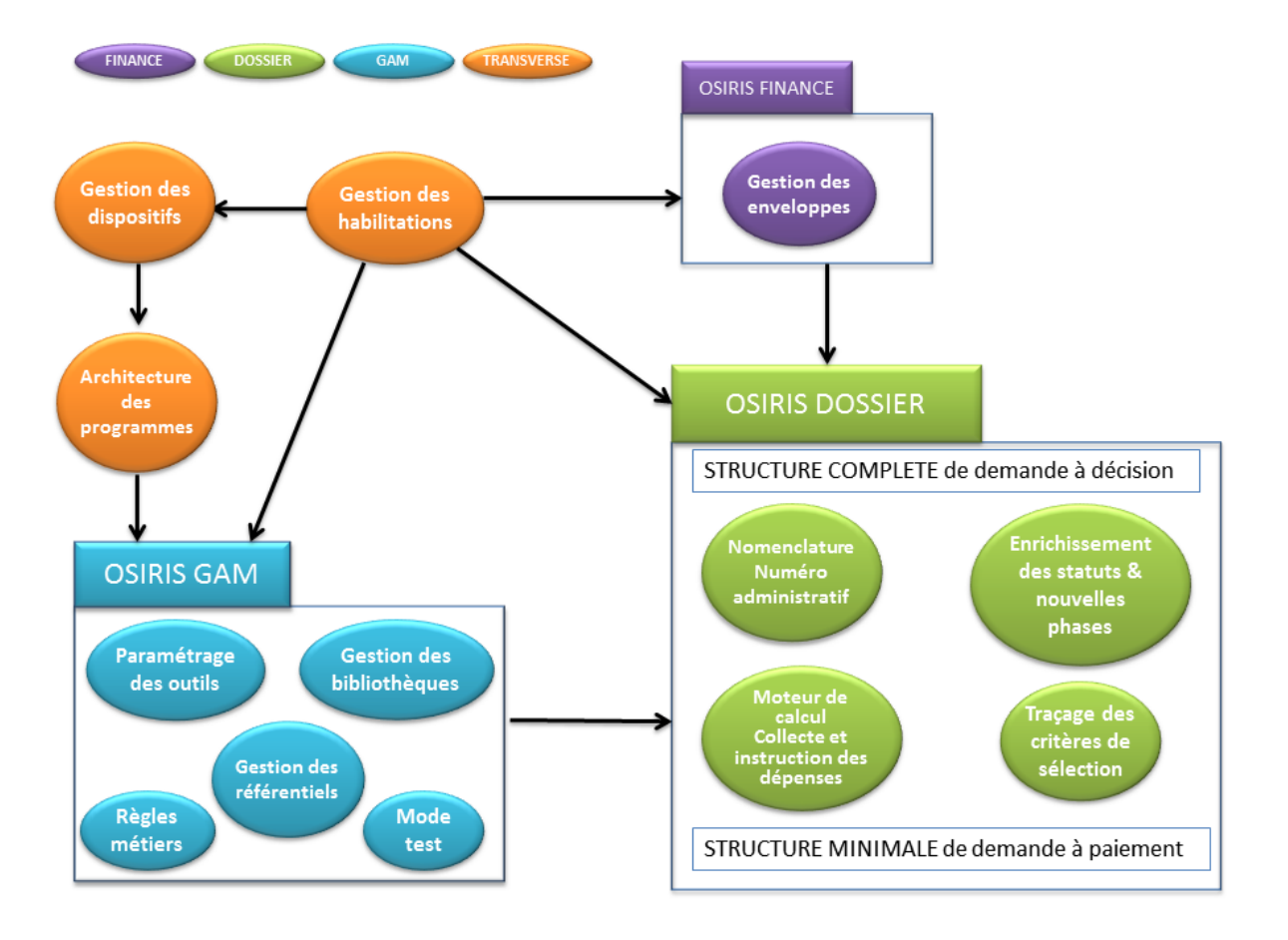

**Figure 17 – Dépendances fonctionnelles** 

Parmi ces fonctionnalités, je suis en charge plus particulièrement du pilotage des chantiers « Paramétrage des outils » et « Gestion des référentiels » du module OSIRIS-GAM.

#### **3.1.1 Modules transverses**

Les modules transverses détaillés ci-dessous ne sont pas à proprement parler dans la sphère OSIRIS, car utilisés par d'autres applications, ils sont néanmoins indispensables à son fonctionnement et à ce titre concernés par les évolutions du RDR3.

#### *3.1.1.1 Architecture des programmes*

L'architecture des PDR de la nouvelle programmation est à implémenter en amont des outils de gestion des dossiers et de paramétrage des aides. L'architecture de nos outils doit donc évoluer afin de répondre aux nouvelles exigences. En parallèle, il faut maintenir le fonctionnement actuel pour la continuité des dossiers du RDR2.

Cette architecture se présente sous la forme d'une arborescence, qui décline, pour chaque programme régional, les mesures d'aides associées, elles-mêmes déclinées en sousmesures puis types opérations. En parallèle de cette architecture des programmes, un référentiel des objectifs par mesure et/ou sous-mesure est mis en place. Ces deux arborescences sont liées au niveau le plus fin, c'est-à-dire via le type opération.

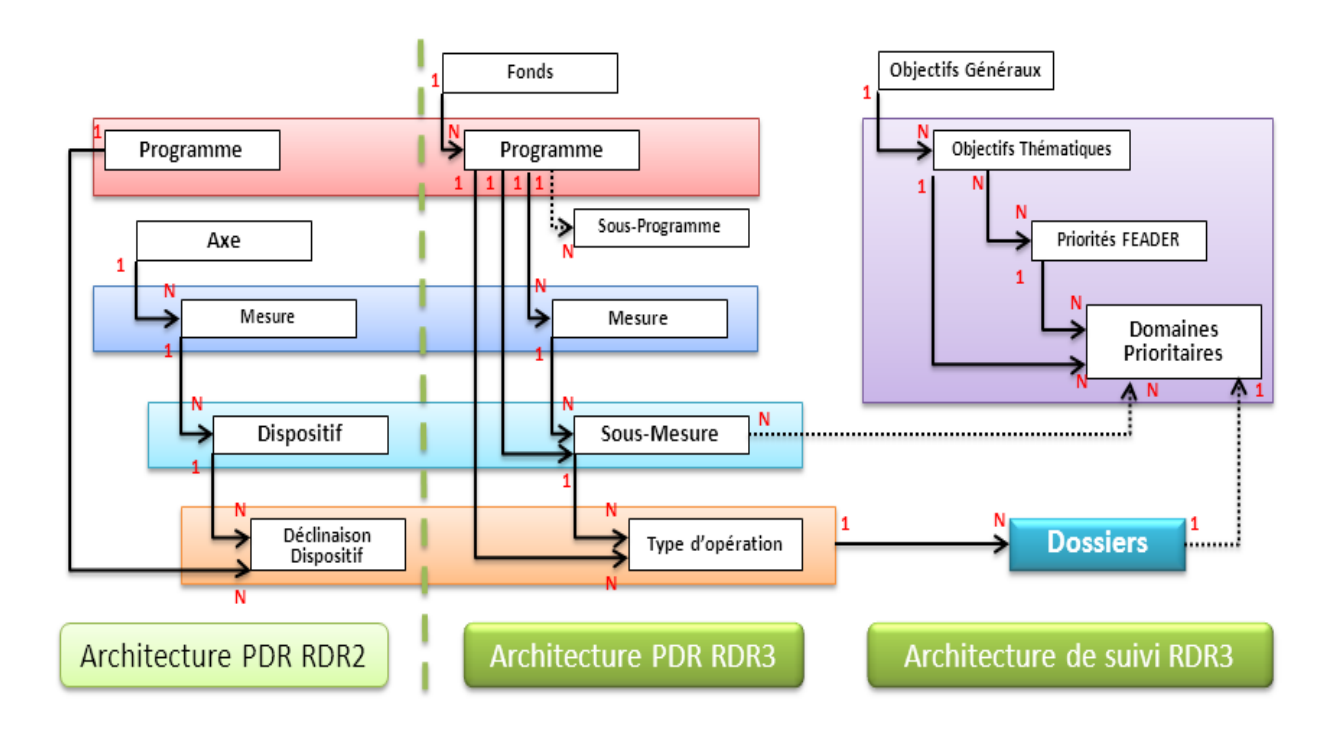

**Figure 18 - Architecture des programmes** 

Ainsi, à la création des dossiers, un domaine prioritaire lui sera automatiquement rattaché, ce qui est nécessaire pour répondre aux attentes en termes de suivi de la programmation.

Par exemple, voici la structure de la mesure n° 6 consacrée au « Développement des exploitations agricoles et des entreprises » dans le programme de développement rural de la région Auvergne :

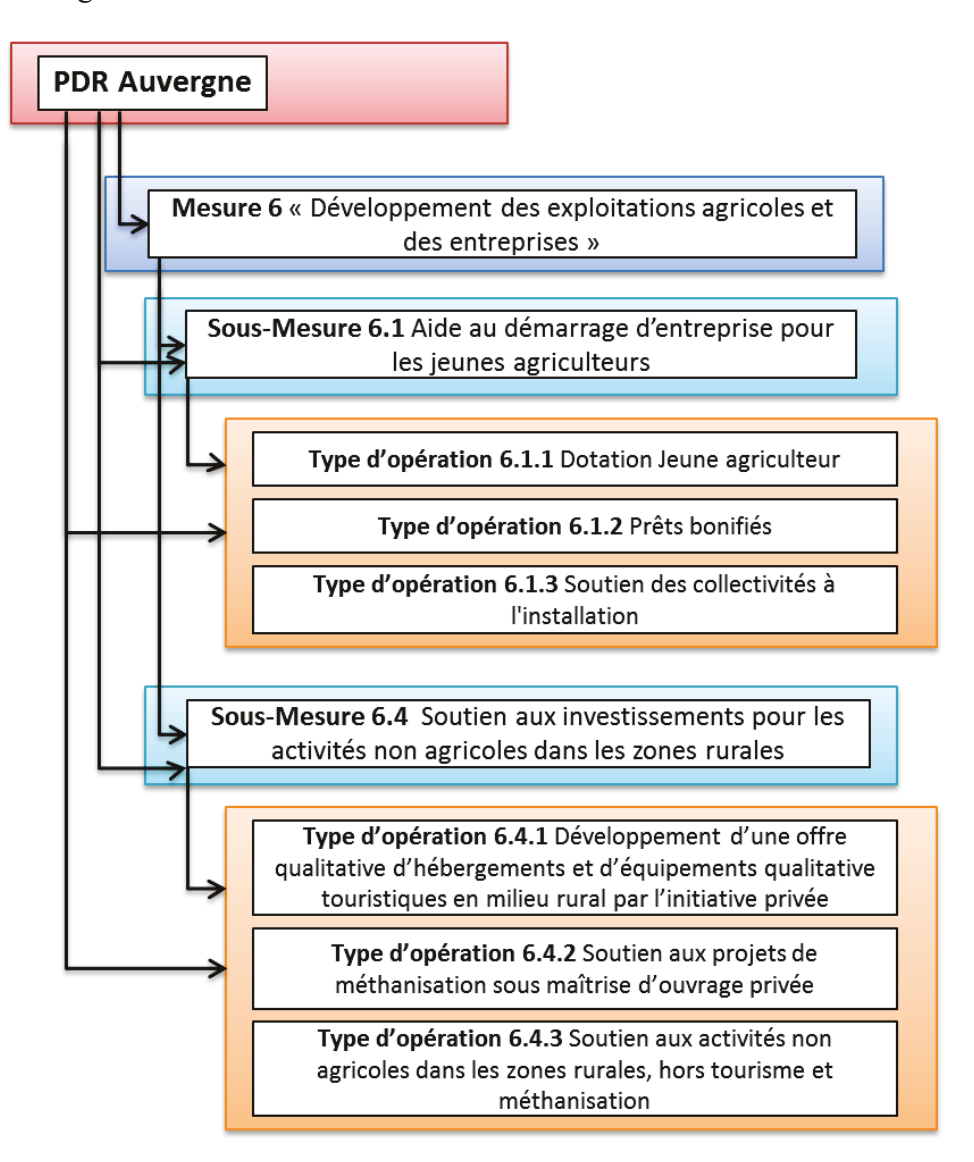

Figure 19 - Structure de la mesure n° 6 du PDR Auvergne

## 3.1.1.2 Gestion des dispositifs

C'est une application transverse, qui permet la gestion de toute l'arborescence des programmes. Les principales évolutions pour le RDR3 sont la disparition de la notion d'Axe, et l'ajout de liens entre les programmes et les mesures, ainsi qu'entre les programmes et les sous-mesures.

### *3.1.1.3 Gestion des habilitations*

L'application de gestion des habilitations recense les utilisateurs habilités à se connecter aux différents modules OSIRIS, ainsi que l'ensemble des profils applicatifs qui leur sont attachés. En particulier, elle devra permettre la gestion de profils au niveau d'un programme ou d'une mesure donnée, alors qu'elle ne permettait de le faire jusqu'à présent qu'aux niveaux sous-mesures et types opération.

### **3.1.2 Module Finance**

Le module Finance permet la gestion des enveloppes budgétaires qui vont être consommées au moment de l'engagement des prestations dossiers sur une aide donnée. Il donne la vision des crédits consommés par rapport aux crédits disponibles.

#### **3.1.3 Module Dossier**

Le module OSIRIS-Dossiers va consommer les paramétrages définis au sein de l'outil OSIRIS-GAM, afin de permettre le traitement d'une demande d'aide et de ses différentes étapes. Cela va se traduire par la création d'un dossier d'aide OSIRIS (également appelé prestation dossier) rattaché à un bénéficiaire. La figure suivante représente la page d'accueil lors de la consultation d'une prestation dossier.

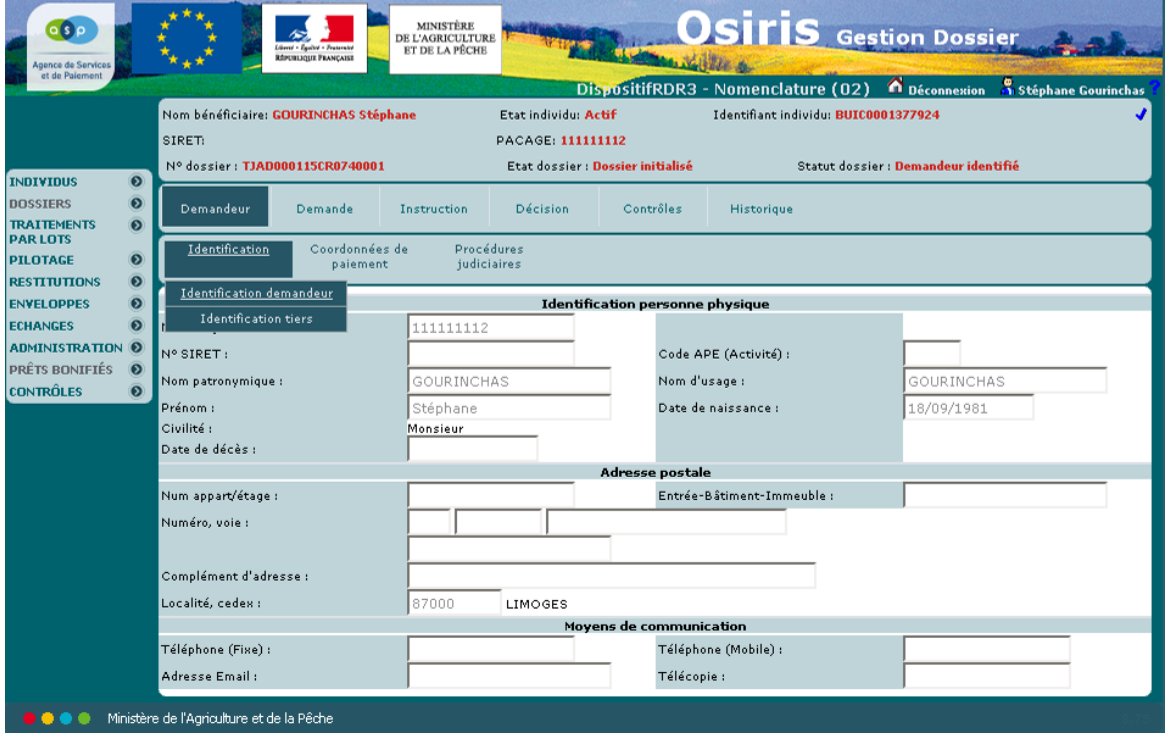

**Figure 20 - Page d'accueil du module OSIRIS-Dossiers** 

Cette prestation dossier va évoluer au fur et à mesure de la saisies des éléments constituant la demande d'aide, à travers un cycle de vie représenté par des états et statuts successifs. Le tableau suivant indique les scénarios principaux composant ce cycle de vie.

| Onglet             | Description /               | <b>Etat / Statut du dossier</b> | <b>Etat / Statut du dossier</b> |
|--------------------|-----------------------------|---------------------------------|---------------------------------|
|                    | <b>Commentaires</b>         | (départ)                        | (arrivée)                       |
| <b>Demandeur</b>   | Dépôt de la demande         | Dossier initialisé              | Dossier initialisé/Demandeur    |
|                    | $d'$ aide par l'usager- $>$ |                                 | identifié                       |
|                    | Initialisation du dossier   |                                 |                                 |
|                    | avec notamment le           |                                 |                                 |
|                    | rattachement de             |                                 |                                 |
|                    | coordonnées de paiement     |                                 |                                 |
| <b>Demande</b>     | Caractéristiques de la      | Dossier                         | Dossier initialisé/Demande      |
|                    | demande avec notamment      | initialisé/Demandeur            | en cours                        |
|                    | la liste des pièces         | identifié                       |                                 |
|                    | justificatives fournies / à |                                 |                                 |
|                    | fournir                     |                                 |                                 |
| <b>Instruction</b> |                             | Dossier initialisé/Demande      | Instruction en                  |
|                    |                             | en cours                        | cours/Demande déposée           |
|                    |                             | <i>Instruction en</i>           | <i>Instruction en cours</i>     |
|                    |                             | cours/Demande déposée           | /Demande complète               |
|                    |                             | Instruction en cours            | <i>Instruction en cours</i>     |
|                    |                             | /Demande complète               | /Demande vérifiée               |
|                    |                             | Instruction en cours            | Instruction en cours            |
|                    |                             | /Demande vérifiée               | /Demande instruite              |
|                    |                             | Instruction en cours            | Instruction en cours            |
|                    |                             | /Demande instruite              | /Instruction à valider          |
| <b>Décision</b>    |                             | Instruction en cours            | Instruit /A décider             |
|                    |                             | /Instruction à valider          |                                 |
|                    |                             | <i>Instruction en cours</i>     | Instruit /A clore               |
|                    |                             | /Instruction à valider          |                                 |
|                    |                             | <i>Instruction en cours</i>     | Décidé                          |
|                    |                             | /Instruit                       |                                 |

**Tableau I - Le cycle de vie d'une prestation dossier** 

### **3.1.4 Module GAM**

Le module OSIRIS-GAM rassemble les outils nécessaires au paramétrage des aides, qui incluent le nouvel outil de gestion des référentiels.

A la différence de l'outil de gestion des référentiels qui est entièrement nouveau, un outil de paramétrage des aides du RDR2 existe déjà et continuera à être utilisé pour l'ancienne programmation. Les fonctionnalités attendues par le nouvel outil de paramétrage sont sensiblement les mêmes que celles déjà existantes, les principales nouveautés étant la mise en

place des modèles de paramétrage pour la nouvelle programmation, ainsi que la refonte de l'interface graphique.

La figure suivante détaille le processus complet de paramétrage d'une aide RDR3 tel qu'il est prévu au sein de ce nouvel outil.

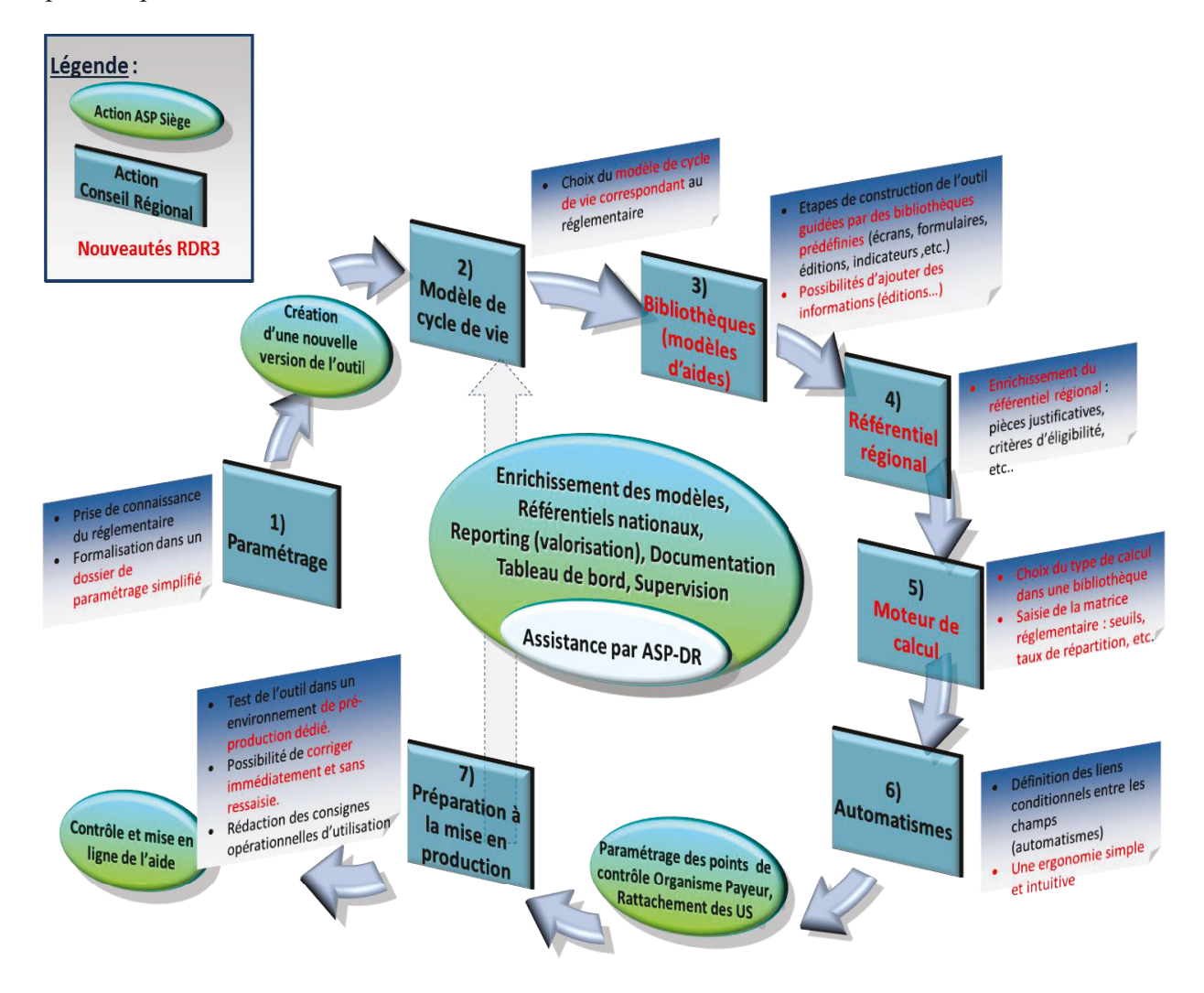

Figure 21 - Processus de paramétrage d'une aide RDR3

Le paramétrage des aides fait intervenir des notions particulières que nous allons manipuler par la suite :

- L'Implémentation : elle correspond à la définition d'un outil, c'est-à-dire la mise en œuvre d'une aide;
- La Version d'Implémentation (VI) et la Version Réglementaire (VR). Ces 2 objets, respectivement liés à une Implémentation et à un Type d'Opération, permettent la gestion de versions de paramétrages afin de s'adapter aux

évolutions réglementaires. Ils sont reliés entre eux via un rattachement VR/VI, qui sera ensuite porté par chaque prestation dossier créée ;

- La Phase : en fonction de son niveau, elle correspond à un onglet, un sousonglet ou un sous-sous-onglet. Les phases sont reliées entre elles afin de définir une hiérarchie, c'est grâce à cette arborescence que l'on va définir la structure d'une VI ;
- Pages communes / pages paramétrables : les pages communes sont des pages fixes, développées spécifiquement pour un modèle d'aide et dont la présentation ne change pas. A contrario, une page paramétrable est construite par un paramétreur via l'outil OSIRIS-GAM, à partir des objets disponibles dans les bibliothèques de blocs, de tableaux, de données ;
- Les Blocs / Tableaux / Données complémentaires : ce sont des éléments prédéfinis, personnalisables, permettant de paramétrer le contenu des écrans paramétrables.

Le paramétrage des aides peut être découpé en deux grandes fonctionnalités :

- 1. La création d'un outil et le choix des phases qui vont le composer à partir des nouveaux modèles, ainsi que le paramétrage du contenu des phases paramétrables ;
- 2. L'administration des bibliothèques de blocs, de tableaux, de données complémentaires qui pourront ensuite être utilisés pour le paramétrage de ces phases.

## *3.1.4.1 Paramétrage des outils*

Deux nouveaux modèles de structures sont mis en place pour la nouvelle programmation, un dit « minimal » pour la mise en paiement rapide de certaines aides, et un dit « complet » qui dans un premier temps s'arrêtera à la phase de décision :

- Modèle minimal : Il va permettre d'initialiser un dossier, et de saisir les éléments relatifs au demandeur, à la demande, à l'instruction, à la décision, à la réalisation, au paiement ;
- Modèle complet : Il va permettre d'initialiser un dossier, et de saisir les éléments relatifs au demandeur, à la demande, à l'instruction, à la décision.

Voici un récapitulatif des fonctionnalités disponibles sur l'outil actuel de paramétrage des aides du RDR2, qui devront être proposées par le nouvel outil de paramétrage GAM :

- La création d'outil (également appelé implémentation) et de ses une à N Versions d'Implémentation (VI) d'une mesure donnée ;
- Le nommage des écrans paramétrables, la mise en page et la définition du contenu des écrans paramétrables, la définition du contenu des écrans modulables ;
- La génération et le rattachement des feuilles de calcul au niveau de l'Instruction et/ou Réalisation ;
- La mise en production du rattachement VI/VR en passant par plusieurs étapes : « Valider, Rattacher, Mettre en production ». La mise en production est le déploiement de l'outil sur OSIRIS ;
- La mise en test du rattachement VI/VR. La mise en test permet aux utilisateurs habilités en « mode Test » d'être dans une situation quasi identique à une mise en production, sauf qu'ils sont les seuls à accéder à cet outil ;
- La recherche d'un outil et de ses VI ;
- La duplication d'un outil et d'une de ses VI. Elle permet de copier-coller l'ensemble d'un outil et d'une VI sur un nouvel outil et sa nouvelle VI en laissant le choix de leurs noms au paramétreur. Celui-ci peut ensuite ajouter, modifier, supprimer des éléments de paramétrage de cette nouvelle VI comme sur une VI nouvellement créée ;
- Le versionnement d'une VI. Il permet de copier-coller une VI, sur l'outil courant, dont le nom est laissé au choix du paramétreur. Celui-ci peut ensuite ajouter, modifier, supprimer des éléments de paramétrage de cette nouvelle VI comme sur une VI nouvellement créée ;
- Le complément de version d'une VI, en passant par plusieurs étapes : « Remise à Validé, Changer d'état, modifications du paramétrage, Valider, Mettre en production ». Il permet d'enrichir une VI existante, y compris si des prestations dossiers existent dessus. Le paramétreur peut ajouter des éditions, des règles métier mais il ne peut ni en modifier ni en supprimer. De plus, il peut ajouter, modifier et/ou supprimer des Traitements Par Lots (Un TPL sert à faire sur un lot de prestations dossiers la même action qu'une fonctionnalité unitaire existante dossier par dossier) ;
- Le changement de modèle d'un outil et de ses VI, en passant par plusieurs étapes : « Remise à Validé, Changer d'état, Changer de modèle, modifications du paramétrage, Valider, Mettre en production ». Il permet par exemple de passer une VI d'un modèle « minimal » à un modèle « complet », y compris si des prestations dossiers existent dessus. Le paramétreur peut ajouter des phases, des éditions, des règles métier mais il ne peut ni en modifier ni en supprimer. De plus, il peut ajouter, modifier et/ou supprimer des TPL ;
- Le paramétrage de règles métier sur une VI. Il permet de définir des combinaisons de précondition et/ou contrôle et/ou calcul sur des données communes et/ou des données complémentaires (données paramétrées dans les écrans paramétrables) ;
- Le paramétrage d'éditions sur une VI. Il permet de rattacher à un onglet et de définir le contenu d'un modèle d'édition composé de textes statiques, données communes et/ou complémentaires, tableaux, logos (etc.) qui sera généré sur chaque prestation dossier avec les valeurs propres au dossier ;
- Le paramétrage de Traitements Par Lots (TPL) sur une VI. Il permet de définir un batch ou une succession de batchs, avec pour chacun les paramètres (valeurs affectées aux prestations dossiers) et critères (valeurs servant à la sélection du lot de prestations dossiers) ;
- Le rattachement d'un manuel de procédure à une VI. Il permet de mettre à disposition un document PDF accessible depuis chaque prestation dossier de cette VI ;
- La modification des caractéristiques d'un outil et d'une VI ;
- La suppression d'une VI et de son outil à condition qu'aucune prestation dossier n'existe dessus.

Le schéma suivant représente les principales fonctionnalités et leur enchainement :

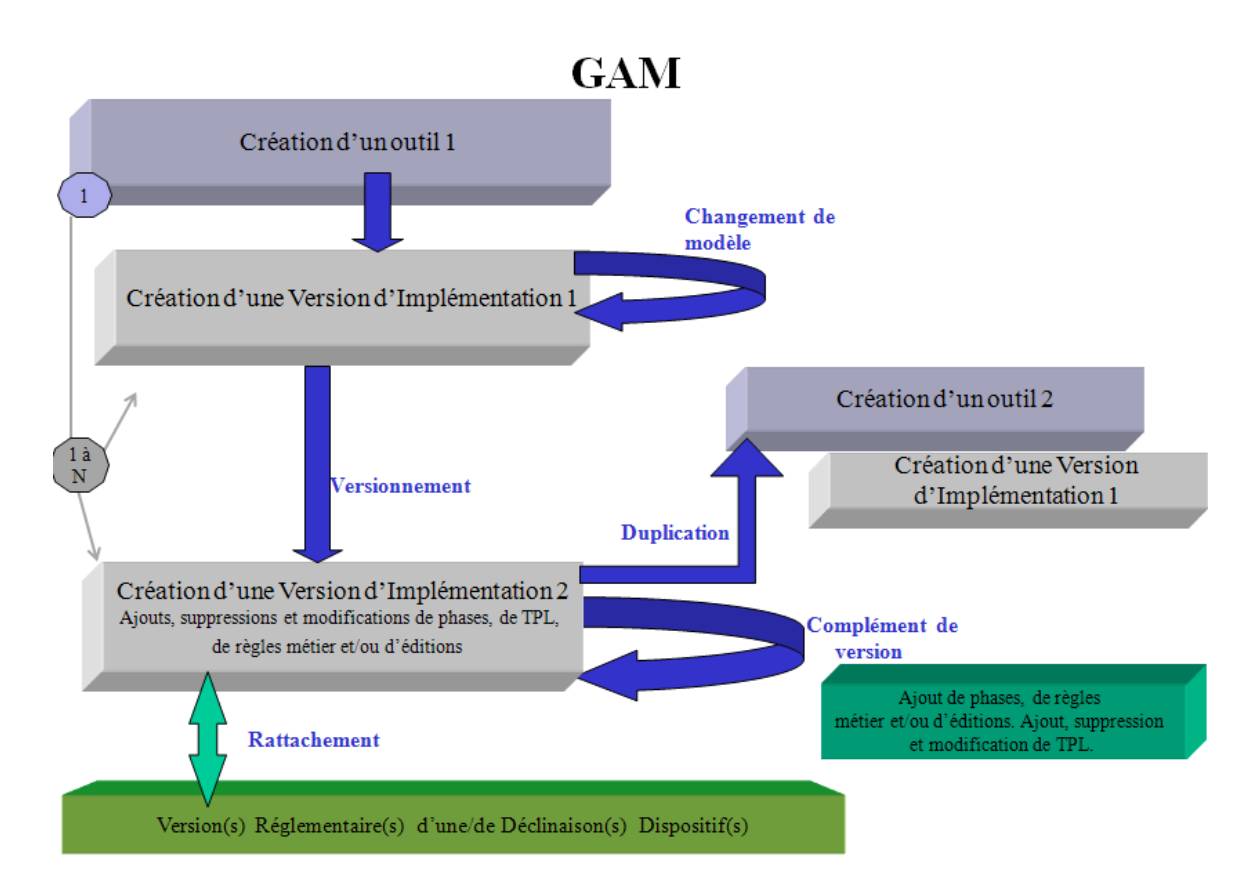

**Figure 22 – Fonctionnalités de l'outil OSIRIS- GAM** 

# *3.1.4.2 Gestion des bibliothèques*

La gestion des bibliothèques de modèles d'aide doit permettre de :

- Créer des bibliothèques de chaque élément : bloc simple, bloc tableau, champs données complémentaire ;
- Créer également des "groupements" de pièces justificatives, critères d'éligibilités du demandeur, critères d'éligibilités de la demande et contrôles croisés ;
- Rechercher chacun de ces éléments ;
- Consulter et retirer un élément de l'espace de travail ;
- Rattacher un élément à son élément père, ainsi que réorganiser des données dans un même bloc ;
- Pour le paramétrage de la version d'outil, il doit être possible de créer, modifier (au sens personnaliser dans la limite de ce qui est autorisé par l'administrateur), supprimer des champs, des blocs par le paramétreur. Le

paramétreur ne peut pas ajouter de données dans un bloc, il ne peut qu'en supprimer ;

- Rattacher un champ ou une colonne à un référentiel simple ou conditionnel (ce qui induit la recherche de référentiel simple ou conditionnel) ;
- Paramétrer des données sources / cibles sur des champs données complémentaires ou tableaux.

# **3.2 La définition du périmètre et la planification**

Etant donné l'importance des évolutions à traiter en parallèle, un lotissement est élaboré conjointement avec la maitrise d'ouvrage. L'objectif est de regrouper les fonctionnalités représentant un ensemble cohérent qui puisse être validé de bout en bout, et répondant aux contraintes réglementaires de mises à disposition des outils.

Les lots suivants sont définis au démarrage du projet, en prenant en compte les dépendances fonctionnelles :

- 1. Le « Lot d'été » : ce premier lot a pour objet la mise en œuvre d'évolutions préalables nécessaires aux travaux suivants.
	- Module Finance : évolution pour prendre en compte la gestion des enveloppes du RDR3 ;
	- Habilitations : évolution de l'outil de gestions des habilitations pour qu'il permette la manipulation de profils au niveau d'un programme ou d'une mesure donnée comme souhaité pour le RDR3. Ces habilitations au format RDR3 seront ensuite consommées par l'ensemble des modules OSIRIS.
- 2. Le « Lot OSIRIS Minimal » : il doit permettre la gestion d'outils et de dossiers d'aides avec un modèle de structure « minimal », c'est-à-dire contenant les informations indispensables pour une mise en paiement rapide.
	- Module Dossier : comprend les écrans nécessaires à la saisie des données du demandeur, de la demande, de l'instruction, de la décision, de la réalisation et du paiement ;
- Module GAM : comprend le paramétrage des pages communes obligatoires pour le modèle de structure minimal, qui va être consommé par OSIRIS-Dossiers.
- 3. Le « Lot GAM : administrer et construire les outils » : il est composé du nouvel outil de gestion des référentiels, et du nouvel outil de paramétrage des outils et de gestion des bibliothèques.
	- Gestion des référentiels : permet la création et la modification de tous les types de référentiels identifiés ;
	- Module GAM : permet la création et le paramétrage d'outils basé sur les modèles de structure minimal (jusqu'au paiement) et complet (jusqu'à la décision).

La figure suivante détaille le planning de réalisation de ces 3 lots initiaux.

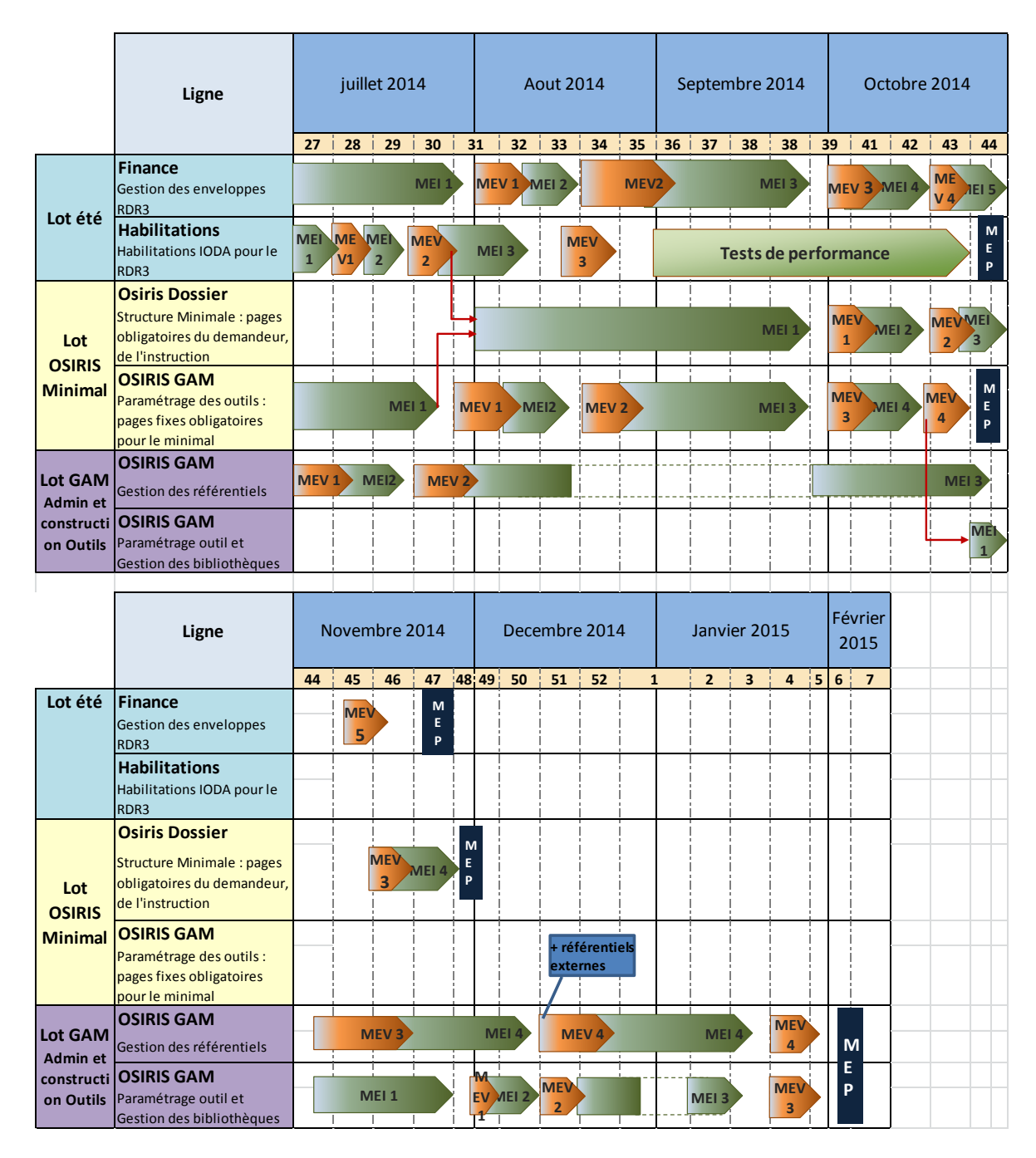

**Figure 23 - Lotissement initial et planning de réalisation** 

Le sigle MEI correspond à la Mise En Intégration d'une ligne d'évolution, c'est-àdire la livraison par l'équipe projet TMA sur l'environnement d'intégration de l'ASP. Ensuite le RA réalise des tests d'intégration ciblés pour s'assurer du bon fonctionnement et de la couverture du périmètre prévu. Il peut alors prononcer la MEV, c'est-à-dire la Mise En Validation qui correspond à la mise à disposition de l'évolution sur l'environnement de recette de la MOA.

Pour chaque évolution, il est prévu plusieurs cycles successifs de MEI-MEV, pour permettre la correction et la livraison des anomalies détectées à chaque itération. Tant qu'il reste des anomalies jugées bloquantes de production, le cycle se poursuit.

### **3.3 La conduite du projet**

Le basculement de ce projet dans un mode de gestion TMA a entraîné une redéfinition de la conduite du projet. Du fait de l'externalisation des ressources en charge de la conception et du développement, nous avons dû mettre en place des mécanismes permettant de contrôler le bon déroulement du projet.

Une des principales difficultés que j'ai pu rencontrer à ce stade est l'inertie induite par l'application stricte (au regard du CCTP) du processus de prise en compte d'une évolution : la succession d'étapes obligatoires provoquait des délais de réalisation difficilement conciliables avec la réactivité demandée. Après quelques ajustements avec notre prestataire nous avons pu l'améliorer, par exemple en assouplissant le principe selon lequel le devis devait être validé avant que les développements puissent débuter. La difficulté pour le prestataire étant de réaliser un devis suffisamment précis sans avoir débuté la réalisation des travaux. Nous avons donc convenu pour les évolutions importantes de passer par des macros chiffrages, sans valeur contractuelle mais sur lesquels l'ASP s'engage à commander des unités d'œuvres pour une charge similaire. Ces macros chiffrages, suite à la validation du RA, permettent de débuter les travaux rapidement.

Avec mes collègues Responsables d'Applications, nous avons également constaté une baisse de la qualité des livrables. Imputable en partie à un renouvellement important de l'équipe projet, nous nous sommes efforcés de renforcer nos contrôles lors de la réception des livrables.

Le diagramme de flux suivant modélise le processus de prise en compte d'une maintenance évolutive dans le cadre d'une TMA avec les acteurs impliqués, telle que nous l'avons mise en place à l'ASP.

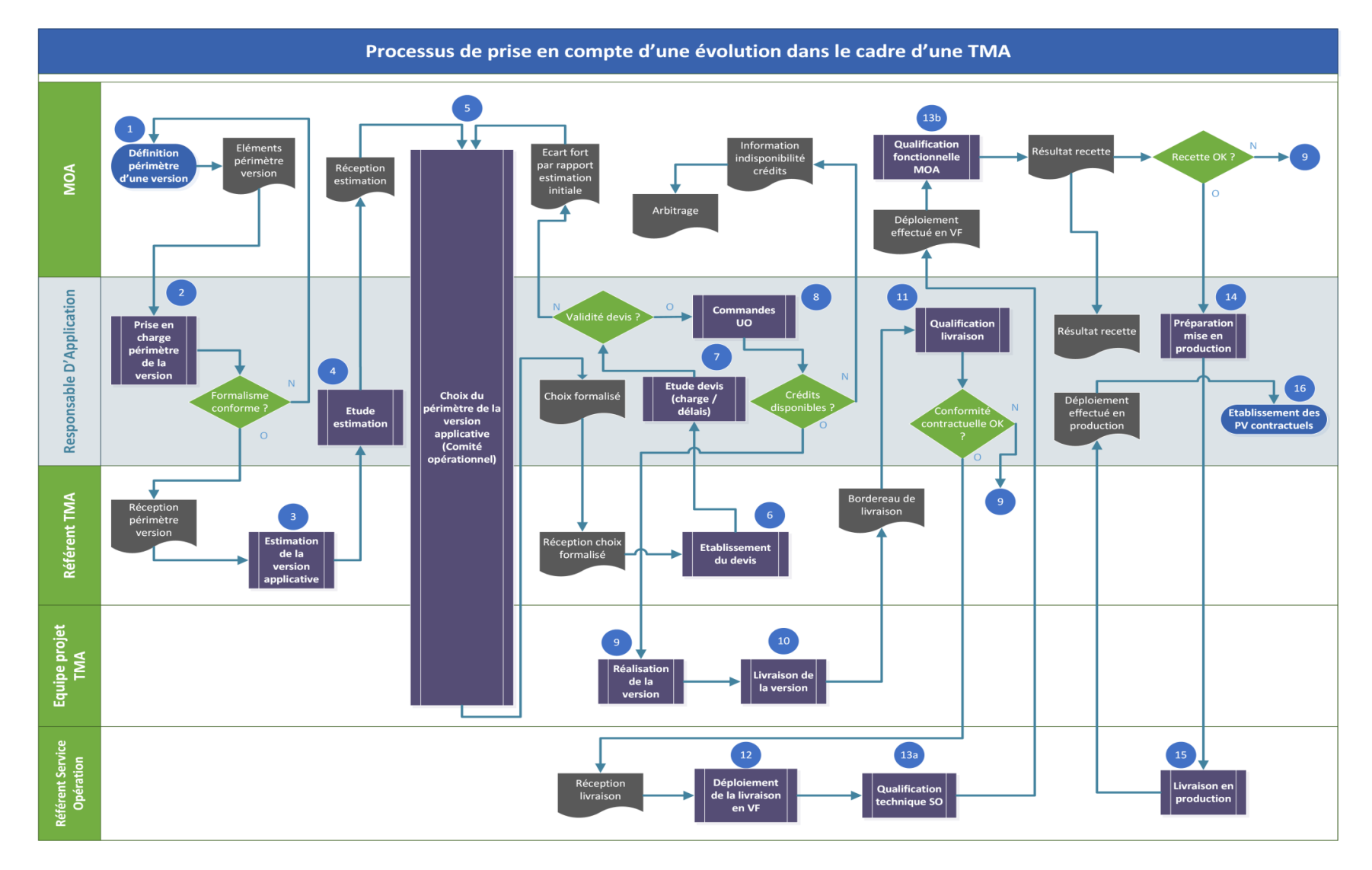

**Figure 24 - Diagramme de flux du processus de maintenance évolutive dans le cadre d'une TMA**

#### **3.3.1 La définition et la prise en charge du périmètre**

A partir du mois de janvier 2014, je participe aux premiers ateliers de présentation du besoin avec la MOA et la MOE externe, en particulier sur la problématique de la gestion des référentiels et du paramétrage des aides. Ces premiers ateliers me permettent d'appréhender l'ensemble du périmètre fonctionnel que nous allons devoir réaliser. C'est également l'occasion d'un premier échange entre la MOA et la MOE sur la maturité de la définition des besoins. Lors de ces ateliers, je dois m'assurer de la bonne compréhension du besoin par les équipes externes, qui ont des degrés d'expérience variés sur OSIRIS.

Au fur et à mesure de l'avancement des travaux, nous recevons les premiers cahiers des charges. Nous décidons de partir sur le principe de revues par les pairs, qui sont des documents traçant toutes les échanges pour un cahier des charges sous la forme de questions – réponses. Concernant la gestion des référentiels et le paramétrage des aides, le choix de développer des nouvelles applications est assez rapidement acté, ce qui permet de s'affranchir des contraintes liées à l'utilisation de frameworks d'ancienne génération et donc de proposer une ergonomie de meilleure qualité. A ce sujet, il est fait appel aux travaux d'un ergonome pour proposer des maquettes.

Nous organisons des ateliers conjoints MOE interne – MOE externe pour élaborer ensemble la modélisation des nouveaux outils, en particulier celui permettant la gestion des référentiels. Ces ateliers sont l'occasion d'échanges très intéressants, car ils permettent de comparer les différentes solutions possibles. Nous arrivons assez rapidement à une première proposition de modélisation. Suite à ces premiers travaux, je demande au référent TMA l'élaboration d'un devis initial pour le premier lot d'évolution du nouvel outil de gestion des référentiels.

### **3.3.2 La validation des devis**

La réception du devis initial me permet d'appréhender de quelle façon la TMA découpe une évolution. Elle me fournit également une première indication sur la bonne compréhension du besoin par les équipes externes. Une évolution se voit ainsi découpée en unités d'œuvres qui correspondent à une typologie d'évolution : évolution d'interface homme-machine, de service métier, de traitement batch, de restitution. Chacune de ces UO se voit assigner une quantité et un niveau de complexité, qui correspond à une charge unitaire en jour / homme et à un coût unitaire. Une simple multiplication nous donne une charge totale et un coût total par UO. En les additionnant, on obtient la charge totale et le coût total de l'évolution. Je vérifie alors la conformité du devis par rapport au CCTP, et contrôle le détail des UO et leur qualification. Je demande des explications sur les points qui ne me semblent pas assez explicites, ou mal qualifiés. Je me base sur mon expérience acquise les années précédentes en développement et conception pour faire la comparaison avec leur estimation. Les principaux désaccords concernent le niveau de complexité des UO. Après plusieurs échanges, nous aboutissons à un accord qui me permet de valider le devis et ainsi d'engager le processus de passage d'une commande. La figure suivante donne un aperçu du devis initial accepté suite à ces échanges.

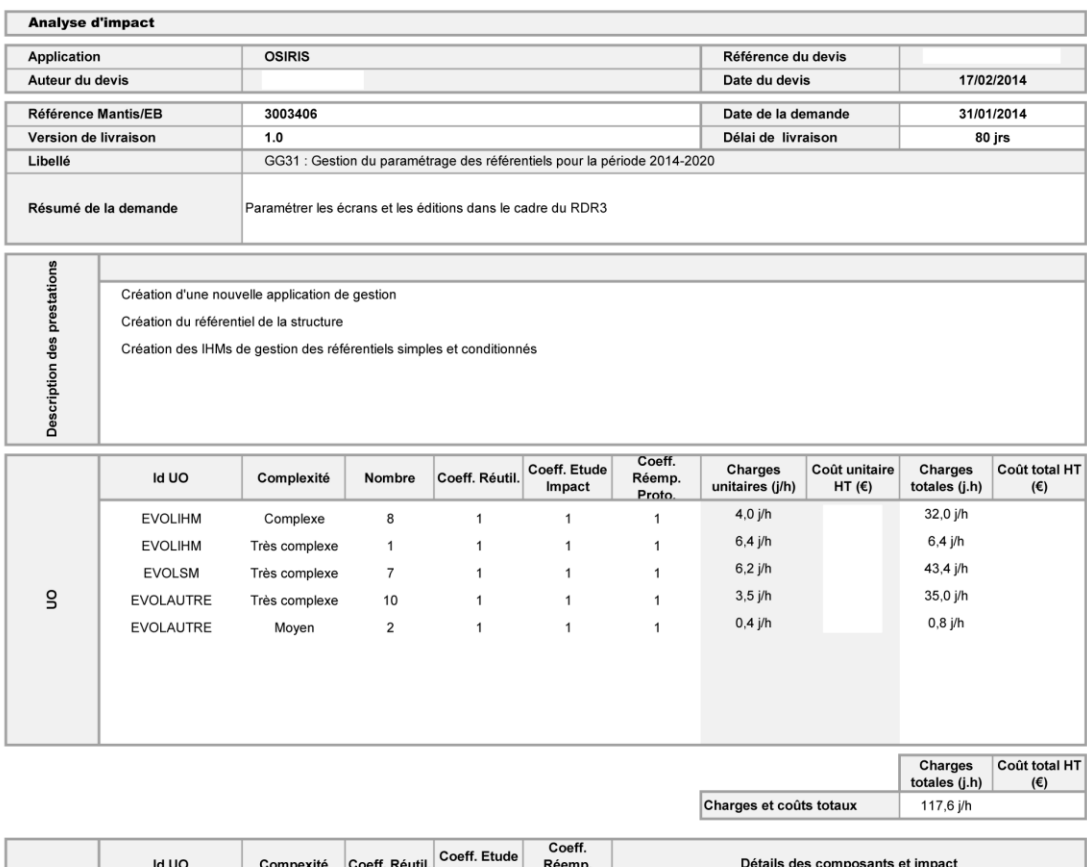

| <b>Id UO</b>     | Compexité       | Coeff. Réutil. | Coeff. Etude<br>Impact | Coeff.<br>Réemp.<br>Proto. | Détails des composants et impact                              |
|------------------|-----------------|----------------|------------------------|----------------------------|---------------------------------------------------------------|
| <b>EVOLAUTRE</b> | Très complexe   |                |                        |                            | Création d'une nouvelle application                           |
| <b>EVOLAUTRE</b> | Très complexe   |                |                        |                            | Paramétrage de la nouvelle application                        |
| <b>EVOLIHM</b>   | Complexe        |                |                        |                            | Appel depuis le contexte OsirisGAM de la nouvelle application |
| <b>EVOLAUTRE</b> | Moyen           |                |                        |                            | Création du profil pour la construction de la structure       |
| <b>EVOLAUTRE</b> | Moyen           |                |                        |                            | Création du profil pour l'ajout des occurrences               |
| <b>EVOLAUTRE</b> | Très complexe   |                |                        |                            | Création de la table RefReferentiel                           |
| EVOL AUTOR       | Take a speakers |                | $\overline{a}$         |                            | Création de la table AttributDeferentiel                      |

**Figure 25 - Devis initial de l'outil de gestion des référentiels** 

#### **3.3.3 Le suivi de la réalisation**

Je transmets les premières maquettes à la MOA pour validation, ce qui permet de débuter le développement d'un prototype. Nous avons fait ce choix pour optimiser les délais, et pouvoir traiter rapidement les premiers retours utilisateurs sur la nouvelle interface. Les spécifications fonctionnelles détaillées sont rédigées en parallèle, ce qui présente un risque, mais qui est maîtrisé dans ce cas par la précision du cahier des charges.

Le suivi de la réalisation passe par la tenue de comités de suivis hebdomadaires regroupant l'ensemble des Responsables d'Applications et les chefs de projets externes. Lors de ces COSUI, je m'assure que le prestataire respecte ces engagements contractuels en termes de délais de livraison et de fourniture de livrables, et le relance si besoin. Nous traitons ensembles les points d'achoppements, et je recueille également ses doléances visà-vis des points à préciser par rapport aux cahiers des charges.

Lorsque que je reçois les Spécifications Fonctionnelles Détaillées (SFD) de la part du référent TMA, j'en prends connaissance au plus tôt, afin d'être en mesure de les valider et les transmettre à la MOA rapidement. Je m'efforce de vérifier la complétude du périmètre et de contrôler la description des interfaces et les règles de gestion mises en œuvre. La validation de ces SFD par la MOA donne lieu à plusieurs allers retours qui sont tracés par le biais de versions de documents. L'ensemble des documents liés à une évolution est rattaché à une fiche sous le projet Mantis<sup>9</sup>, qui est utilisé comme outil d'échange et de suivi entre les différents interlocuteurs du projet.

#### **3.3.4 La réception des livraisons**

-

Lors de la réception d'une livraison, je réceptionne un bordereau de livraison qui pour être conforme au regard du CCTP doit récapituler les éléments suivants :

- Le périmètre livré (nom de la ligne d'évolution, fiches Mantis associées) ;
- La liste des patchs constituant la livraison ;
- Les éventuelles remarques ou réserves ;
- Les documents pris en compte pour la livraison (version de cahier des charges, des spécifications fonctionnelles détaillées) ;

<sup>9</sup> Mantis est un logiciel Open-Source utilisé pour le suivi d'anomalies logicielles ainsi que pour la planification de fonction ; chaque évolution est rattachée à une fiche Mantis et suit un workflow prédéfini.

- Les plans de tests d'intégration et leurs résultats ;
- L'emplacement de dépôt des sources livrées.

Après avoir vérifié le contenu du bordereau de livraison, je contrôle la présence et la conformité de tous ses éléments. Chaque patch doit respecter les recommandations émises par le Secteur Opération de la DIT. Ces recommandations concernent en premier lieu le format du patch, une archive éventuellement compressée et l'organisation de l'arborescence des fichiers constituant le patch.

Cette arborescence dépend du type de patch à livrer, selon qu'il s'agit de :

- La livraison d'une application Java;
- La livraison à destination de la base de données ;
- La livraison d'un batch ;
- La livraison d'une édition.

Par exemple, pour un patch de type base de donnée, l'arborescence attendue est la suivante :

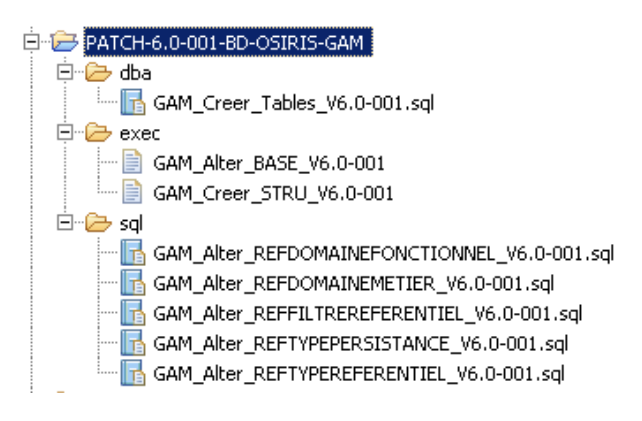

**Figure 26 - Structure d'un patch BD** 

Le contenu du patch est organisé sous forme de répertoires dont le nom identifie le contenu.

Le répertoire dba contient les ordres SQL de définition de données (Langage de Définition de Données – LDD) ; ce sont ces ordres qui définissent la structure de la base de données.

Le répertoire exec contient d'une part le script shell permettant d'appeler et d'exécuter chacun des fichiers SQL, et d'autre part un fichier de configuration contenant l'ensemble des variables utilisées pour exécuter les commandes SQL. Ces variables changeant de valeur en fonction des différents cycles de déploiement (Développement, Intégration, Validation et Production), il est nécessaire de les externaliser dans un fichier de configuration. Ce fichier n'est livré qu'avec le premier patch du projet. Les mises à jour sont ensuite explicitement demandées et documentées dans les fiches de livraison.

Le répertoire sql contient les ordres SQL de manipulation de données (Langage de Manipulation de données – LMD) permettant la l'exécution des ordres SQL SELECT, INSERT, UPDATE, DELETE.

La première livraison du nouvel outil de gestion des référentiels s'accompagne de la création complète de la structure de la base de données utilisée, ainsi que de la fourniture d'une nouvelle application Java : OsirisGestRef. Elle est fournie sous la forme d'un Ear (*OsirisGestRef.ear*).

Pour pouvoir déployer ce nouvel Ear dans nos environnements de développement et d'intégration, nous devons procéder au préalable à la mise à jour des fichiers  $d'$ installation<sup>10</sup> qui sont programmés pour être exécutés la nuit. Le principe de ces fichiers d'installation est de détecter le dépôt de nouveaux Ear dans les répertoires de livraison des applications Java, afin que leur déploiement automatique soit fait la nuit lorsque les serveurs sont les moins sollicités.

La problématique est identique à la livraison du nouvel outil de paramétrage RDR3 (*OsirisGam2014.ear*).

Une fois les applications correctement déployées, je réalise des tests en intégration en ciblant les principaux cas passants. Si les résultats de ma qualification sont corrects, je demande alors au référent SOP l'installation des patchs dans l'environnement de validation, afin que la MOA puisse débuter sa passe de recette.

Si l'évolution est sensible, je demande également au SOP la réalisation d'une qualification technique des éléments livrés, qui peut être déclinée en tests de performance par exemple.

<u>.</u>

<sup>&</sup>lt;sup>10</sup> Cf. Annexe E : « Fichier d'installation d'une application ».

Il est également prévu la possibilité de réaliser un contrôle de la qualité du code source livré à travers l'outil SonarQube<sup>11</sup>, en lien avec le service OUMAQ (Outil – Urbanisation – Méthode – Architecture – Qualité).

#### **3.3.5 Le suivie des anomalies et le bilan de recette**

Durant la passe de recette, je suis avec attention la déclaration des anomalies dans Mantis et leur prise en compte au fil de l'eau par l'équipe TMA. Je vérifie le bien-fondé des bugs déclarés, et vérifie leur pertinence par rapport au cahier des charges et aux spécifications détaillées. Je suis régulièrement sollicité par l'équipe projet pour expliciter certaines anomalies ou pour aider à leur reproduction sur leurs environnements de tests.

A l'issue d'une passe de recette, un comité de recette est organisé regroupant le référent MOA, le Responsable d'Applications et le chef de projet externe. On y parcoure l'ensemble des anomalies identifiées, et convenons d'une priorisation et d'un calendrier de livraison.

Tant qu'il reste des anomalies jugées bloquantes de production, une nouvelle livraison est planifiée pour permettre leur prise en compte et leur correction. Si à l'issue d'un bilan de recette il n'y a plus d'anomalies bloquantes, la mise en production peut être préparée.

### **3.3.6 La mise en production**

-

Dès que la livraison est validée conforme par la MOA, la mise en production est planifiée avec le référent du Service Opérations. Je peux alors constituer la liste des patchs devant être livré, et suivre leur bon déploiement dans l'environnement de production.

Une fois la mise en production effective et vérifiée, j'en informe le responsable contractuel qui peut lancer la procédure de facturation.

<sup>&</sup>lt;sup>11</sup> SonarQube (précédemment Sonar) est un logiciel libre permettant de mesurer la qualité du code source en continu.

# **4 Réalisation et mise en œuvre de l'outil**

# **4.1 Les solutions techniques**

#### **4.1.1 Le choix du framework GWT**

Les modules OSIRIS actuellement en production, développés à partir de 2007, se sont appuyés en grande partie sur le framework Struts, très utilisé à l'époque. La mise en œuvre d'une application web, accessible via un navigateur, était alors un progrès indéniable comparé aux outils préexistants. Sept années plus tard, les standards du web ont bien changé.

L'amélioration de l'ergonomie est une des attentes majeures de la MOA concernant les nouveaux outils qui vont être développés pour le RDR3. Un des axes d'amélioration identifié consiste à réduire le nombre d'actions utilisateurs nécessaires à l'accomplissement d'une tâche. Pour atteindre cet objectif, il est décidé conjointement avec la MOA que les fonctionnalités de paramétrage des outils pour le RDR3 feront l'objet de nouveaux développements, et non pas d'évolutions des outils existants. Nous demandons donc à notre prestataire de nous faire des propositions techniques conformes à l'état de l'art et compatibles avec nos exigences. Le framework GWT étant proposé, je me suis donc intéressé à ses possibilités.

GWT (Google Web Toolkit) [**4**] est un framework open source de développement d'applications web mettant en œuvre AJAX et développé par Bruce Johnson et Google.

Ajax est un raccourci pour Asynchronous JavaScript and XML (JavaScript asynchrone plus XML) inventé par Jesse James Garrett. Pour simplifier, il s'agit d'employer le composant XMLHttpRequest pour communiquer avec des scripts situés sur le serveur. Il permet d'échanger des informations sous différents formats (dont XML, HTML ou texte), mais son principal attrait est sa nature « asynchrone » : tout cela peut se faire sans recharger la page. C'est ce qui permet de mettre à jour certaines parties d'une page sur base d'évènements déclenchés par l'utilisateur.

Côté serveur, GWT est basé sur le protocole Remote Procedure Call (RPC) qui va permettre de distribuer un service Java sur le réseau. Les clients accèdent aux services RPC en invoquant de manière asynchrone des méthodes distantes via le protocole HTTP. Les paramètres sont sérialisés et désérialisés de part et d'autre suivant un format de message très performant, compatible avec les contraintes des navigateurs.

RPC s'appuie sur les technologies standards existantes, c'est-à-dire les servlets Java côté serveur et les requêtes Ajax côté client (via le composant XMLHttpRequest abordé précédemment). Plus que l'idée d'échange asynchrone, c'est tout le cycle de vie des pages côté serveur qui est remis en cause avec Ajax. On passe d'une architecture avec état (stateful) à une architecture sans état (stateless).

Dans une architecture web 1.0, le serveur assure l'essentiel des opérations de rendu. Il a également la responsabilité d'exécuter des services métier et de mettre en place une logique de validation.

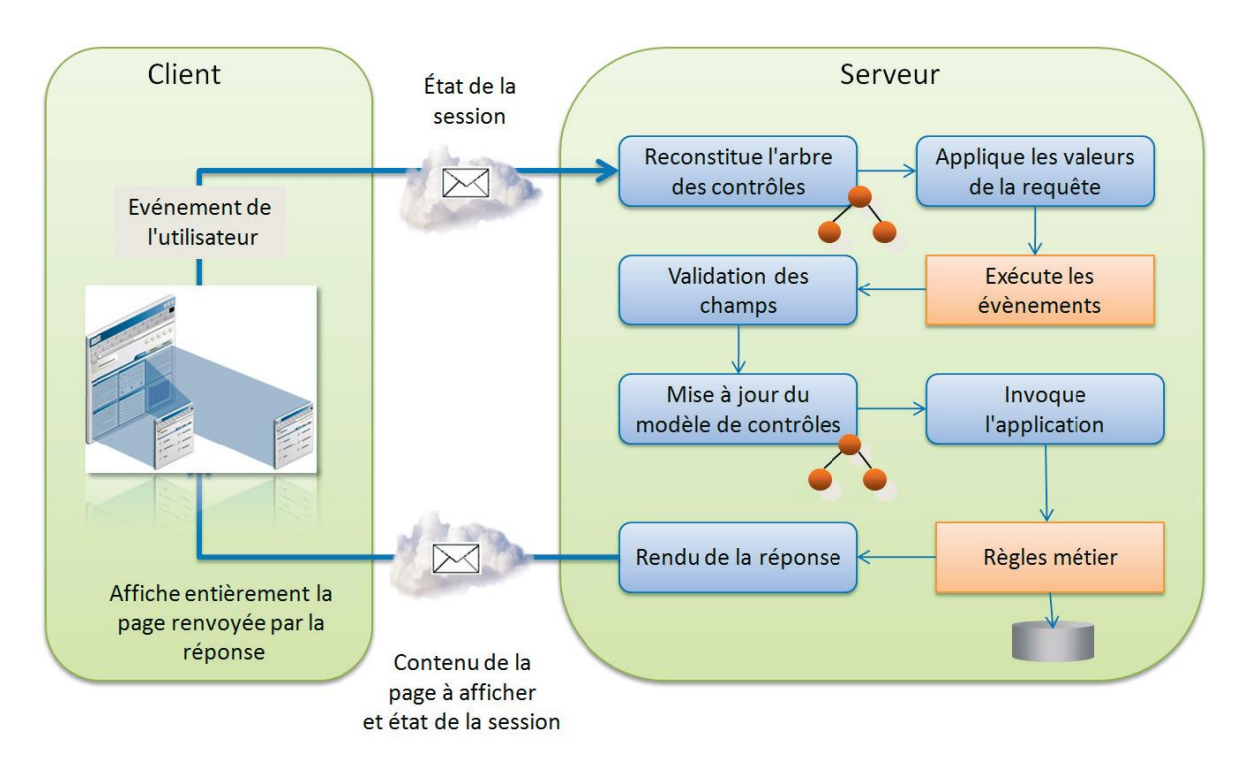

**Figure 27 - Modèle d'architecture web 1.0** 

Avec Ajax, une grande partie des tâches purement graphiques est dévolue au client.

Le navigateur se charge de récupérer les événements souris et clavier, puis les transfère à la boucle d'événements JavaScript, qui met à jour directement la page côté client, ou invoque un service distant. Le modèle Ajax supporte mieux la charge qu'un modèle 1.0, mais délimite surtout de manière plus cohérente les différentes responsabilités. Le navigateur affiche et traite les événements clients, le serveur réalise des traitements métier.

Dans le schéma suivant, on peut observer le déport des traitements du serveur vers le client.

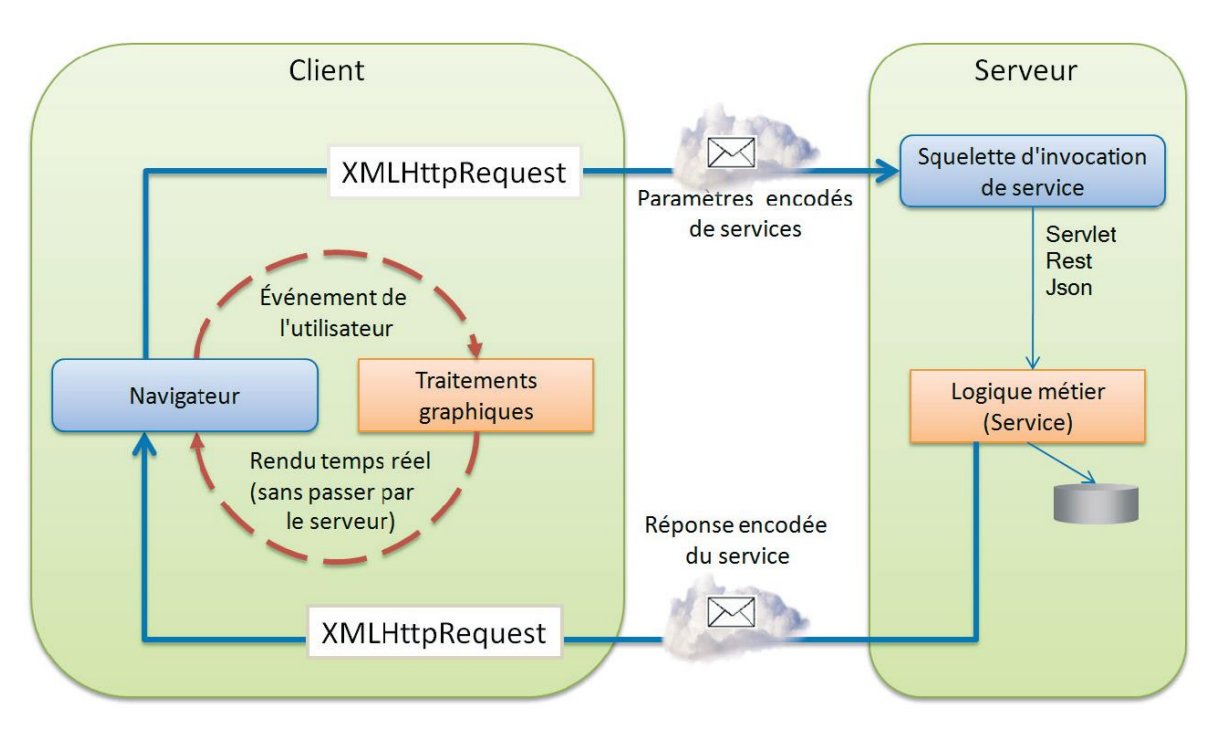

**Figure 28 – Modèle d'architecture web 2.0** 

C'est un élément fondamental de l'architecture Ajax : nous ne naviguons plus de pages en pages en réaffichant à chaque aller-retour une page entière, mais simplement en activant des fragments ou des blocs de pages.

L'analogie avec la navigation habituelle en vigueur dans les interfaces clients lourds est évidente : les liens hypertextes laissent la place à des boutons, de jolies boîtes de dialogue modales et redimensionnables remplacent les fenêtres du navigateur, et de multiples menus en tous genres (déroulants, arbres, etc.) guident la navigation de l'utilisateur.

Ce nouveau mode de fonctionnement peut paraître déroutant pour certains utilisateurs habitués aux effets du bouton précédent ou au rafraîchissement de la page (avec GWT, tout rafraîchissement de la page provoquera la réinitialisation complète de l'application), d'où la nécessité d'accompagner les utilisateurs vers ce nouveau mode de navigation en mode SPI (Single Page Interface).

Un des atouts majeurs de l'utilisation de ce framework est la simplification et les gains de productivité obtenus grâce à l'utilisation du seul langage Java. En effet, le code de l'application est entièrement écrit en Java, notamment la partie cliente qui devra s'exécuter dans un navigateur. Ce code Java est compilé en JavaScript ce qui permet son exécution dans un navigateur. Le cœur de GWT est donc composé du compilateur de code Java en JavaScript. L'avantage du code JavaScript produit est qu'il est capable de s'exécuter sur les principaux navigateurs sans adaptation particulière du code source Java puisque le compilateur crée un fichier JavaScript optimisé pour chacun de ces navigateurs.

La partie graphique d'une application GWT est composée d'une petite partie en HTML, de CSS et surtout de classes Java dans lesquelles des composants sont utilisés avec des gestionnaires d'événements pour définir l'interface de l'application et les réponses aux actions des utilisateurs.

Pour résumer, voici les principaux atouts apportés par l'utilisation de GWT :

- L'utilisation de Java comme langage de développement ;
- La complexité des technologies web est masquée : le framework se charge de choisir quelle est la technologie la mieux adaptée au contexte d'utilisation ;
- Le code généré par GWT est supporté et optimisé pour les principaux navigateurs ;
- La possibilité de déboguer une application web au même titre que n'importe quelle application client lourd.

#### **4.1.2 L'utilisation de Sencha / GXT**

GXT [**5**] est un projet qui peut être vu comme une surcouche de GWT, créée dans l'objectif de fournir une bibliothèque de composants en s'appuyant sur le thème du framework JavaScript ExtJS. C'est aujourd'hui la société Sencha, spécialisée dans le développement d'applications web mobiles qui s'occupe de gérer ce produit.

Le site de GXT propose un explorateur de composants qui illustre les nombreux widgets du framework. On y trouve des grilles avec pagination intelligente et extensibles, des gestionnaires de placement, des onglets dynamiques avec effet d'animation, des courbes graphiques, des mécanismes de data binding (liaison de données) et même une API de glisser-déposer.

Parmi les composants disponibles, nous en avons identifié un certain nombre qui nous paraissaient adaptés à nos besoins, dont voici quelques exemples.

Nous nous sommes par exemple appuyés sur le composant *RowEditor Grid* pour la manipulation de tableaux avec des fonctions avancées de tri, de filtre, une gestion des contrôles de présence et de format assez intuitive.

| <b>Editable Grid Example</b> |                                       |                  |                      |             |  |  |  |  |  |  |  |
|------------------------------|---------------------------------------|------------------|----------------------|-------------|--|--|--|--|--|--|--|
| <b>Add Plant</b>             |                                       |                  |                      |             |  |  |  |  |  |  |  |
| <b>Name</b>                  | Light                                 | Price            | Date                 | Ind         |  |  |  |  |  |  |  |
| Bloodroot                    | Mostly Shady<br>▼                     | <b>US\$2.44</b>  | 2012-03-15 田         | ᢦ           |  |  |  |  |  |  |  |
| <b>OURITHUITE</b>            | <b>CONTRACTOR</b>                     | <b>UNIVERSIT</b> | <b>LUUU INIGI TU</b> | <b>TIME</b> |  |  |  |  |  |  |  |
| Marsh Marigold               | <b>Save</b><br><b>Cancel</b><br>Mosth | <b>US\$6.81</b>  | 2011 May 17          | False       |  |  |  |  |  |  |  |
| Cowslip                      | Mostly Shady                          | US\$9.90         | 2006 Mar 06          | True        |  |  |  |  |  |  |  |
| Dutchman's-Breeches          | Mostly Shady                          | <b>US\$6.44</b>  | 2009 Jan 20          | True        |  |  |  |  |  |  |  |
| Ginger, Wild                 | Mostly Shady                          | US\$9.03         | 2011 Apr 18          | True        |  |  |  |  |  |  |  |
| Hepatica                     | Sunny                                 | US\$4.45         | 2006 Jan 26          | True        |  |  |  |  |  |  |  |
| Liverleaf                    | Mostly Sunny                          | US\$3.99         | 2006 Jan 02          | True        |  |  |  |  |  |  |  |
| Jack-In-The-Pulpit           | Mostly Shady                          | US\$3.23         | 2011 Feb 01          | True        |  |  |  |  |  |  |  |
| Mayannlo                     | Moethy Shady                          | 11982.98         | 2006. Jun 05         | True        |  |  |  |  |  |  |  |
|                              | <b>Save</b><br><b>Reset</b>           |                  |                      |             |  |  |  |  |  |  |  |

**Figure 29 - Le composant RowEditor Grid** 

Nous pouvons également citer le composant *BorderLayout,* qui permet de découper une page sous forme de panels, qu'il est ensuite possible de masquer ou de réafficher en fonction des souhaits de l'utilisateur. Cela nous a permis de répondre au besoin ergonomique qui était d'augmenter la taille de la zone de travail disponible au maximum et de l'adapter à l'action en cours.
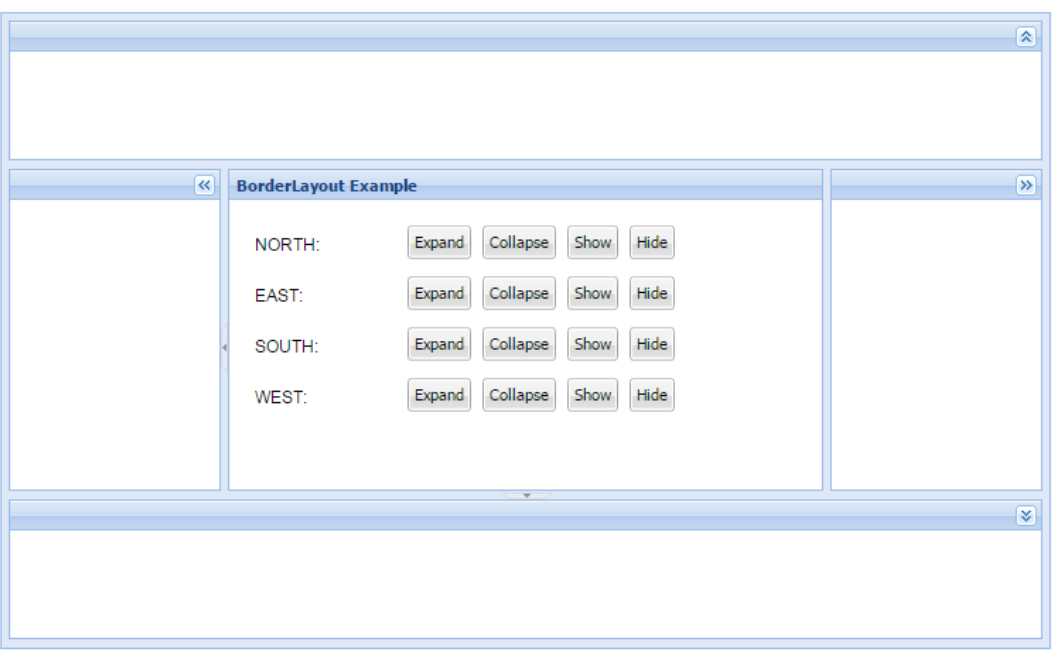

**Figure 30 - Le composant BorderLayout** 

<span id="page-72-0"></span>Un dernier exemple est la mise en œuvre de deux listes de valeur, une liste source pré-remplie et une liste cible vide, avec un mécanisme de choix des valeurs à base de glisser-déposer et possibilité de sélection multiple (composants *ListViewDragSource* et *ListViewDropTarget*).

# **4.2 Le nouvel outil de gestion des référentiels**

## **4.2.1 L'analyse des besoins**

L'objectif est de disposer d'un outil de gestion des référentiels qui permette de :

- Mettre en œuvre des règles de nommage des référentiels ;
- Créer modifier, supprimer les différents types de référentiel ;
- Lier les référentiels de données entre eux lorsque cela est nécessaire ;
- Distinguer les occurrences nationales, des occurrences régionales ou les occurrences spécifiques à des aides ;
- Ajouter des occurrences dans les référentiels.

Dans cette optique, lors des ateliers MOA-MOE, les 4 types de référentiels suivants ont été identifiés :

<span id="page-73-0"></span>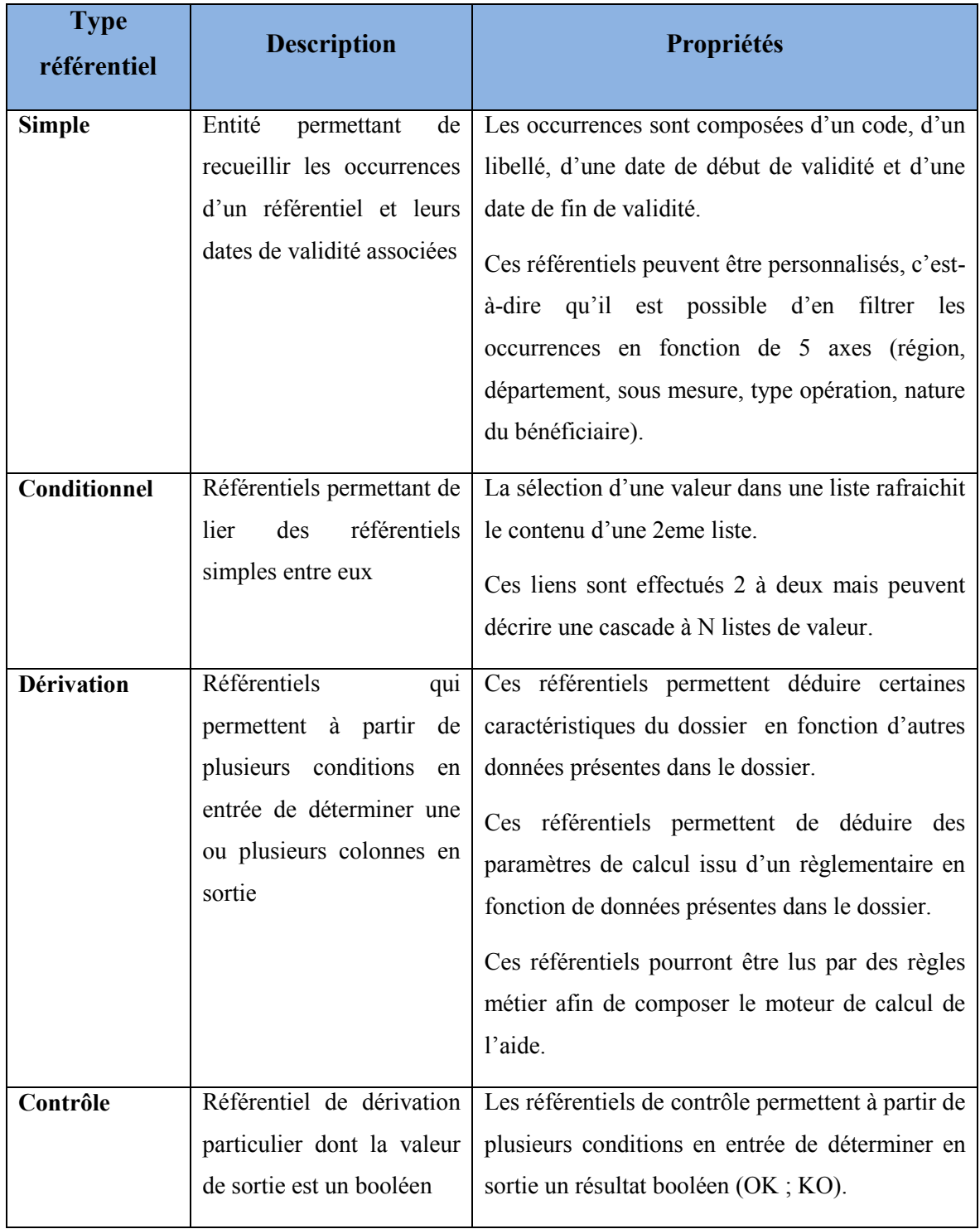

# **Tableau II - Les types de référentiels**

Nous allons prendre un exemple à partir d'un cas réel afin d'illustrer ces différents types de référentiels et leur utilisation. Prenons l'écran ci-dessous d'OSIRIS-Dossiers qui doit permettre le traçage des critères de sélection.

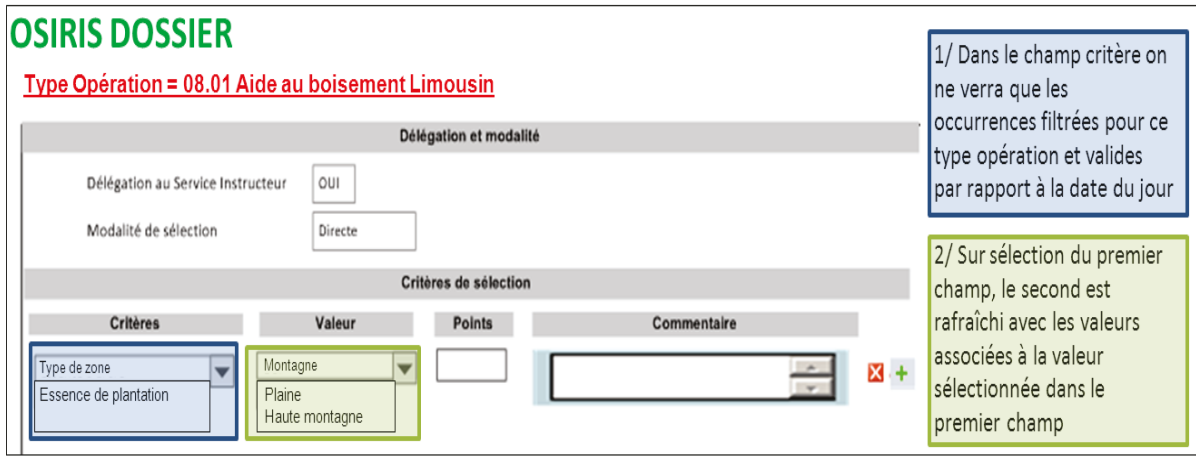

Figure 31 - Ecran de traçage des critères de sélection

<span id="page-74-0"></span>Au sein du bloc dédié à l'ajout de critères de sélection, ou souhaite :

- Afficher une liste de critère valable pour un type opération donné (notion de  $pr\acute{e}$ -filtrage);
- Afficher une liste de valeurs associée à ce critère ;
- Gérer l'obsolescence des valeurs en fonction de la date du jour, au moment de l'utilisation dans le dossier.

Nous allons déclarer un premier référentiel simple « REF CRITERESEL » pour lequel nous définissons un pré-filtrage sur le type opération « 08.01 Aide au boisement Limousin », puis un deuxième référentiel simple « REF\_VALEURSEL ».

Ensuite, nous définissons un référentiel conditionnel, qui va lier les 2 référentiels précédemment déclarés, en associant des valeurs de sélections à des critères de sélection.

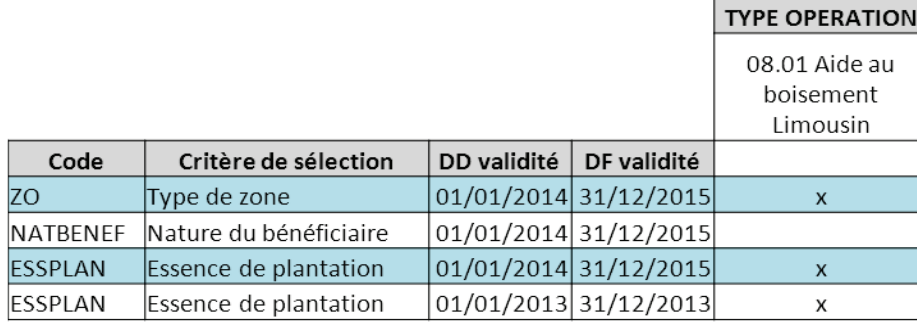

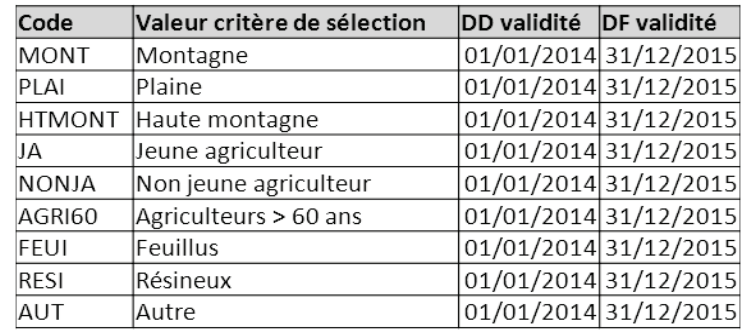

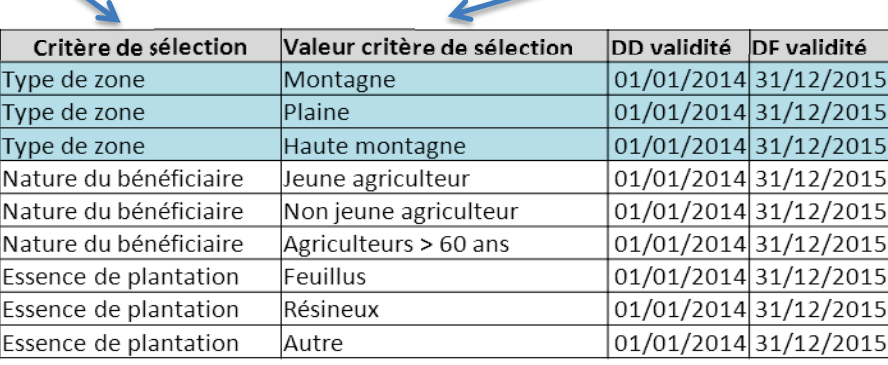

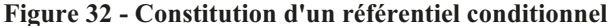

A partir du même exemple nous allons décrire cette fois le fonctionnement d'un référentiel de dérivation. **Nous** allons construire référentiel  $\overline{\text{un}}$ « REF VALEUR PONDERATION » constitué des deux référentiels de critères et de valeurs de sélection en entrée, qui déterminera une pondération en sortie.

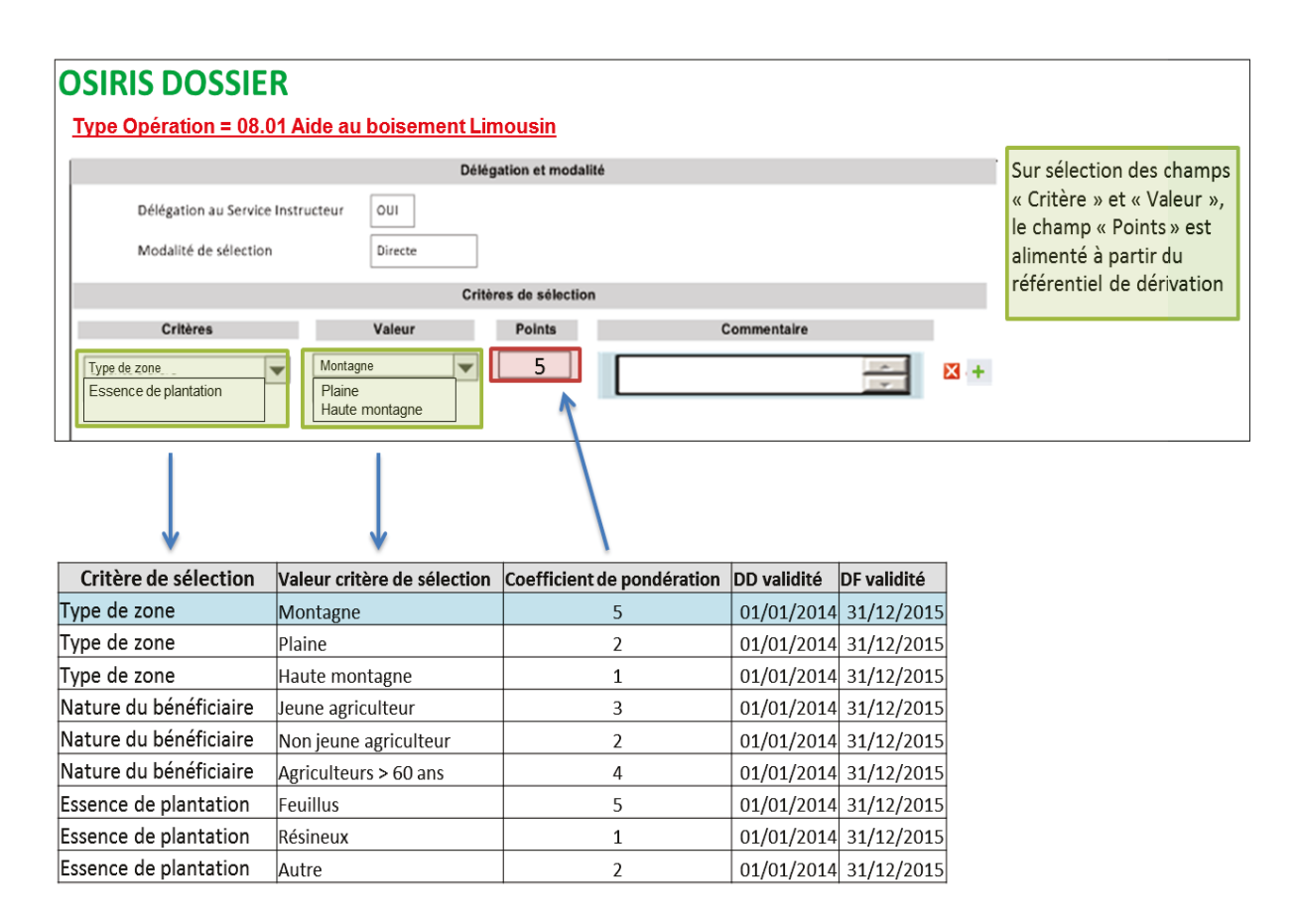

Figure 33 – Illustration de l'utilisation d'un référentiel de dérivation

<span id="page-76-0"></span>Suite aux premières passes de recette, un nouveau besoin a été identifié par notre MOA : la possibilité d'utiliser certains référentiels « externes », c'est-à-dire gérés via l'outil transverse RefNPS, dans le nouvel outil dédié à la sphère OSIRIS. En effet, la plupart des référentiels communs aux différentes applications métiers de l'ASP sont manipulés dans l'outil RefNPS; cela concerne par exemple les référentiels des départements, des régions, des communes, ou bien des organismes qui financent les diverses aides gérées par l'établissement (financeurs). Plus précisément, le besoin est que ces référentiels puissent bénéficier des fonctionnalités de pré-filtrage, de contrôle des dates de référence, et être consommés dans des référentiels conditionnels, de dérivation et de contrôle. Par contre les

opérations de création, modification et suppression seront toujours de la responsabilité de l'outil *RefNPS*.

L'intégration de ces référentiels « externes » soulève plusieurs problématiques :

- Ils ont des structures diverses : certains ont des occurrences sous la forme standard (*identifiant*, *code*, *libellé*, *date de début*, *date de fin*), d'autres des structures bien spécifiques comme le référentiel des codes postaux et cedex des communes françaises *RefHexaPoste* (*codeInseeCom*, *codePostalCedex*, *type*, *commune*, *bureau*, *libelleAcheminement*) ;
- Certains n'ont pas d'identifiants sous forme numérique, mais sous la forme d'un ou plusieurs champs de type alphanumériques, ce qui les différencie des référentiels créées via le nouvel outil et peut poser des problèmes de performance ;
- Les opérations de manipulation des données (création / suppression / modification) effectuées côté *RefNPS* doivent se répercuter sur le nouvel outil afin qu'il n'y ait pas de désynchronisation entre les deux.

## 4.2.2 La modélisation de la solution

Afin de répondre à ces différents besoins, le modèle de données ci-dessous est élaboré en collaboration avec notre prestataire.

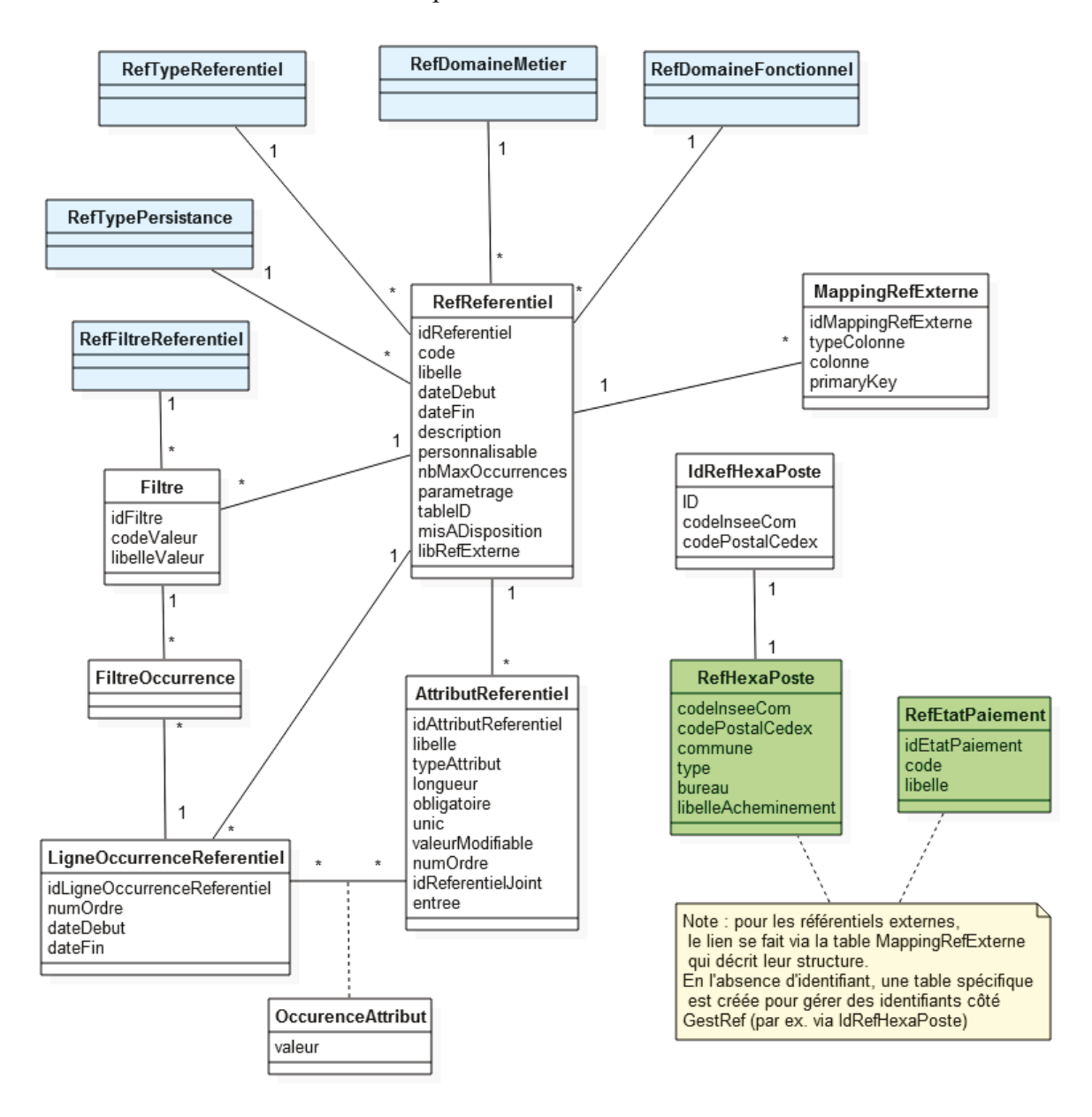

Figure 34 – Diagramme de classes de la gestion des référentiels

<span id="page-78-0"></span>Il est composé de 6 classes métiers et de 5 classes de type « référentiel » représentées en bleu.

Les classes de type « référentiel » sont composées des attributs suivants :

- *identifiant* : un identifiant interne unique;  $\bullet$
- code: codification de l'occurrence :  $\bullet$
- *libelle* : libellé explicitant l'occurrence ;
- *dateDebut* : date de début de validité ;
- *dateFin* : date de fin de validité.

Nous pouvons voir que toutes les associations entres ces classes « référentiels » et les classes métiers ont des cardinalités « 1 » - « \* ». Lors de la dérivation du modèle logique en modèle physique, ces associations se traduiront donc par l'ajout d'un attribut correspondant à la classe « référentiel » dans la classe métier [**6**]. Si on prend l'exemple de l'association entre la classe **Filtre** et la classe **RefFiltreReferentiel**, la traduction de cette association aboutira à l'ajout d'un attribut *idFiltreReferentiel* dans la classe **Filtre** ayant pour type une référence sur la classe **RefFiltreReferentiel**. Cela se traduira au niveau du modèle physique par la création d'une clé étrangère.

La classe **RefReferentiel** au cœur du modèle caractérise les référentiels gérés dans le nouvel outil. Elle comporte les attributs suivants :

- *idReferentiel* : identifiant interne unique du référentiel sous forme d'entier ;
- *code* : libellé court identifiant de manière unique le référentiel sous forme d'une chaîne de caractères ;
- *libelle* : libellé long du référentiel permettant d'indiquer de façon plus complète son objet ;
- *description* : précise de façon détaillée l'objet du référentiel sous forme de texte libre ;
- *dateDebut* : date de début de validité du référentiel. Cette date permet d'indiquer une date à partir de laquelle ce référentiel est utilisable ;
- *dateFin* : date de fin de validité du référentiel. Cette date permet d'indiquer une date après laquelle le référentiel n'est plus utilisable ;
- *personnalisable* : booléen qui permet de savoir pour un référentiel simple s'il sera personnalisable par les gestionnaires régionaux (possibilité de créer des pré-filtrages) ;
- *parametrage* : booléen qui indique si ce référentiel est utilisé au niveau de l'outil de paramétrage des aides ;
- *nbMaxOccurrences* : si *parametrage* = 'O', permet de limiter le nombre d'occurrence que peut contenir le référentiel. Est utilisé par exemple pour des boutons radios dont les valeurs sont issues d'un référentiel ;
- *misADisposition* : un référentiel qui est mis à disposition voit pour des raisons d'intégrité des données certaines de ses propriétés non modifiables ;
- *idTypePersistance* : issu de la classe **RefTypePersistance**, qui peut prendre 2 valeurs : 'UTILISATEUR' pour les référentiels crées via le nouvel outil ou 'EXTERNE' pour les référentiels existants qui doivent utiliser certaines fonctionnalités du nouvel outil ;
- *idTypeReferentiel* : issu de la classe **RefTypeReferentiel**, indique la typologie du référentiel (« simple », « conditionnel », « dérivation », « contrôle ») ;
- *idDomaineMetier* : issu de la classe **RefDomaineMetier**, décrit le domaine métier auquel est rattaché le référentiel (« Agriculture », « Pêche », « Forêt », « Transverse ») ;
- *idDomaineFonctionnel* : issu de la classe **RefDomaineFonctionnel**, permet de lier le référentiel à une étape du cycle de vie du dossier, comme par exemple « Demande », « Instruction », « Décision ».

Autour de cette classe principale gravitent les classes suivantes :

- **AttributReferentiel** : elle représente les attributs du référentiel, c'est-à-dire les caractéristiques des colonnes qui le composent. Un référentiel simple aura 2 **AttributReferentiel** rattachés, un pour le code, le deuxième pour la valeur. Un référentiel conditionnel aura autant d'**AttributReferentiel** que de référentiels liés. Ses attributs sont :
	- o *idAttributReferentiel* : identifiant interne unique de l'attribut ;
	- o *idReferentiel* : issu de la classe **RefReferentiel**, indique à quel référentiel appartient cet attribut ;
	- o *libelle* : le libellé de l'attribut. Fixé par défaut à « code » pour le 1er attribut d'un référentiel simple ;
	- o *typeAttribut* : le type de donnée de l'attribut, au choix entre les valeurs possibles ALPHANUMERIC, NUMERIC, DATE, ENTIER et BOOLEEN ;
	- o *longueur* : la longueur maximum ;
	- o *obligatoire* : le caractère obligatoire ;
- o *unic* : le caractère d'unicité ;
- o *valeurModifiable* : permet de définir si la valeur de cet attribut pourra être modifiée ou non ;
- o *numOrdre* : numéro d'ordre dans la liste des attributs ;
- o *idReferentielJoint* : indique la liaison entre 2 référentiels simples pour un référentiel conditionnel : contiendra l'IDREFERENTIEL de REFREFERENTIEL du référentiel simple lié ;
- o *entrée* : utilisé pour les référentiels de dérivation et de contrôle, permet d'indiquer si l'attribut fait partie des paramètres en entrée ou des résultats en sortie.
- **LigneOccurrenceReferentiel** et **OccurrenceAttribut** : elles représentent les occurrences du référentiel. Pour un référentiel simple cela correspond à une liste de couples (code, valeur) avec des dates de validité. Ses attributs sont :
	- o *idLigneOccurrenceReferentiel* : identifiant interne unique de l'occurrence ;
	- o *idReferentiel* : issu de la classe **RefReferentiel**, indique à quel référentiel appartient cette occurrence ;
	- o *numOrdre* : numéro d'ordre dans la liste des occurrences ;
	- o *valeur* : issu de la classe-association **OccurrenceAttribut**, qui caractérise la valeur des attributs du référentiel pour l'occurrence. Au niveau physique, ce champ a été défini dans un premier temps sous la forme d'une donnée de type  $\text{CLOB}^{12}$ ; suite aux premières qualifications, il est apparu que ce format de donnée rendait difficile la manipulation des données, et pouvait induire des problèmes de performance ; la modélisation a alors été revue, ce qui s'est traduit par la création d'une table d'association contenant les valeurs pour un couple colonne / occurrence ;
	- o *dateDebut* : date de début de validité de l'occurrence ;
	- o *dateFin* : date de fin de validité de l'occurrence.
	- **Filtre** : elle représente les filtres positionnés sur le référentiel. Ses attributs sont :
		- o *idFiltre* : identifiant interne unique du filtre ;

-

 $12$  Le type CLOB ou Character Large Object est un type de donnée permettant le stockage de données en volume important à base de caractères dans le champ d'une table d'une base de données.

- o *idReferentiel* : issu de la classe **RefReferentiel**, indique à quel référentiel appartient ce filtre ;
- o *idFiltreReferentiel* : issu de la classe **RefFiltreReferentiel**, qui caractérise le type de filtre mis en œuvre parmi « région », « département », « sous mesure », « type opération », « nature du bénéficiaire » ;
- o *codeValeur* : indique pour quelle valeur du type de filtre un filtre est mis en place. Par exemple si *idFiltreReferentiel* correspond à « département », *codeValeur* prendra des valeurs de codes départements (« 003 » par exemple) ;
- o *libelleValeur* : indique pour quel libellé du type de filtre un filtre est mis en place. Par exemple si *idFiltreReferentiel* correspond à « département », *libelleValeur* prendra des valeurs de libellés départements (« ALLIER » par exemple).
- **FiltreOccurrence** : elle lie les valeurs d'un **Filtre** avec les **LigneOccurrenceReferentiel**. La présence d'un **FiltreOccurrence** indique que cette occurrence ne sera pas affichée pour cette valeur du filtre.

Afin de répondre à la problématique des référentiels externes, ceux-ci doivent pouvoir être manipulés comme des référentiels simples. Ils vont donc être déclarés dans **RefReferentiel** avec un *idTypePersistance* correspondant au code 'EXTERNE'. Ensuite nous devons rendre leur structure compatible avec la structure des référentiels simples, c'est-à-dire sous la forme (*identifiant*, *code*, *libellé*, *date de début*, *date de fin*). La solution choisie est la mise en place d'une table de mappage qui contiendra la correspondance entre les colonnes du référentiel externe et les colonnes de son équivalent au format référentiel simple.

Une deuxième problématique concerne les référentiels externes ne possédant pas d'identifiant au format numérique, ce qui est obligatoire pour pouvoir gérer un référentiel dans le nouvel outil. Cela concerne par exemple le référentiel des codes postaux et cedex des communes françaises *RefHexaPoste,* dont l'identifiant est constitué par un couple (code Insee commune, code postal cedex). Pour chaque référentiel dans ce cas de figure, nous allons générer des identifiants internes au format numérique, et décidons de créer une table qui stockera la correspondance entre ce nouvel identifiant et l'occurrence du référentiel externe.

Le modèle évolue en conséquence avec l'ajout des nouvelles classes et des nouveaux attributs suivants :

- **RefReferentiel** : les attributs suivants sont ajoutés :
	- o *tableID* : utilisé pour les référentiels externes ne disposant pas d'identifiant sous forme numérique ; correspond au nom de la table de liaison qui contiendra les identifiants définis au niveau de l'outil OisirisGestRef ;
	- o *libRefExterne* : permet d'indiquer un nom de colonne personnalisé pour le libellé des occurrences de référentiels externes.
- **MappingRefExterne** : cette nouvelle classe décrit le mappage de la structure des référentiels externes en correspondance avec celle d'un référentiel simple.
- **IdRefHexaPoste** : c'est un exemple de classe spécifique créée pour stocker les identifiants internes du référentiel *RefHexaPoste*, information que l'on retrouvera au niveau du *tableID* de ce référentiel.

La figure suivante illustre les étapes de prise en compte du référentiel externe *RefHexaPoste* dans le nouvel outil OsirisGestRef.

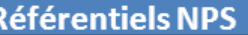

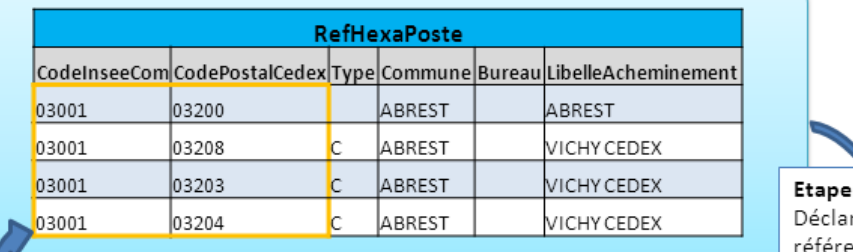

ration du entiel externe dans RefReferentiel

 $1:$ 

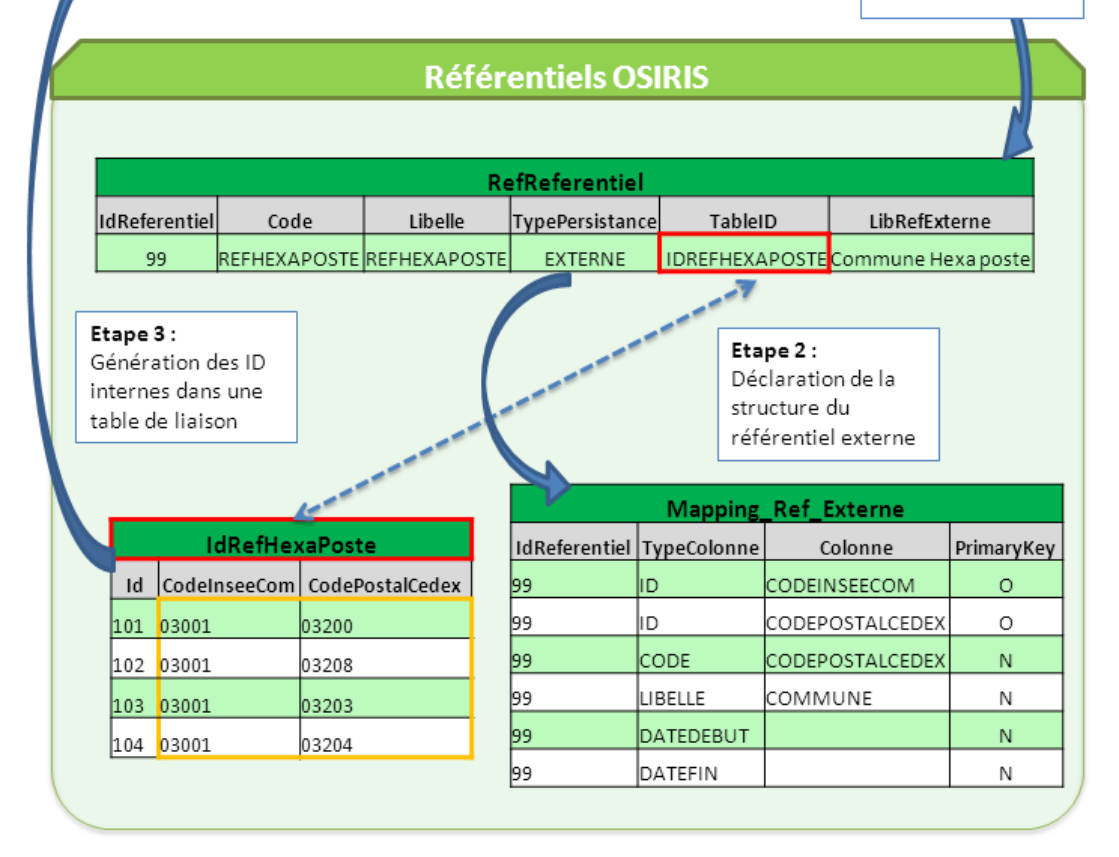

**Figure 35 – Intégration d'un référentiel externe** 

<span id="page-84-0"></span>A chaque utilisation du référentiel externe *RefHexaPoste* par OsirisDossier, si les occurrences manipulées n'existent pas encore dans OsirisGestRef, la table *IdRefHexaPoste* est valorisée. Par conséquent, à l'ajout d'une nouvelle occurrence dans le référentiel externe, lors de sa première utilisation, son identifiant sera généré et une ligne sera insérée dans la table de correspondance.

### **4.2.3 La qualification des livraisons**

Suite à ces premières livraisons, je réalise quelques tests d'intégrations pour m'assurer du bon fonctionnement de cette nouvelle application et de la complétude du périmètre attendu. L'exécution de ces tests me permet également de vérifier le comportement de l'interface graphique, en particulier au niveau des composants issus de la bibliothèque GXT.

Je crée tout d'abord le référentiel simple « REF\_CRITERESEL » et ses occurrences.

| Gérer un référentiel<br>$\overline{\mathbf{x}}$             | Consulter référentiel                                             | Modifier les propriétés | Gérer le pré filtrage                                                             |              |                                                                           |                                  |               |
|-------------------------------------------------------------|-------------------------------------------------------------------|-------------------------|-----------------------------------------------------------------------------------|--------------|---------------------------------------------------------------------------|----------------------------------|---------------|
| Référentiel:<br><b>REF CRITERES SELECTION</b>               | Modifier les propriétés du référentiel REF CRITERES SELECTION     |                         |                                                                                   |              |                                                                           |                                  |               |
| Type de référentiel : Valeur simple<br>Créer un référentiel | Libellé court du référentiel * :                                  | REF CRITERESEL          |                                                                                   | validité * : | Date de début de                                                          | 01/01/2014                       | $\Box$        |
| Rechercher un référentiel                                   | Libellé long du référentiel * :<br>Description du référentiel * : |                         | REF CRITERES SELECTION<br>Ce référentiel a pour objet                             |              | Date de fin de validité :<br>Domaine métier * :<br>Domaine fonctionnel *: |                                  | $\Box$        |
| Nom référentiel :<br>REF CRITERESEL                         |                                                                   |                         | d'alimenter les différents critères<br>de sélection dans<br>INSTRUCTION/SELECTION |              |                                                                           |                                  |               |
| Type de référentiel :                                       | Type de référentiel * :                                           | Valeur simple           |                                                                                   |              | Type de persistance * :                                                   | Transverse<br><b>UTILISATEUR</b> |               |
| Domaine métier :<br>$\mathbf{v}$<br>Domaine fonctionnel :   | Personnalisable *:                                                | lOui                    | $\mathcal{N}$                                                                     |              | Paramétrage * :                                                           | <b>Non</b>                       | $\mathcal{M}$ |
| $\overline{\mathbf{v}}$<br>Personnalisable :                | Définir les attributs                                             |                         |                                                                                   |              |                                                                           |                                  |               |
| $\checkmark$<br>Type de persistance :                       | Libellé attribut<br>Type attribut                                 | Lonqueur                | Obligatoire                                                                       | Unique       | Modifiable                                                                |                                  |               |
|                                                             | ALPHANLIMERIC<br>Code                                             | 20                      | ⊽                                                                                 | ⊽            | ⊽                                                                         |                                  |               |
| Rechercher<br>Annuler                                       | Critère de sélect<br><b>ALPHANUMERIC</b>                          | 100                     | $\overline{\mathbf{v}}$                                                           | П            | $\overline{\mathsf{v}}$                                                   |                                  |               |
| Date Début<br>Libellé<br>Occ.<br>Date Fin                   | Date Début<br>DATE                                                | 10                      | ⊽                                                                                 |              | $\overline{\mathsf{v}}$                                                   |                                  |               |
| ▲ <b>U</b> Valeur simple                                    | DATE<br>Date Fin                                                  | 10                      | П                                                                                 | п            | $\overline{\mathsf{v}}$                                                   |                                  |               |
| <b>E REFERENTIEL CRITERE 1</b><br>01/01/2014                |                                                                   |                         |                                                                                   |              |                                                                           |                                  |               |

**Figure 36 - Interface de création d'un référentiel simple** 

<span id="page-85-0"></span>Je teste ensuite la fonctionnalité de pré-filtrage, en en mettant un en place au niveau « type opération » sur le référentiel simple « REF\_CRITERESEL ».

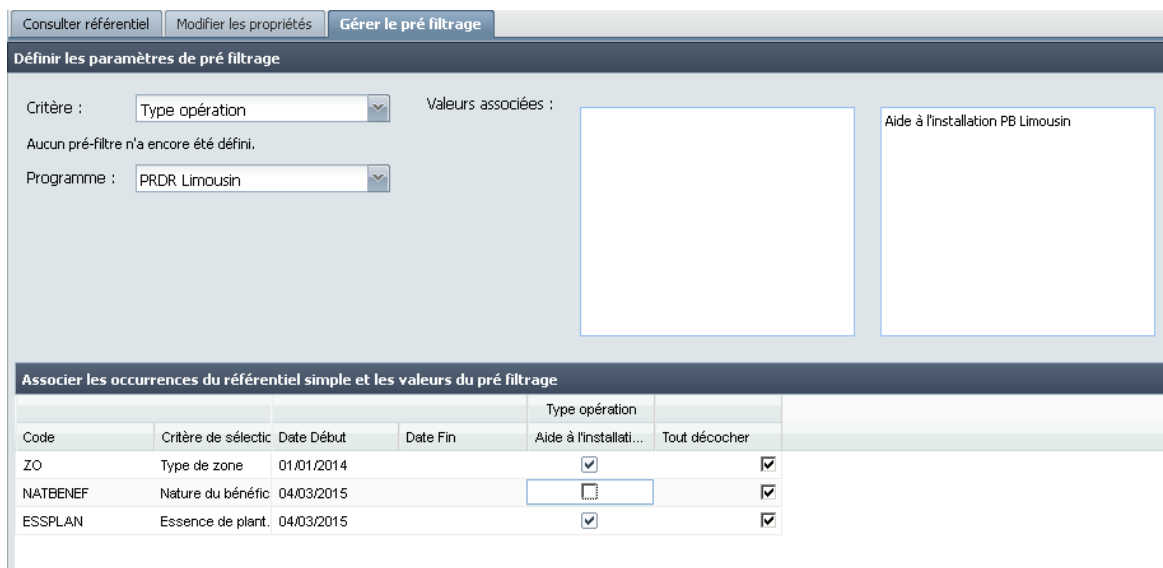

<span id="page-85-1"></span>**Figure 37 - Mise en place d'un pré-filtrage** 

Après avoir créé un deuxième référentiel simple « REF\_VALEURSEL », je passe à la création d'un référentiel conditionnel et ses occurrences.

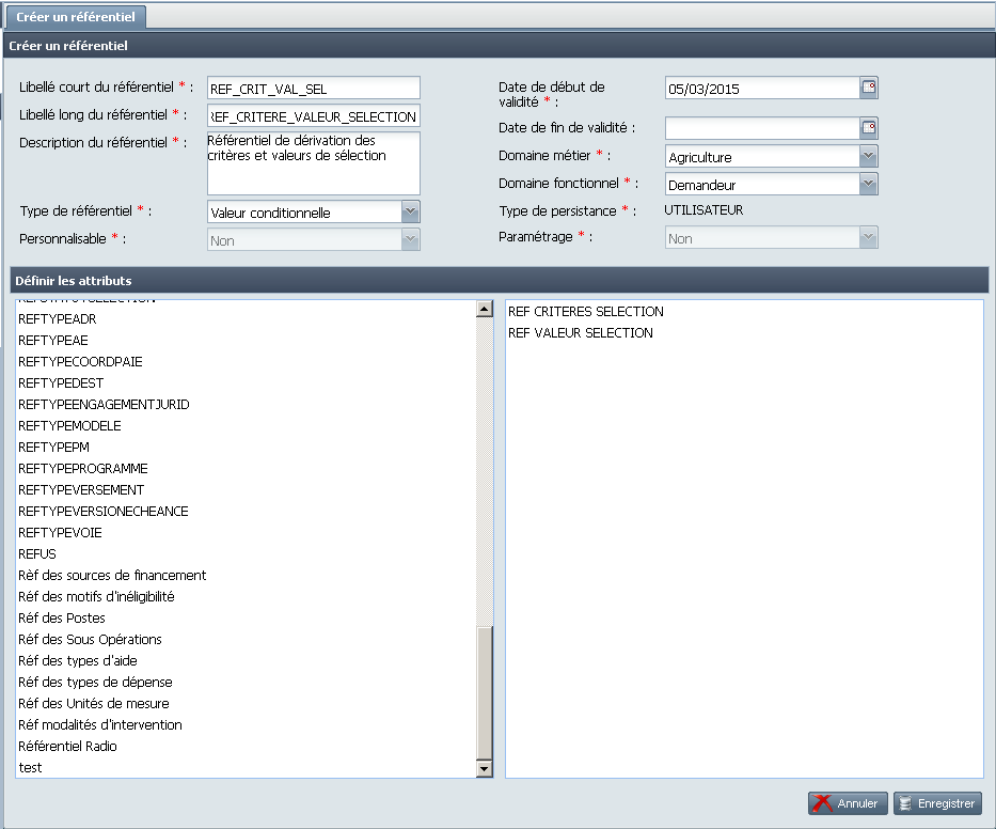

**Figure 38 - Interface de création d'un référentiel conditionnel** 

<span id="page-86-0"></span>

| Consulter référentiel                                                                                                    | Modifier les propriétés                                                                                                    |              |          |   |                                                                                                    |                                                              |  |
|----------------------------------------------------------------------------------------------------|----------------------------------------------------------------------------------------------------|--------------|----------|---|----------------------------------------------------------------------------------------------------|--------------------------------------------------------------|--|
| Consulter référentiel                                                                                                    |                                                                                                    |              |          |   |                                                                                                    |                                                              |  |
| Libellé court du référentiel :<br>Libellé lona du référentiel :<br>Description:<br>Type de référentiel :<br>Référentiels utilisés : | REF_CRIT_VAL_SEL<br>REF CRITERE VALEUR SELECTION<br>Référentiel de dérivation des<br>critères et valeurs de sélection.<br>Valeur conditionnelle<br>REF CRITERES SELECTION<br>REF VALEUR SELECTION |              |          |   | Date de début de validité :<br>Date de fin de validité :<br>Domaine métier :<br>Domaine fonctionnel :<br>Type de persistance : | 05/03/2015<br>Agriculture<br>Demandeur<br><b>UTILISATEUR</b> |  |
| Liste des occurrences                                                                                                    |                                                                                                    |              |          |   |                                                                                                    |                                                              |  |
| Ajout d'une occurrence                                                                                                    |                                                                                                    |              |          |   |                                                                                                    |                                                              |  |
| Critère de sélection *                                                                                                    | VALEUR DE SELECTION *                                                                                                    | Date Début * | Date Fin |   |                                                                                                    |                                                              |  |
| Type de zone                                                                                                    | Montagne                                                                                                    | 05/03/2015   |          |   |                                                                                                    |                                                              |  |
| Type de zone                                                                                                    | Plaine                                                                                                    | 05/03/2015   |          |   |                                                                                                    |                                                              |  |
| Type de zone                                                                                                    | Haute montagne                                                                                                    | 05/03/2015   |          |   |                                                                                                    |                                                              |  |
| Nature du bénéficiaire                                                                                                    | Jeune agriculteur                                                                                                    | 05/03/2015   |          |   |                                                                                                    |                                                              |  |
| Nature du bénéficiaire                                                                                                    | Non jeune agriculteur                                                                                                    | 05/03/2015   |          |   |                                                                                                    |                                                              |  |
| Nature du bénéficiaire                                                                                                    | Agriculteurs sup. 60 ans                                                                                                    | 05/03/2015   |          |   |                                                                                                    |                                                              |  |
| Essence de plantation                                                                                                    | Feuillus                                                                                                    | 05/03/2015   |          |   |                                                                                                    |                                                              |  |
| Essence de plantation                                                                                                    | Résineux                                                                                                    | 05/03/2015   |          |   |                                                                                                    |                                                              |  |
| $\mathbf{v}$<br>Essence de plantation                                                                                               |                                                                                                    | 05/03/2015   | $\Box$   | ٩ |                                                                                                    |                                                              |  |
|                                                                                                    | Montagne<br>Plaine<br>Haute montagne<br>Jeune agriculteur<br>Non jeune agriculteur<br>Agriculteurs sup. 60 ans<br>Feuillus<br>Résineux<br>Autres                                                  | ster:        |          |   |                                                                                                    |                                                              |  |

<span id="page-86-1"></span>**Figure 39 - Ajout d'occurrences dans un référentiel conditionnel** 

Ensuite je crée un référentiel de dérivation à partir des deux précédents.

| Créer un référentiel                         |                                             |                                                                  |                    |                                   |             |                    |                         |  |
|----------------------------------------------|---------------------------------------------|------------------------------------------------------------------|--------------------|-----------------------------------|-------------|--------------------|-------------------------|--|
| Créer un référentiel                         |                                             |                                                                  |                    |                                   |             |                    |                         |  |
|                                              | Le code de chaque colonne doit être unique. |                                                                  |                    |                                   |             |                    |                         |  |
| Libellé court du référentiel * :             |                                             | REF VALEUR PNDERATION                                            |                    | Date de début de<br>validité * :  |             | 05/03/2015         | $\Box$                  |  |
| Libellé long du référentiel * :              |                                             | REF VALEUR PNDERATION                                            |                    | Date de fin de validité :         |             |                    | ▫                       |  |
| Description du référentiel * :               |                                             | Référentiel de dérivation des<br>valeurs de critère de sélection |                    | Domaine métier * :<br>Agriculture |             |                    | ×.                      |  |
|                                              |                                             |                                                                  |                    | Domaine fonctionnel *:            |             | Demandeur          | $\infty$                |  |
| Type de référentiel * :                      |                                             | Référentiel de dérivation                                        | se.                | Type de persistance * :           |             | <b>UTILISATEUR</b> |                         |  |
| Personnalisable *:                           |                                             | Non                                                              | $\mathbf{v}$       | Paramétrage * :                   |             | Non                | ×                       |  |
| Définir les attributs<br>Ajout d'un attribut |                                             |                                                                  |                    |                                   |             |                    |                         |  |
| Type Paramètre                               | Libellé attribut                            | Type attribut                                                    | Colonne à utiliser | Longueur                          | Obligatoire | Unique             | Modifiable              |  |
|                                              | Date Début                                  | DATE                                                             | N/A                | 10                                | ☞           |                    | ☑                       |  |
|                                              | Date Fin                                    | DATE                                                             | N/A                | 10                                |             |                    | ☑                       |  |
| Entrée                                       | Critère                                     | REF CRITERES SELECTION                                           | Critère de sélect  |                                   | ☑           | ☞                  | ☑                       |  |
| Entrée                                       | Valeur                                      | REF VALEUR SELECTION                                             | VALEUR DE SEL      |                                   | ☑           | ☑                  | ☑                       |  |
| Sortie                                       | Coeff pondération                           | <b>ENTIER</b>                                                    | N/A                | 9                                 | ☑           |                    | $\overline{\mathbf{v}}$ |  |
| Entrée                                       |                                             |                                                                  |                    |                                   |             |                    |                         |  |
| Sortie                                       |                                             |                                                                  |                    |                                   |             |                    |                         |  |

**Figure 40 - Interface de création d'un référentiel de dérivation** 

<span id="page-87-0"></span>

| Consulter référentiel                                                                                                    |                                                                                                    | Modifier les propriétés   |              |          |                                                                                                    |                                                              |  |  |
|----------------------------------------------------------------------------------------------------|----------------------------------------------------------------------------------------------------|---------------------------|--------------|----------|----------------------------------------------------------------------------------------------------|--------------------------------------------------------------|--|--|
| Consulter référentiel                                                                                                    |                                                                                                    |                           |              |          |                                                                                                    |                                                              |  |  |
| Libellé court du référentiel :<br>REF VALEUR PNDERATION<br>REF VALEUR PNDERATION<br>Libellé long du référentiel :<br>Référentiel de dérivation des<br>Description:<br>valeurs de critère de sélection<br>Référentiel de dérivation<br>Type de référentiel :<br>REF CRITERES SELECTION<br>Référentiels utilisés :<br>REF VALEUR SELECTION |                                                                                                    |                           |              |          | Date de début de validité :<br>Date de fin de validité :<br>Domaine métier :<br>Domaine fonctionnel :<br>Type de persistance : | 05/03/2015<br>Agriculture<br>Demandeur<br><b>UTILISATEUR</b> |  |  |
| Liste des occurrences                                                                                                    |                                                                                                    |                           |              |          |                                                                                                    |                                                              |  |  |
| Ajout d'une occurrence                                                                                                    |                                                                                                    |                           |              |          |                                                                                                    |                                                              |  |  |
| Critère *                                                                                                    | Valeur *                                                                                                    | Coeff pondérati           | Date Début * | Date Fin |                                                                                                    |                                                              |  |  |
| Type de zone                                                                                                    | Montagne                                                                                                    | 5                         | 05/03/2015   |          |                                                                                                    |                                                              |  |  |
| Type de zone                                                                                                    | Plaine                                                                                                    | $\overline{2}$            | 05/03/2015   |          |                                                                                                    |                                                              |  |  |
| Type de zone                                                                                                    | Haute montagne                                                                                                    | 1                         | 05/03/2015   |          |                                                                                                    |                                                              |  |  |
| Nature du béné M                                                                                                    | une agriculteur<br>Montagne<br>Plaine<br>Haute montag<br>Jeune agricult<br>Non jeune agr<br>Agriculteurs s<br>Feuillus<br>Résineux<br><b>Autres</b> | 3<br>Enregister<br>nnuler | 05/03/2015   | ⊡        | $\Box$                                                                                                    |                                                              |  |  |

<span id="page-87-1"></span>**Figure 41 - Ajout d'occurrences dans un référentiel de dérivation** 

## Pour finir je vérifie la disponibilité du référentiel externe *RefHexaPoste*.

| Consulter référentiel                                                                                                    |                          |                                                                                                    |          |                                                                                                    |                                                                 |  |  |  |  |
|----------------------------------------------------------------------------------------------------|--------------------------|----------------------------------------------------------------------------------------------------|----------|----------------------------------------------------------------------------------------------------|-----------------------------------------------------------------|--|--|--|--|
| Consulter référentiel                                                                                                    |                          |                                                                                                    |          |                                                                                                    |                                                                 |  |  |  |  |
| Libellé court du référentiel :<br>Libellé long du référentiel :<br>Description:<br>Type de référentiel :<br>Personnalisable :<br>Pré filtrage : |                          | <b>REFHEXAPOSTE</b><br><b>REFHEXAPOSTE</b><br><b>REFHEXAPOSTE</b><br>Valeur simple<br>Non<br>Non spécifié |          | Date de début de validité :<br>Date de fin de validité :<br>Domaine métier :<br>Domaine fonctionnel:<br>Type de persistance :<br>Paramétrage : | 01/01/2014<br>Transverse<br>Transverse<br><b>EXTERNE</b><br>Non |  |  |  |  |
| Liste des occurrences                                                                                                    |                          |                                                                                                    |          |                                                                                                    |                                                                 |  |  |  |  |
| $CODE*$                                                                                                    | Commune Hexa             | Date Début *                                                                                              | Date Fin |                                                                                                    |                                                                 |  |  |  |  |
| 03200                                                                                                    | <b>ABREST</b>            | 01/01/1970                                                                                                |          |                                                                                                    |                                                                 |  |  |  |  |
| 03203                                                                                                    | ABREST                   | 01/01/1970                                                                                                |          |                                                                                                    |                                                                 |  |  |  |  |
| 03204                                                                                                    | <b>ABREST</b>            | 01/01/1970                                                                                                |          |                                                                                                    |                                                                 |  |  |  |  |
| 03208                                                                                                    | <b>ABREST</b>            | 01/01/1970                                                                                                |          |                                                                                                    |                                                                 |  |  |  |  |
| 03210                                                                                                    | <b>AGONGES</b>           | 01/01/1970                                                                                                |          |                                                                                                    |                                                                 |  |  |  |  |
| 03250                                                                                                    | <b>ARRONNES</b>          | 01/01/1970                                                                                                |          |                                                                                                    |                                                                 |  |  |  |  |
| 03210                                                                                                    | AUTRY ISSARDS            | 01/01/1970                                                                                                |          |                                                                                                    |                                                                 |  |  |  |  |
| 03230                                                                                                    | <b>BEAULON</b>           | 01/01/1970                                                                                                |          |                                                                                                    |                                                                 |  |  |  |  |
| 03202                                                                                                    | <b>BELLERIVE SUR</b>     | 01/01/1970                                                                                                |          |                                                                                                    |                                                                 |  |  |  |  |
| 03206                                                                                                    | BELLERIVE SUR 01/01/1970 |                                                                                                    |          |                                                                                                    |                                                                 |  |  |  |  |

**Figure 42 – Consultation d'un référentiel externe** 

<span id="page-88-0"></span>A ce stade, mes tests d'intégration sont concluants, l'application réagit bien et l'interface est intuitive. Elle peut donc être livrée en validation pour que la recette débute.

# **4.3 Le nouvel outil de paramétrage des aides**

#### **4.3.1 L'analyse des besoins**

L'ASP doit mettre à disposition une application OSIRIS-GAM répondant aux nouveaux enjeux du RDR3, tout en permettant le maintien et la mise à jour des outils déjà existants. Les besoins identifiés sont :

 Rendre accessible, à des utilisateurs externes à l'ASP, les outils et les versions des mesures de la programmation 2014-2020, de manière étanche entre chaque région, tout en laissant accessible aux utilisateurs internes à l'ASP l'ensemble des outils et des versions, y compris des programmations précédentes ;

- Mettre en place un ou plusieurs nouveaux modèles permettant la gestion des dossiers de la nouvelle programmation, du dépôt d'un dossier jusqu'à la prise des engagements juridiques ;
- Une nouvelle interface plus ergonomique accessible pour des utilisateurs néophytes.

Par exemple, voici la description du modèle complet pour les aides du RDR3, onglet 'Demandeur' :

<span id="page-89-0"></span>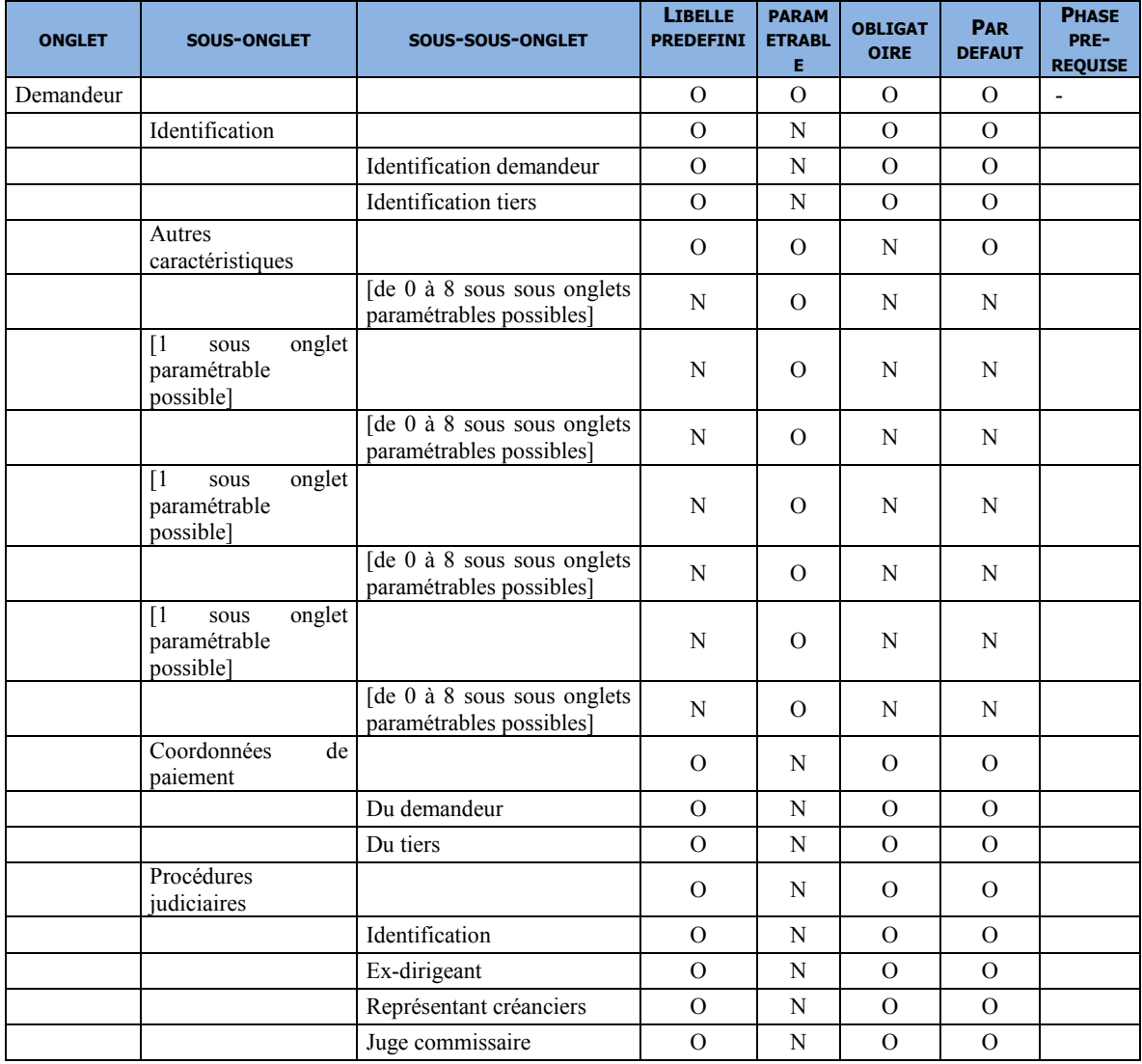

## **Tableau III - La structure du modèle complet**

#### 4.3.2 La modélisation de la solution

Le modèle existant pour le RDR2 peut être réutilisé, avec quelques adaptations à la marge. Les travaux vont porter principalement sur la mise en place des modèles de paramétrage pour la nouvelle programmation, ainsi que la refonte de l'interface graphique.

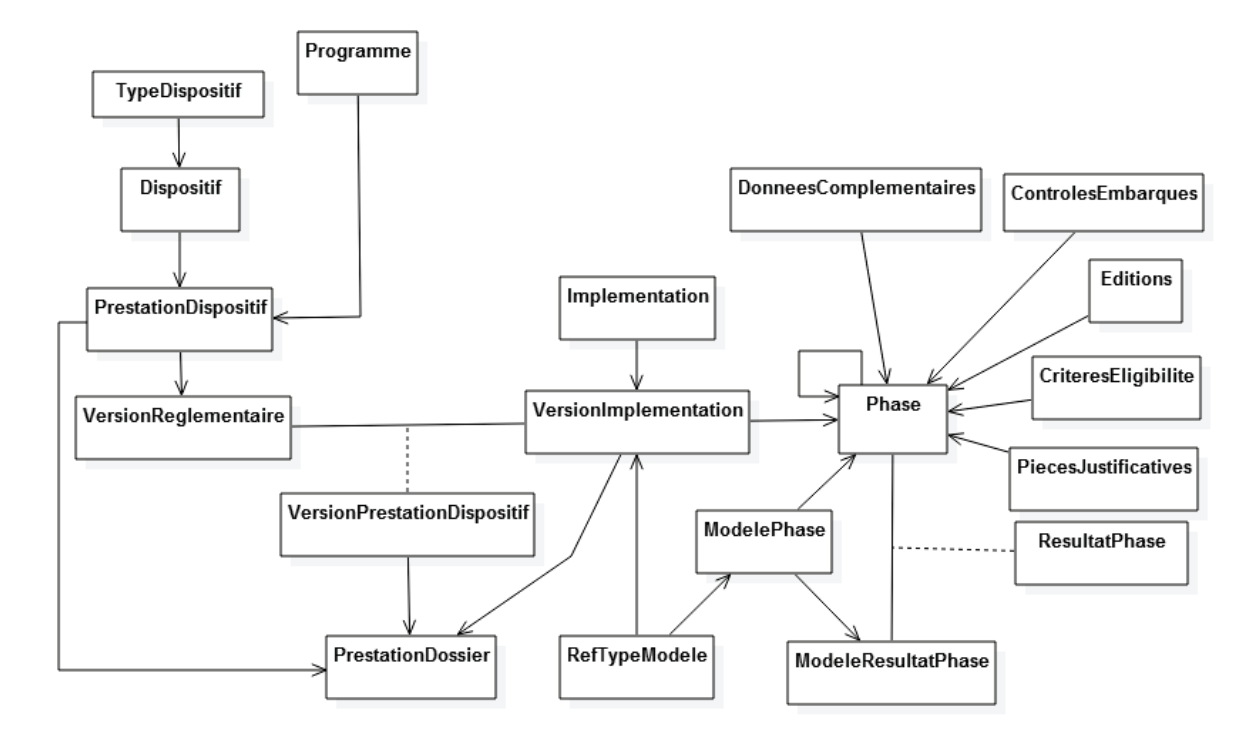

Figure 43 - Modèle du paramétrage des aides

<span id="page-90-0"></span>La classe Implementation correspond à la définition d'un outil, c'est-à-dire la mise en œuvre d'une aide. Un outil est la combinaison d'un nom, d'un code, d'un type de modèle, et d'une caractéristique cartographique. Elle est liée à plusieurs VersionImplémentation (VI) pour suivre les évolutions réglementaires.

Chaque version d'implémentation se caractérise par un type de version ainsi qu'un paramétrage des phases (et éventuellement des traitements par lots, manuel de procédure, règles métier et/ou éditions).

Sur l'outil est paramétré le critère « Type de modèle » (classe RefTypeModele) : MINIMAL ou COMPLET. Le type de modèle va déterminer le modèle (classe ModelePhase), ainsi que le cycle de vie qui s'y rattache (classe ModeleResultatPhase). Un modèle se définit par une combinaison de phases, déterminant le cycle de vie des prestations dossiers dans OSIRIS-Dossiers.

Sur la version d'implémentation sont paramétrées les phases. Chaque phase est un élément de découpage du cycle de vie d'une prestation dossier dans OSIRIS, matérialisé par un niveau  $(1^{er}$  niveau : onglet,  $2^{eme}$  niveau : sous-onglet,  $3^{eme}$  niveau : sous-sousonglet).

Au sein d'un modèle, chaque phase (classe **Phase**) a 4 caractéristiques :

- Elle peut être **paramétrable**. Un onglet est dit paramétrable quand on peut lui ajouter au moins un sous-onglet paramétrable. Un sous-onglet ou un sous-sousonglet est dit paramétrable quand on peut définir son contenu (données paramétrées ou complémentaires). Les sous-onglets ou sous-sous-onglets non paramétrables sont ceux développés par la MOE ;
- Elle peut être **obligatoire** ou optionnelle dans l'arborescence. Un onglet obligatoire signifie que le paramétreur est obligé de le sélectionner pour mettre sa VI en production (la mettre à disposition dans OSIRIS) ;
- Elle peut être **par défaut**. Une phase 'par défaut' signifie qu'à l'arrivée du paramétreur sur l'arborescence de la VI, cette phase est préaffichée. Si une phase est par défaut et non obligatoire alors le paramétreur peut la supprimer de l'arborescence. Si une phase n'est pas par défaut et non obligatoire alors le paramétreur peut l'insérer dans l'arborescence ;
- Un onglet peut avoir une phase **pré-requise**. Cela signifie que le paramétreur ne peut pas mettre en production cet onglet sans mettre en production l'onglet prérequis.

Chaque version d'implémentation a un *Etat* dans GAM. De plus, dès lors qu'elle est rattachée à une version réglementaire, chaque rattachement (classe **VersionPrestationDispositif**) a lui-même un état. Seul l'état « En production » autorise la consommation d'un rattachement par OSIRIS.

C'est le rattachement d'une version d'implémentation à une version réglementaire d'une déclinaison dispositif qui va permettre d'instruire et de payer les prestations dossiers de cette déclinaison dispositif dans OSIRIS. Chaque version d'implémentation peut être rattachée à plusieurs versions réglementaires (classe **VersionReglementaire**), elles-mêmes rattachées à un seul Type d'Opération (classe **PrestationDispositif**).

## **4.3.3 La qualification des livraisons**

Pour vérifier le fonctionnement du nouvel outil de paramétrage, je procède à la création d'un outil et de sa version d'outil, puis à la sélection des onglets. Je vérifie que le paramétrage des modèles minimal et complet est bien conforme au cahier des charges.

| $\overline{\mathcal{D}}$ | Editions<br>Règles métier<br>Manuels de procédure<br>Traitements par lots<br><b>Dossiers</b> |                                                                                                    |                                               |                          |                   |                                                        |           |  |  |  |
|--------------------------|----------------------------------------------------------------------------------------------|----------------------------------------------------------------------------------------------------|-----------------------------------------------|--------------------------|-------------------|--------------------------------------------------------|-----------|--|--|--|
|                          | Création d'un outil et sélection des onglets                                                 |                                                                                                    |                                               |                          |                   |                                                        |           |  |  |  |
|                          | 1. Catégorie d'aide * :                                                                      | $\times$ X $\times$<br>Aides RDR3 2014-2020                                                                                                    |                                               |                          |                   |                                                        |           |  |  |  |
|                          | 2. Sous mesure *:                                                                            | $\times$ X $\approx$<br>01 DispositifRDR3 - Nomenclature                                                                                                    | Etape                                         | Phase paramétr           |                   | Phase optionnelle  Phase par défaut  Phase pré-requise |           |  |  |  |
|                          | 3. Type opération *:                                                                         | 02 PrestaDispo1RDR3 - Nomenclat × 図 々                                                                                                    | 4 <b>Demandeur</b>                            | Î                        | г                 | $\overline{\vee}$                                      |           |  |  |  |
|                          | 4. Version réglementaire * :                                                                 | $\times$ X $\approx$                                                                                                    | dentification                                 | $\overline{\mathscr{E}}$ | г                 | v                                                      |           |  |  |  |
|                          |                                                                                              | 01.00.00 version du 28/02/2014                                                                                                    | E Identification demandeur                    | $\mathscr{P}$            | г                 | V                                                      |           |  |  |  |
|                          | 5. Portée géographique * : 74 LIMOUSIN                                                       | $\times$ X $\approx$                                                                                                    | <b>EE</b> Identification tiers                | P                        | г                 | $\overline{\vee}$                                      |           |  |  |  |
|                          | 6. Parmi la liste suivante.<br>quelle(s) étape(s) de                                         | ■ Identification du hénéficiaire                                                                                                    | 4 <b>J</b> Autres caractéristiques            | I                        | $\overline{\vee}$ | $\overline{\vee}$                                      |           |  |  |  |
|                          |                                                                                              | gestion des dossiers cette [Ø Dépôt du dossier par le bénéficiaire<br>IZ Vérification de l'éligibilité du dossier et calcul de la subvention<br>$\Box$ Prise des engagements juridiques | i [de 0 à 8 sous sous onglets paramétrables p | $\mathscr{D}$            | $\overline{\vee}$ | г                                                      |           |  |  |  |
|                          | version d'outil doit-elle<br>permettre ?*:                                                   |                                                                                                    | 4 <b>C</b> onération                          | P                        | V                 | $\overline{\vee}$                                      |           |  |  |  |
|                          |                                                                                              |                                                                                                    | E Localisation opération                      | Í                        | г                 | $\overline{\vee}$                                      |           |  |  |  |
|                          |                                                                                              |                                                                                                    | de 0 à 7 sous sous onglets paramétrables p    | $\mathscr{P}$            | $\overline{\vee}$ | г                                                      |           |  |  |  |
|                          | 7. Cette version d'outil                                                                     | O Le calcul détaillé de l'aide                                                                                                    | 4 Coordonnées de paiement                     | $\mathscr{P}$            | г                 | $\overline{\vee}$                                      |           |  |  |  |
|                          | doit-elle permettre ? * :                                                                    | C La détermination d'un montant global<br>Dans la partie droite de cet écran vous pouvez consulter la liste des onglets, sous onglets et sous sous                                      | <b>EE</b> Du demandeur                        | P                        | г                 | $\overline{\vee}$                                      |           |  |  |  |
|                          |                                                                                              |                                                                                                    | <b>ED</b> Du tiers                            | 8                        | г                 | v                                                      |           |  |  |  |
|                          |                                                                                              | onglets correspondants à votre saisie. Si cette version d'outil vous convient, cliquer sur Enregistrer.<br>Vous pourrez ensuite paramétrer les sous onglets et sous sous onglets.       | 4 <b>J</b> Procédures judiciaires             | $\mathscr{P}$            | г                 | $\overline{\vee}$                                      |           |  |  |  |
|                          |                                                                                              | Annuler<br>$E$ Enregistrer                                                                                                    | <b>EE</b> Identification                      | P                        | г                 | $\overline{\vee}$                                      |           |  |  |  |
|                          |                                                                                              |                                                                                                    | E Ex-dirigeant                                | $\mathscr{D}$            | г                 | $\overline{\vee}$                                      |           |  |  |  |
|                          |                                                                                              |                                                                                                    | <b>E Représentant créanciers</b>              | $\mathscr{P}$            | г                 | V                                                      |           |  |  |  |
|                          |                                                                                              |                                                                                                    | <b>EE</b> Juge commissaire                    | P                        | г                 | $\overline{\vee}$                                      |           |  |  |  |
|                          |                                                                                              |                                                                                                    | $\triangleright$ <b>C</b> Instruction         | P                        | $\overline{\vee}$ | $\overline{\cup}$                                      | Demandeur |  |  |  |
|                          |                                                                                              |                                                                                                    | Contrôles                                     | P                        | г                 | v                                                      |           |  |  |  |
|                          |                                                                                              |                                                                                                    | $\triangleright$ <b>I</b> Historique          | $\mathscr{P}$            | г                 | V                                                      |           |  |  |  |
|                          |                                                                                              |                                                                                                    |                                               |                          |                   |                                                        |           |  |  |  |

**Figure 44 - Interface de paramétrage d'une aide RDR3** 

<span id="page-92-0"></span>Ensuite, je peux procéder au choix des phases, c'est-à-dire par exemple à l'ajout / à la suppression de sous-onglets paramétrables.

<span id="page-92-1"></span>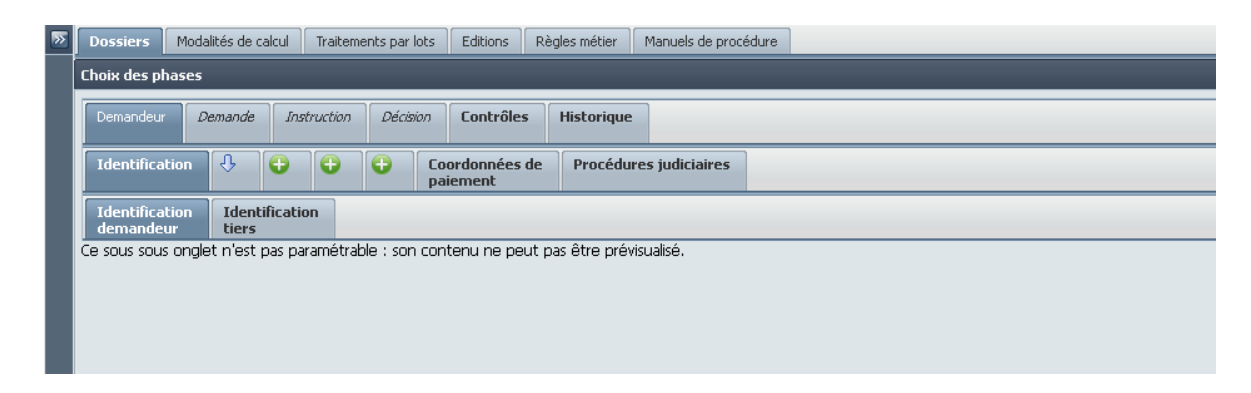

**Figure 45 - Choix des phases** 

Enfin, je choisis un sous-sous-onglet paramétrable et m'assure de la possibilité d'y ajouter un élément de la bibliothèque de composants, par exemple un bloc de tableau.

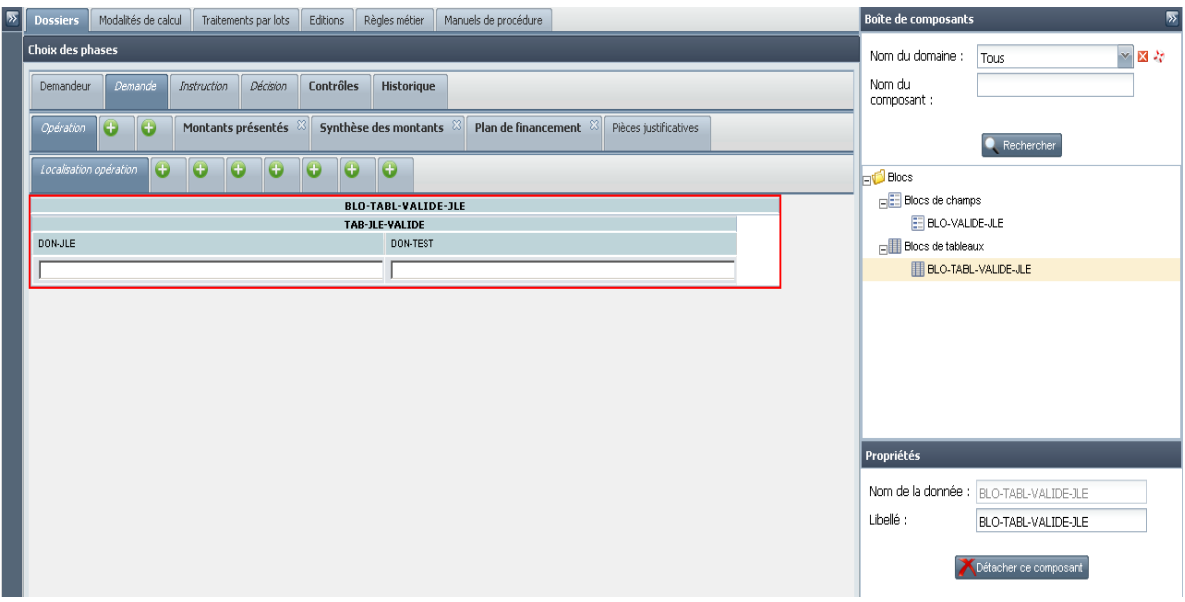

**Figure 46 - Paramétrage d'un sous-sous-onglet** 

<span id="page-93-0"></span>Il ne me reste alors qu'à vérifier sur le module OSIRIS-Dossiers que la consultation d'une prestation dossier créée à partir de cette version d'outil est bien conforme au paramétrage défini dans OSIRIS-GAM.

| $a$ s $p$<br>Agence de Services<br>et de Paiement                                      | <b>MINISTÈRE</b><br>DE L'AGRICULTURE<br>Lümü - Égelité - Fraternité<br>ET DE LA PÊCHE<br>RÉPUBLIQUE FRANÇAISE |                                   | <b>OSITIS</b> Gestion Dossier<br>DispositifRDR3 - Nomenclature (02) no Déconnexion & Stéphane Gourinchas |  |  |  |  |
|----------------------------------------------------------------------------------------|----------------------------------------------------------------------------------------------------|-----------------------------------|----------------------------------------------------------------------------------------------------|--|--|--|--|
|                                                                                        | Nom bénéficiaire: GOURINCHAS Stéphane                                                                         | Etat individu: Actif              | Identifiant individu: BUIC0001377924                                                                     |  |  |  |  |
|                                                                                        | SIRET:                                                                                                    | PACAGE: 111111112                 |                                                                                                    |  |  |  |  |
| $\odot$                                                                                | Nº dossier: TJAD000115CR0740001                                                                               | Etat dossier : Dossier initialisé | Statut dossier: Demandeur identifié                                                                      |  |  |  |  |
| <b>INDIVIDUS</b><br>$\circ$<br><b>DOSSIERS</b><br>$\odot$<br><b>TRAITEMENTS</b>        | Demandeur<br>Demande<br>Instruction                                                                           | <b>Décision</b><br>Contrôles      | <b>Historique</b>                                                                                        |  |  |  |  |
| <b>PARLOTS</b><br>$\odot$<br><b>PILOTAGE</b><br>$\odot$<br><b>RESTITUTIONS</b>         | Montants présentés<br>Synthèse des<br>Plan de financement Pièces justificatives<br>Opération<br>montants      |                                   |                                                                                                    |  |  |  |  |
| $\odot$<br><b>ENVELOPPES</b>                                                           | Localisation opération                                                                                        | <b>BLO-VALIDE-JLE</b>             |                                                                                                    |  |  |  |  |
| $\overline{\Omega}$<br><b>ECHANGES</b>                                                 | DON-VALIDE-JLE <sup>*</sup>                                                                                   |                                   |                                                                                                    |  |  |  |  |
| <b>ADMINISTRATION O</b><br><b>PRÊTS BONIFIÉS</b> <sup>O</sup><br><b>CONTRÔLES</b><br>σ | *: Champs obligatoires                                                                                        | <b>E</b> Enregistrer              |                                                                                                    |  |  |  |  |
| Ministère de l'Agriculture et de la Pêche                                              |                                                                                                    |                                   |                                                                                                    |  |  |  |  |

<span id="page-93-1"></span>**Figure 47 - Consommation du paramétrage dans OSIRIS-Dossiers**

## **Conclusion**

Une première version de l'outil de paramétrage des aides du RDR3 a été mise en production en novembre 2014, pour répondre au besoin du paiement rapide des premiers dossiers. Le nouvel outil de gestion des référentiels a, quant à lui, été livré en production début février 2015, en même temps qu'une évolution de l'outil de paramétrage apportant la fonctionnalité de gestion des bibliothèques de modèle d'aides. Les délais imposés par les contraintes réglementaires ont été en grande partie tenus, quelques décalages sur les prévisions initiales n'ont pas remis en cause les engagements de l'Agence auprès de ses donneurs d'ordres.

La création d'outils pour les aides du RDR3 est en progression rapide, tandis que la gestion de référentiels au sein du nouvel outil OsirisGestRef monte en régime progressivement. Son utilisation devrait augmenter de façon significative dans les mois qui viennent, le paramétrage du moteur de calcul s'appuyant en grande partie sur lui. L'ergonomie proposée par les nouvelles interfaces est appréciée par les utilisateurs et devrait permettre d'atteindre les objectifs fixés en termes de gains de temps pour le paramétrage des aides.

Le projet va encore connaître en 2015 des livraisons importantes et structurantes : les différents modules du moteur de calcul sont très attendus, mais on peut citer également la mise œuvre des règles métiers, des éditions, ou l'implémentation des derniers écrans composant le modèle complet, en particulier pour la phase d'ordonnancement. A cela va s'ajouter l'intégration des aides du FEAMP (Fonds Européen pour les Affaires Maritimes et la Pêche) au sein des aides gérées par l'application OSIRIS qui nécessitera la mise en place d'un paramétrage spécifique.

Du point de vue technique, une attention particulière va être portée sur les performances de l'outil de gestion des référentiels, en raison de l'accroissement régulier de la volumétrie des données qu'il est appelé à manipuler. En outre, un plan d'action est en cours afin d'intégrer l'ensemble des modules OSIRIS dans l'outil SonarQube et suivre l'évolution de la qualité du code source livré.

Mon implication sur ce projet a été très enrichissante, dans la mesure où elle m'a permis de monter en compétence au niveau du pilotage d'un projet dans le contexte nouveau d'une Tierce Maintenance Applicative. La multiplicité des acteurs et l'importance des évolutions à réaliser pour ce projet ont mis en évidence la nécessité d'avoir un processus structuré et normalisé pour garantir la qualité de nos livrables. Les difficultés rencontrées lors des premières livraisons nous ont amené à rechercher des pistes d'amélioration dans nos relations avec le prestataire externe. J'ai en outre pris conscience de l'importance du rôle de Responsable d'Applications dans cette nouvelle organisation : interlocuteur privilégié à la fois pour le prestataire et pour la maitrise d'ouvrage, il est le garant du bon déroulement du projet.

Ce projet m'a également donné l'opportunité de découvrir les possibilités offertes par GWT, qui est aujourd'hui l'un des frameworks de développement en Java parmi les plus répandus, ainsi que la richesse des bibliothèques de composants qui lui sont liées.

# **Bibliographie**

[**1**] CAVANES Chuck – KEETON Brian. *« Jakarta Struts précis et concis »*. Editions O'Reilly, 2004, 158 p.

[**2**] Commission Européenne. « *Europe 2020 – la stratégie de l'Europe en faveur de la croissance »*. [En ligne]. Disponible sur : [http://ec.europa.eu/europe2020/index\\_fr.htm](http://ec.europa.eu/europe2020/index_fr.htm) (consulté le 19/04/2015).

[**3**] *« Elements of strategic programming for the period 2014 – 2020 »*. Commission Européenne, Direction Générale de l'Agriculture et du Développement Rural, 2012, 82 p.

[**4**] JABER Sami. *« Programmation GWT2, Développer des applications HTML5/JavaScript en Java avec Google Web Toolkit ».* Editions Eyrolles, 2012, 516 p.

[**5**] Sencha. « *Sencha GXT Explorer Demo* ». [En ligne]. Disponible sur : <http://www.sencha.com/examples/> (consulté le 11/01/2015).

[**6**] MULLER Pierre-Alain – GAERTNER Nathalie. *« Modélisation objet avec UML »*. Editions Eyrolles, 2001, 520 p.

# **Table des annexes**

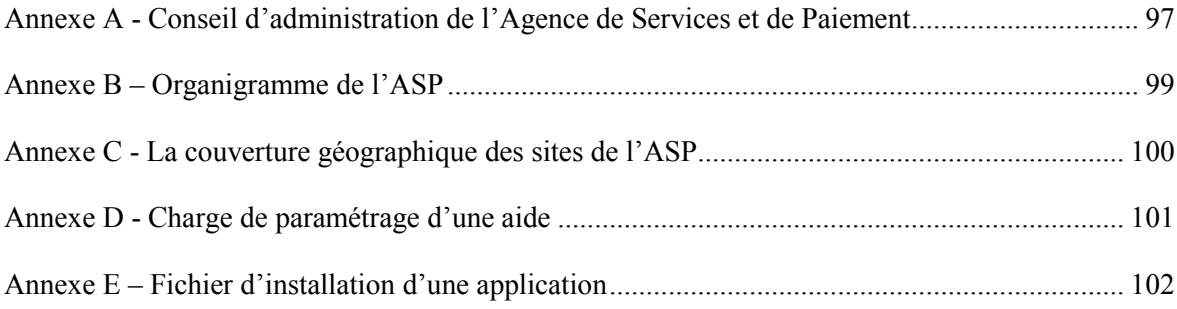

# <span id="page-98-0"></span>Annexe A - Conseil d'administration de l'Agence de

# **Services et de Paiement**

# **Conseil d'administration** de l'ASP

#### Il comprend :

M. Edward JOSSA

Président-directeur général

#### 12 membres représentant l'Etat

Pour le ministère de l'Agriculture. de l'Agroalimentaire et de la Forêt · la directrice générale des politiques agricole, agroalimentaire et des territoires Mme Catherine GESLAIN-LANÉELLE ou son représentant · le directeur des affaires financières.

sociales et logistiques M. Christian LIGEARD ou son représentant Pour le ministère du Travail. de l'Emploi et du Dialogue social · la directrice de l'animation de la recherche, des études et des statistiques Mme Françoise BOUYGARD ou son représentant · la déléguée générale à l'emploi et à la formation professionnelle

Mme Emmanuelle WARGON ou son représentant

#### Pour l'interministériel

· commissariat Général à l'égalité des Territoires Mme Marie-Caroline BONNET-GALZY (commissaire générale)

Pour le ministère des Finances et des Comptes publics

> · le directeur du budget M. Denis MORIN ou son représentant · le directeur général des finances publiques

M. Bruno BEZARD ou son représentant

Pour le ministère des Affaires sociales et de la Santé

> · la directrice générale de la cohésion sociale Mme Sabine FOURCADE ou son représentant

Pour le ministère de l'Intérieur · le directeur général des collectivités locales

M. Serge MORVAN ou son représentant

► Pour le ministère de l'Ecologie. du Développement durable et de l'Energie

· le directeur général de l'aménagement, du logement et de la nature

M. Jean-Marc MICHEL ou son représentant

· la directrice des pêches maritimes et de l'aquaculture Mme Cécile BIGOT ou son représentant

Pour le ministère des Outre-mer · le déléqué général des Outre-mer M. Thomas DEGOS ou son représentant

9 représentants d'établissements publics et d'organisations professionnelles partenaires

· le président de l'Assemblée permanente des chambres d'agriculture (APCA) M. Guy VASSEUR ou son représentant

· le président du Comité national des pêches maritimes et des élevages marins **CNPMFMI** 

M. Gérard ROMITI ou son représentant

· le président du conseil d'administration de l'Etablissement national des produits de l'agriculture et de la pêche (FranceAgriMer) M. Jean-Bernard BAYARD ou son représentant

· le président du conseil d'administration de l'Office de développement de l'économie agricole d'Outre-mer **[ODEADOM]** M. Omar BOITCHA ou son représentant

· Cinq personnalités choisies parmi les personnes proposées par les organisations syndicales d'exploitants agricoles représentatives, nommées par arrêté du ministre chargé de l'agriculture

- FNSEA M. Henri BIÈS-PÉRÉ administrateur

M. Michel MASSON vice-président de la FNSEA

- Jeunes agriculteurs M. Laurent POIRIER M. Boris BULAN administrateurs des JA

Confédération paysanne M. Jean-Claude MALO

**Coordination rurale** M. Robert CAQUINEAU secrétaire général de la coordination rurale

97

## Participent aux travaux du conseil d'administration avec voix consultative

#### · Le commissaire du Gouvernement

Mme, Valérie METRICH-HECQUET secrétaire générale du ministère de l'Agriculture, de l'Agroalimentaire et de la Forêt

#### ou sa suppléante :

Mme Marianne KERMOAL-BERTHOME. sous directrice du financement, du contrôle de gestion, de l'informatique et des systèmes d'information à la délégation générale à l'emploi et à la formation professionnelle du ministère du Travail, de l'Emploi et du Dialogue social

#### · Un représentant de chacun des syndicats représentés au comité technique paritaire

- SNUITAM-FSU Mme Bernadette GICQUEL ou son suppléant - EFA-CGC M. Olivier POUSSIN ou son suppléant  $-CGT$ Mme Sylvie FILIPE DA SILVA ou son suppléant - CFTC-MAE

Mme Marie-Gaëlle CANTAYRÉ ou son suppléant - CFDT

M. Serge RAGOT ou son suppléant

#### · Le président de l'Association des régions de France (ARF) M. Alain ROUSSET ou son représentant

#### · Le président d'une association agréée de protection de l'environnement

M. Bruno GENTY président de France Nature Environnement ou son représentant

#### • L'agent comptable

M. Joël TIXIER administrateur général des Finances publiques

#### · L'autorité chargée du contrôle économique et financier

Mme Marie-Thérèse COCQUEEL, contrôleur général économique et financier

#### · Un représentant des services déconcentrés désigné par le ministre chargé de l'emploi

M. Jean-Luc HOLUBEIK. DIRECCTE du Limousin

#### · Un directeur régional de l'alimentation, de l'agriculture et de la forêt

Mme Anne-Marie BOULENGIER. **DRAAF** du Limousin

+ Le président-directeur général peut également inviter à assister aux séances, à titre d'expert, toute personne qualifiée dont il estime la présence utile.

<span id="page-100-0"></span>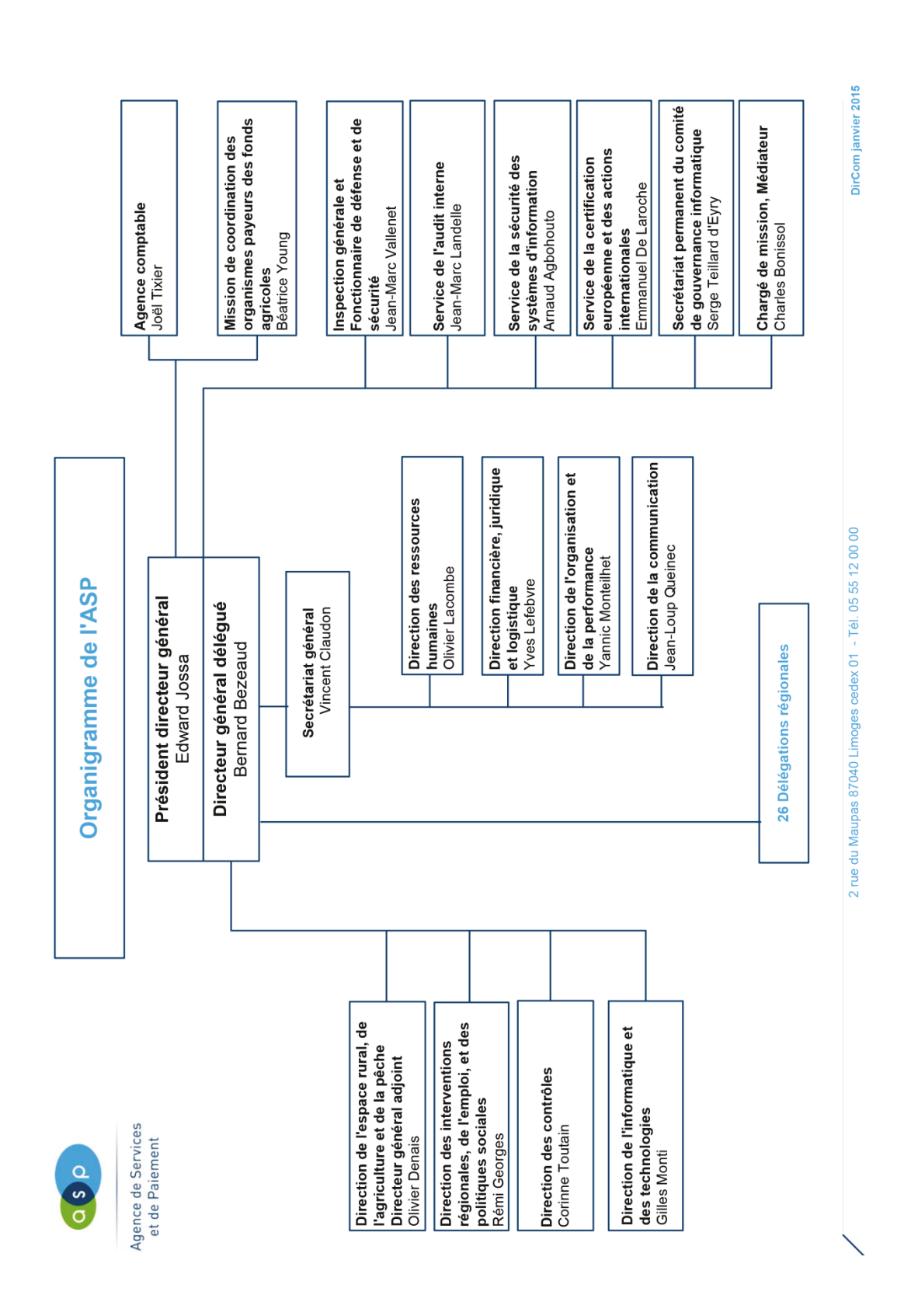

# Annexe B - Organigramme de l'ASP

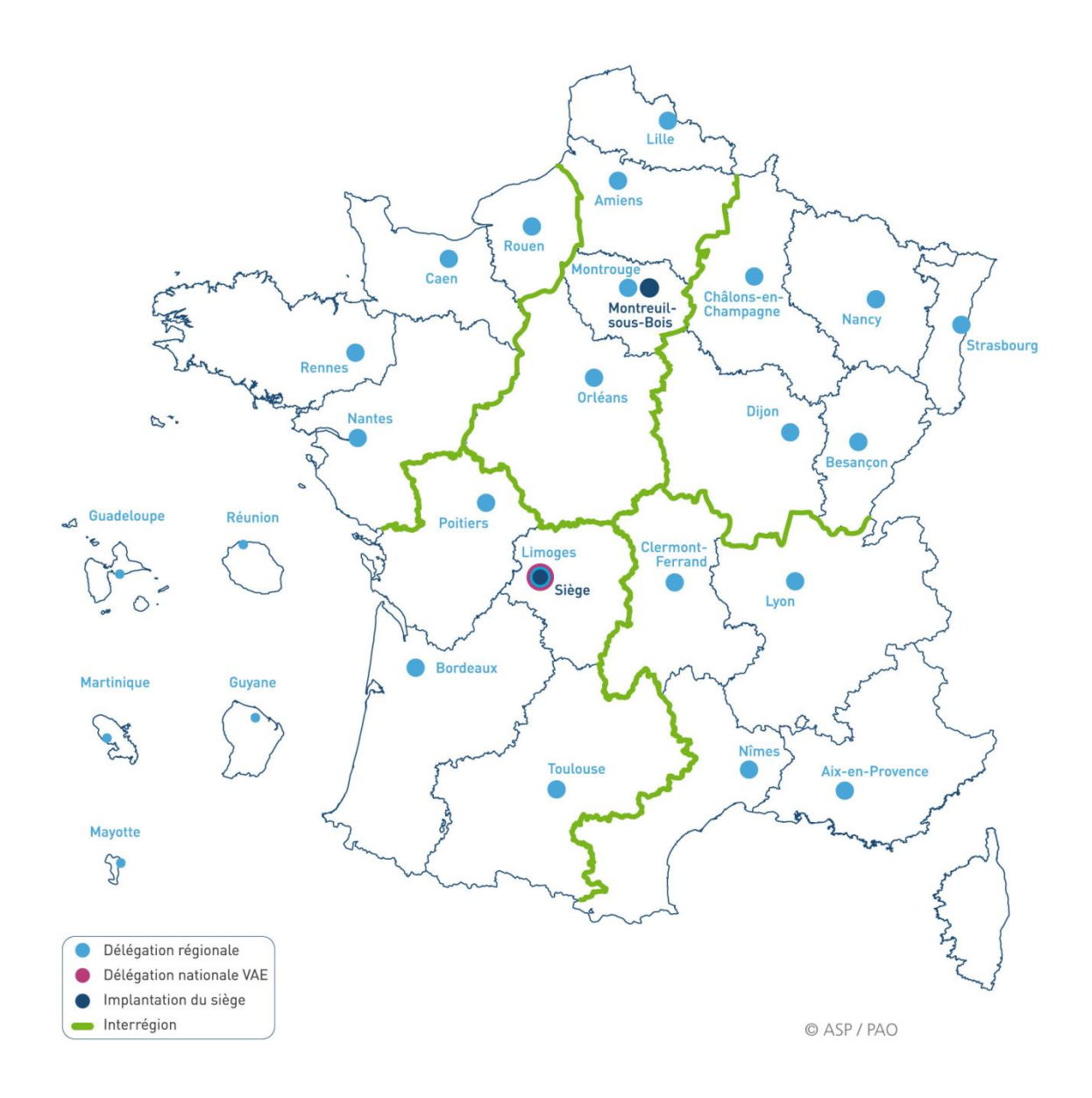

<span id="page-101-0"></span>**Annexe C - La couverture géographique des sites de l'ASP** 

# **Annexe D - Charge de paramétrage d'une aide**

<span id="page-102-0"></span>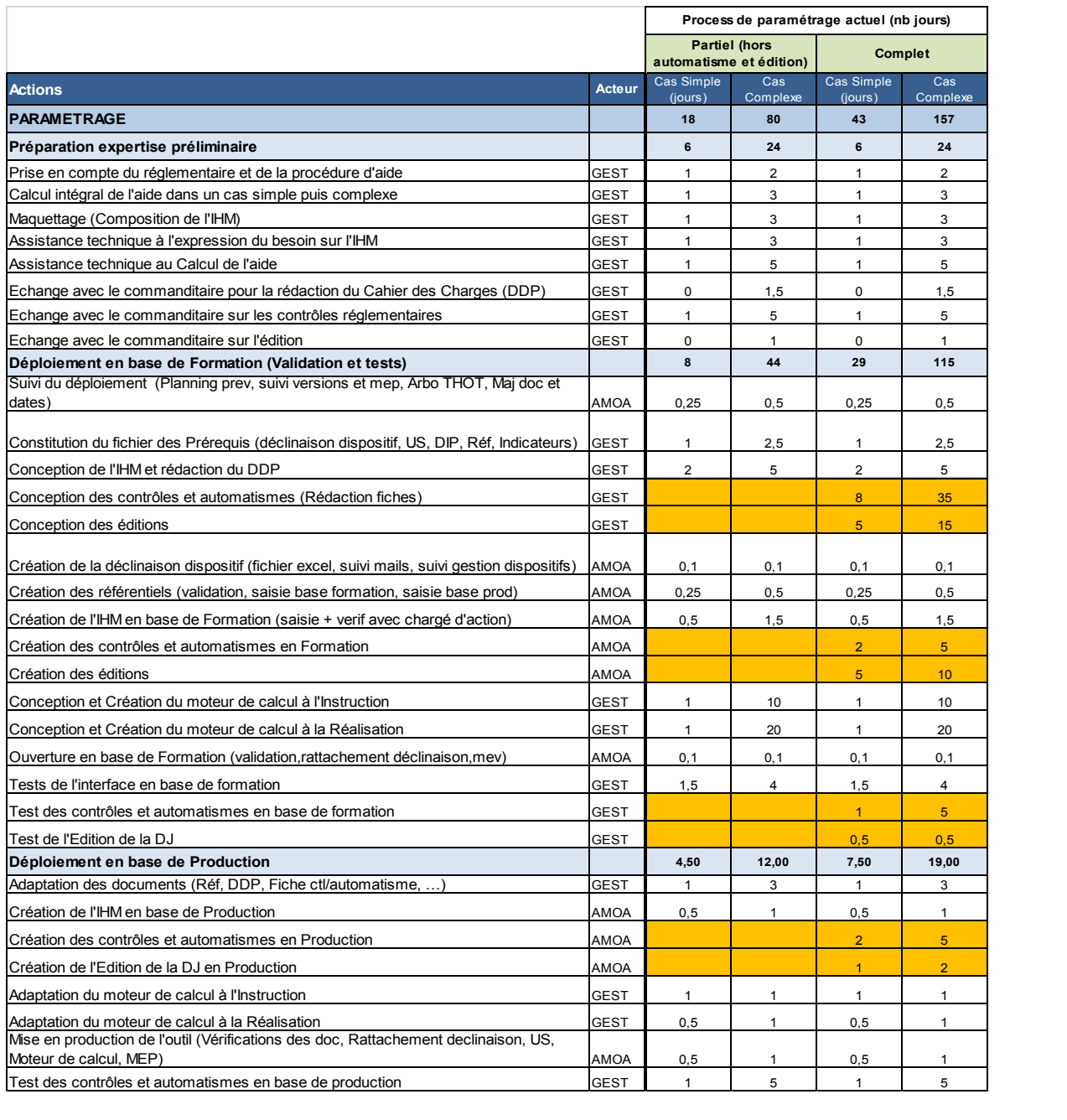

# <span id="page-103-0"></span>**Annexe E – Fichier d'installation d'une application**

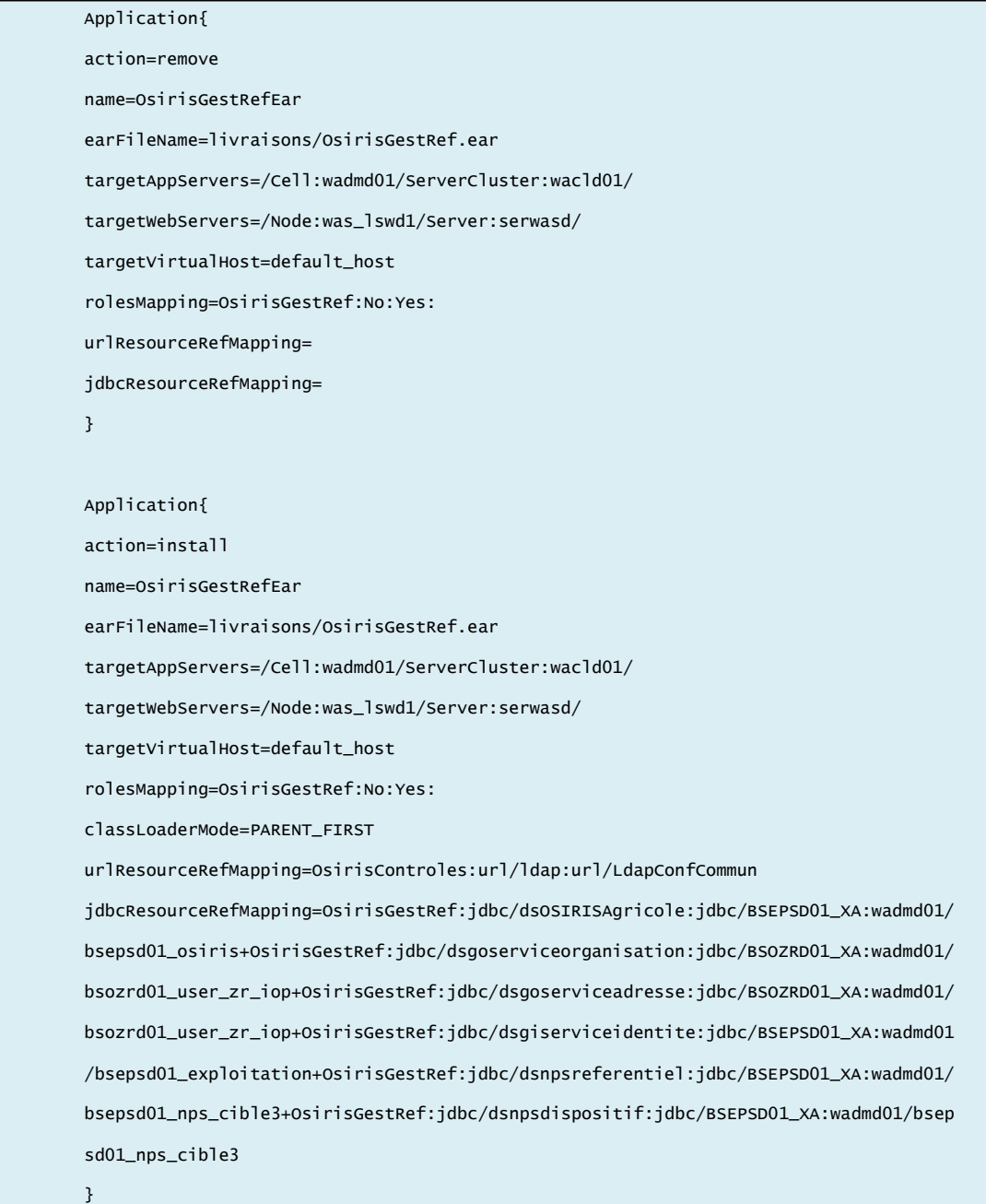

# **Liste des figures**

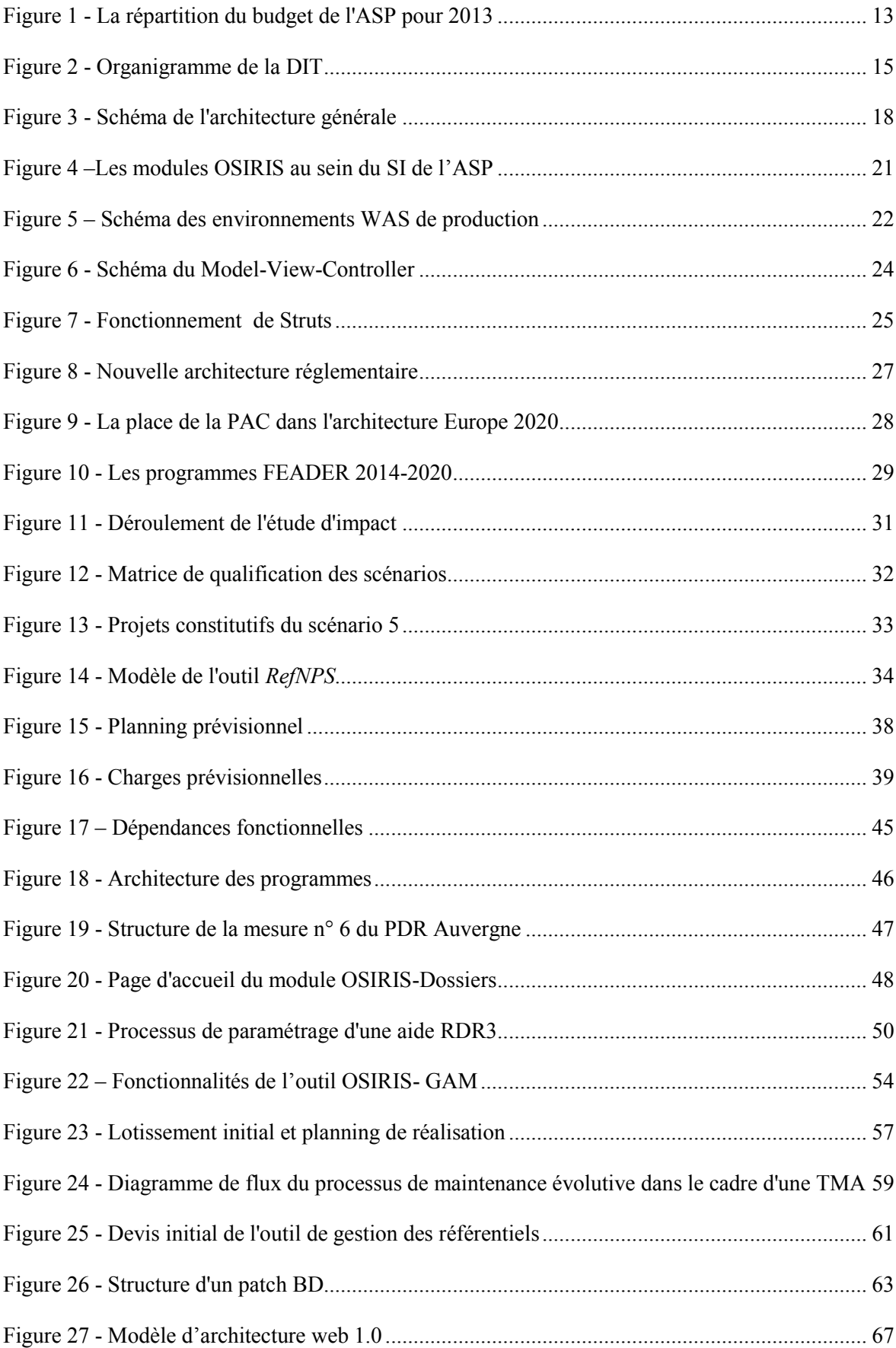

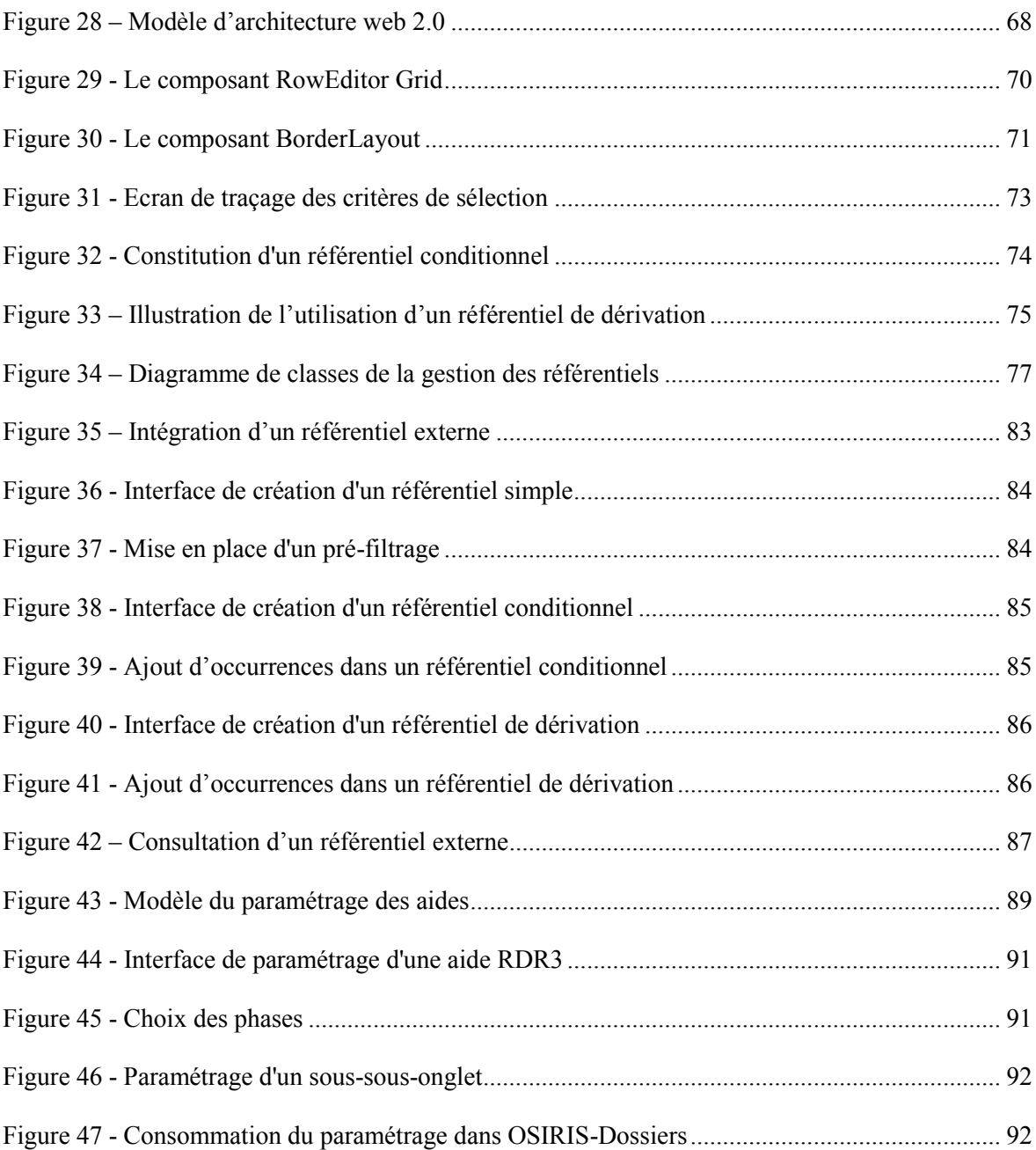

# **Liste des tableaux**

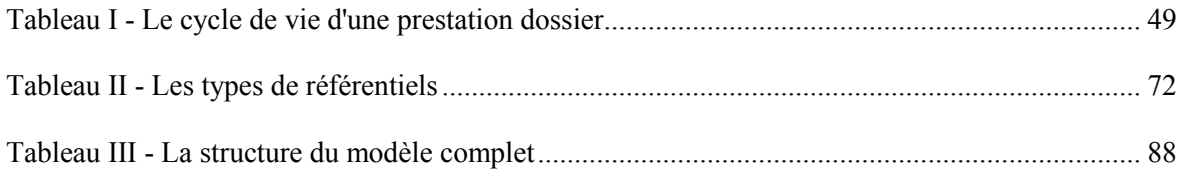

## **Adaptation de l'outil de paramétrage des aides du développement rural pour la programmation 2014 – 2020**

**\_\_\_\_\_\_\_\_\_\_\_\_\_\_\_\_\_\_\_\_\_\_\_\_\_\_\_\_\_\_\_\_\_\_\_\_\_\_\_\_\_\_\_\_\_\_\_\_\_\_\_\_\_\_\_\_\_\_\_\_\_\_\_\_\_**

**Mémoire d'Ingénieur CNAM, Limoges 2015** 

### **RESUME**

La programmation 2014-2020 du règlement de développement rural doit être instrumentée par l'Agence de Services et de Paiement. Les régions deviennent autorités de gestion du Fonds Européen Agricole pour le Développement Rural (FEADER), un des instruments de la Politique Agricole Commune, ce qui nécessite une refonte de l'outil de paramétrage des aides. Le nouveau contexte réglementaire est présenté, ainsi que l'étude d'impact et le scénario retenu avec les objectifs associés.

Ce projet se déroule sous la forme contractuelle d'une tierce maintenance applicative, ce qui conduit à une nouvelle organisation et à une redéfinition des rôles au sein de l'agence. Après avoir présenté les acteurs impliqués, le pilotage du projet et le processus de prise en compte des évolutions sont décrits.

Le travail réalisé consiste à la mise en œuvre d'un nouvel outil permettant la gestion des données de référence ainsi que le paramétrage des aides. Le choix de l'utilisation du framework GWT est justifié pour répondre aux besoins utilisateurs en termes d'ergonomie.

## **Mots clés : données de référence, GWT, Politique Agricole Commune, Tierce Maintenance Applicative.**

#### **SUMMARY**

**\_\_\_\_\_\_\_\_\_\_\_\_\_\_\_\_\_\_\_\_\_\_\_\_\_\_\_\_\_\_\_\_\_\_\_\_\_\_\_\_\_\_\_\_\_\_\_\_\_\_\_\_\_\_\_\_\_\_\_\_\_\_\_\_\_**

The 2014-2020 rural development programming regulation must be instrumented by the Agence de Services et de Paiement. Regions become the management authorities for the European Agricultural Fund for Rural Development (EAFRD), one of the instruments of the Common Agricultural Policy, which requires an overhaul of the aid parameterization tool. The new regulation is presented, as well as the impact study and the scenario with associated targets.

This project is conducted under the contractual form of third party maintenance, which leads to a new organization and a redefinition of roles within the agency. After presenting the actors involved, the project steering and consideration of process developments are described.

The work involves the implementation of a new tool for managing reference data and for parameterizing agricultural aids. The choice of using the GWT framework is justified to meet users in terms of ergonomics.

**Keywords : reference data, GWT, Common Agricultural Policy, third party maintenance.**